*République Algérienne Démocratique et Populaire Ministère de l'Enseignement Supérieur Et de La Recherche Scientifique*

## *Université de Ghardaïa*

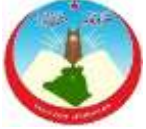

Faculté des Sciences et Technologies Département des Sciences et Technologie

**Mémoire présenté en vue de l'obtention du diplôme de**

# **MASTER II**

**Domaine :** *Sciences et Technologies* **Filière :** *Electronique* **Spécialité :** *Energies renouvelables*

## **Par** : **Badreddine atallah Thème**

# **Détection et diagnostic de défauts dans un système photovoltaïque raccordé au réseau électrique**

**Soutenu publiquement le : 03/06/2017**

### **Devant le jury :**

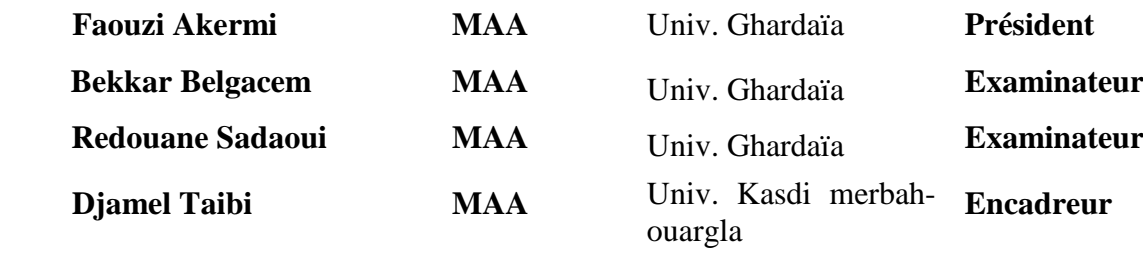

**Année universitaire 2016/2017**

 $\frac{24}{1}$ 

# Dédicace

Je dédie à mon humble travail ... et maman et papa et mes frère et mes amis surtout Abdelraouf et Maroi et Safa et tous ceux qui travaillent pour l'Algérie.

## **إهداء**

أهدي هذا العمل المتواضع الى بلدي..... و أمي وأبي وأخوتي خاصة عبد الرؤوف ومروة وصفاء وأصدقائي وجلميع أولئك الذين يعملون من أجل اجلزائر.

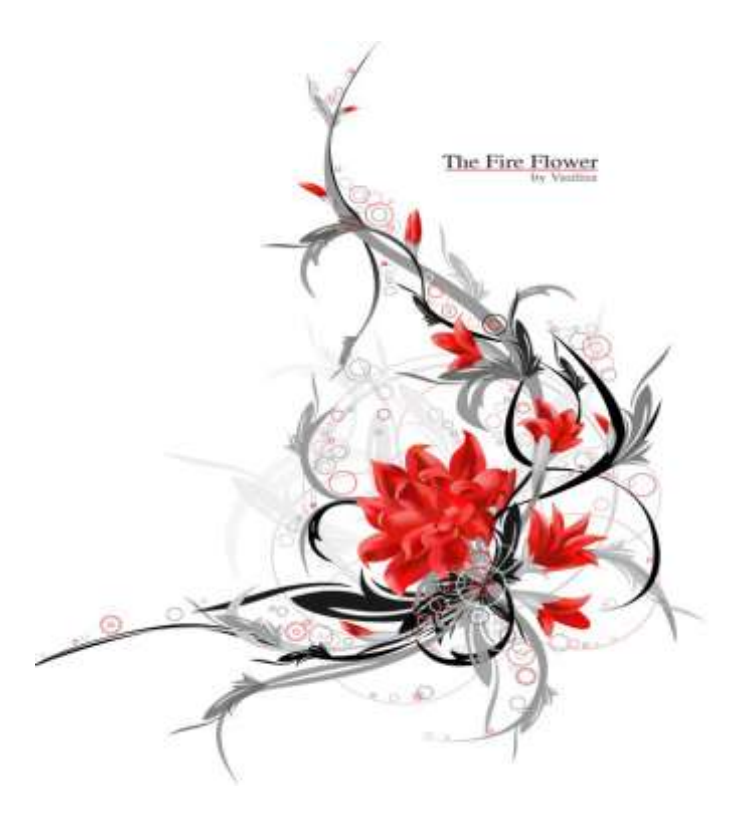

## REMERCIEMENTS

Oh mon Dieu, la louange et merci .... mes sincères remerciements à tous ceux qui m'a donné l'aide et en particulier Mr. Djamel Taibi professeur à Université kasdi merbah -Ouargla - Qui m'a beaucoup encouragé en fin de compte, je remercie les travailleurs de station photovoltaïques de Ghardaïa pour me donner quelques informations sur cette recherche

Et à tous ceux qui ont contribué directement ou indirectement à la réalisation de ce travail.

## **تشكرات**

اللهم لك احلمد والشكر .... أتقدم بالشكر اجلزيل اىل كل من قدم يل العون وخاصة األستاذ الفاضل **طيبي جمال** جامعة قاصدي مرباح -ورقلة الذي كان يل املشرف املشجع. في النهاية أشكر عمال المحطة الضوئية بغرداية لاعطائي بعض المعلومات حول هذا البحث وإلى كل من ساهم بشكل مباشر أو غير مباشر في تحقيق هذا العمل.

**Sommaire**

## **Sommaire**

Remerciement Résumé

#### **Chapitre I : généralité sur le système photovoltaïque raccordé**

## **au réseau électrique** I.1. Introduction [...................................................................................................................42](#page-21-0) [I.2. L'énergie solaire.............................................................................................................42](#page-21-1) [I.2.1. L'éclairement énergétique.......................................................................................44](#page-23-0) I.3. Principe de fonctionnement [...........................................................................................45](#page-24-0) I.4. Cellule [photovoltaïque...................................................................................................46](#page-25-0) I.4.1. Technologies des cellules solaires [..........................................................................46](#page-25-1) I.5. Structure des panneaux photovoltaïques [.......................................................................46](#page-25-2) [I.5.1. Une série de cellules photovoltaïques \(sous module ou branche\)...........................46](#page-25-3) I.5.2 Module (panneau) [photovoltaïque............................................................................47](#page-26-0) I.6. Caracerstiques d'un module PV [....................................................................................47](#page-26-1) [I.6.1. tension de circuit ouvert \(Vco\)................................................................................47](#page-26-2) I.6.2. Courants de court-circuit (Icc) [................................................................................48](#page-27-0) [I.6.3. Puissance débitée.....................................................................................................48](#page-27-1) I.6.4. Facteur de Forme, FF [..............................................................................................48](#page-27-2) [I.6.5. Rendement η............................................................................................................49](#page-28-0) I.7. String et champ [photovoltaïque.....................................................................................49](#page-28-1) I.8. Système [photovoltaïque.................................................................................................51](#page-30-0) I.8.1. Eléments d'un système photovoltaïque [...................................................................51](#page-30-1) [I.8.2. Les différents types de systèmes photovoltaïques...............................................52](#page-31-0) [Les systèmes photovoltaïques avec stockage électrique.................................................52](#page-31-1) [Les systèmes à couplage direct sans batterie](#page-31-2) ..................................................................52 [I.9. Problème de connexion des systèmes photovoltaïques au réseau](#page-36-0) .................................57 [I.10. Avantages et inconvénients des systèmes PV connectés au réseau............................57](#page-36-1) Inconvénients [..................................................................................................................58](#page-37-0) [I.11. Les Onduleurs pour Systèmes Photovoltaïques](#page-37-1) ..........................................................58 I.11.1. Définition [..............................................................................................................58](#page-37-2) [I.11.2 Utilisation des onduleurs........................................................................................58](#page-37-3) [I.11.3. Caractéristiques propres à un onduleur pour systèmes photovoltaïques \(PV\)......59](#page-38-0) [I.11.4. Technologies des onduleurs..................................................................................60](#page-39-0) [I.12. Conclusion...................................................................................................................61](#page-40-0)

### **Chapitre II : présentation de la centrale photovoltaïque de Ghardaïa**

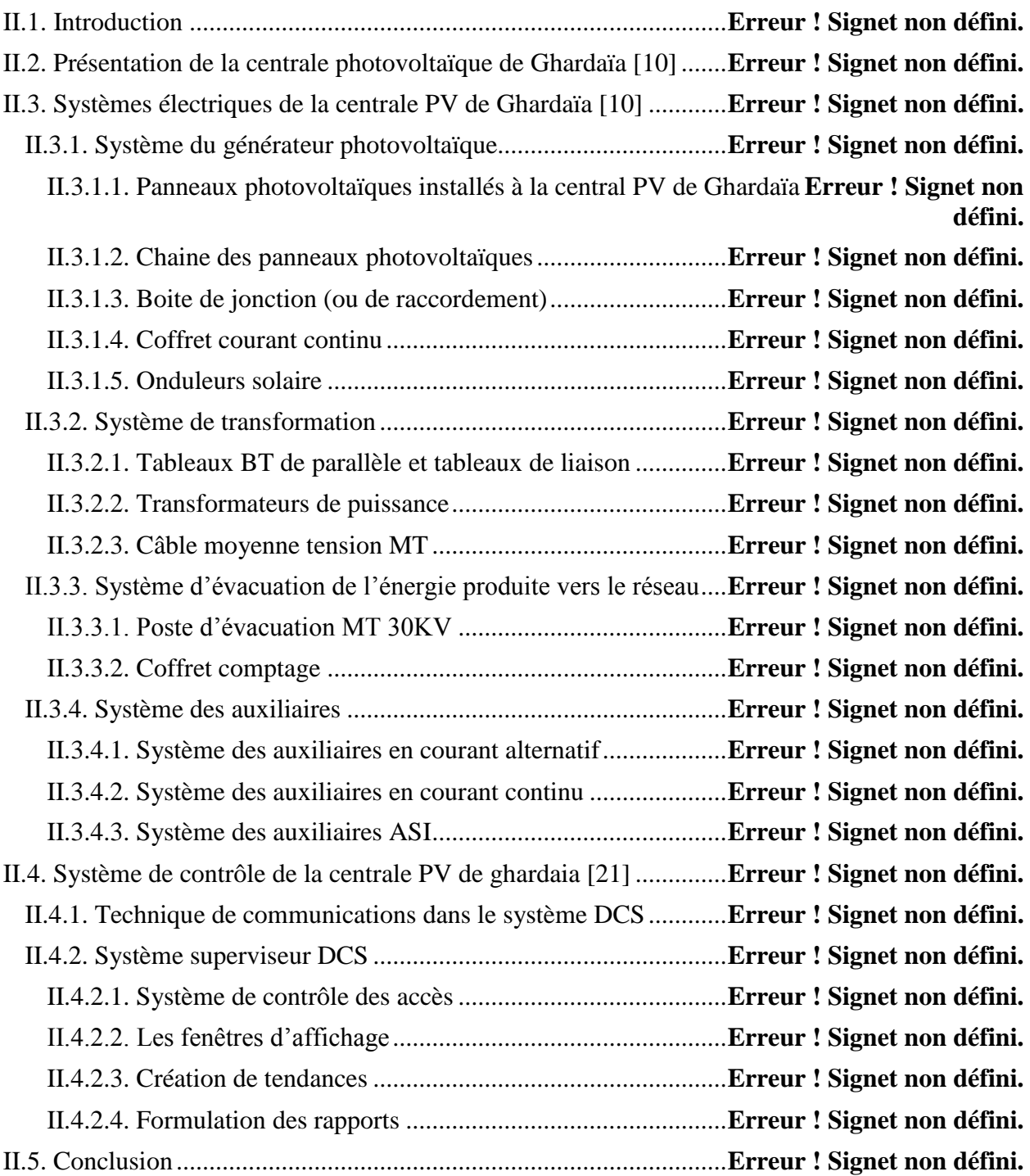

#### **Chapitre III : Modélisation et simulation de la centrale photovoltaïque Sous différents type défauts**

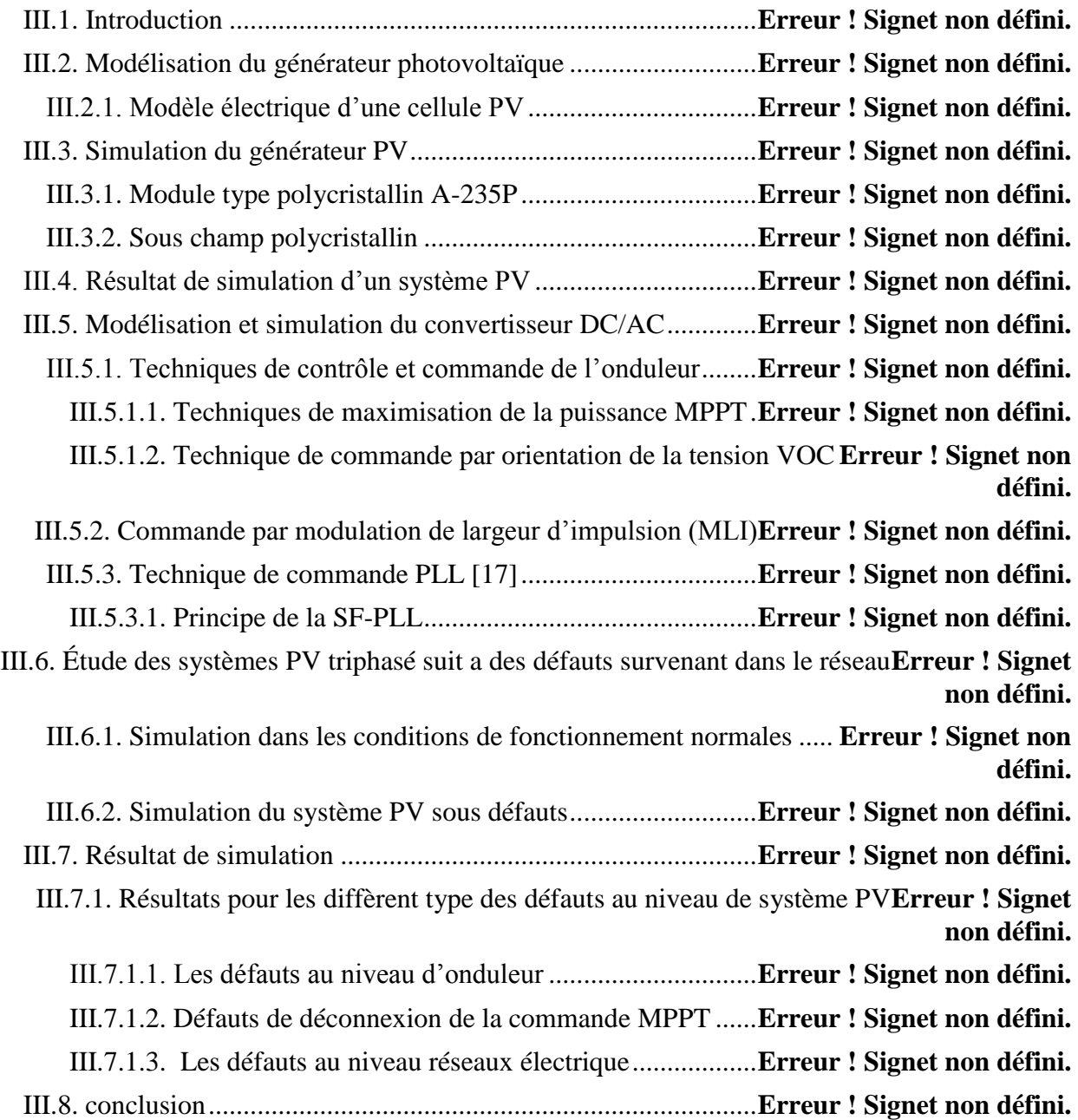

## **Chapitre IV : Analyse statistique et détection des défauts de la centrale**

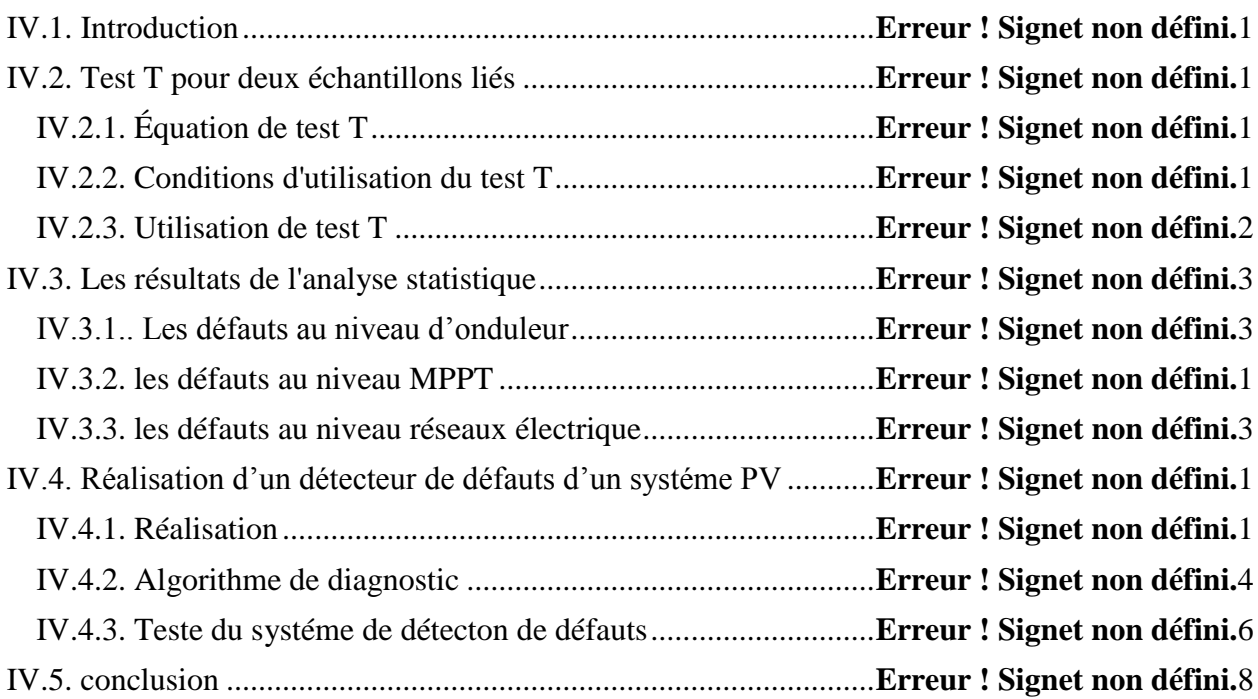

# **Liste de figures**

# **Liste de figure**

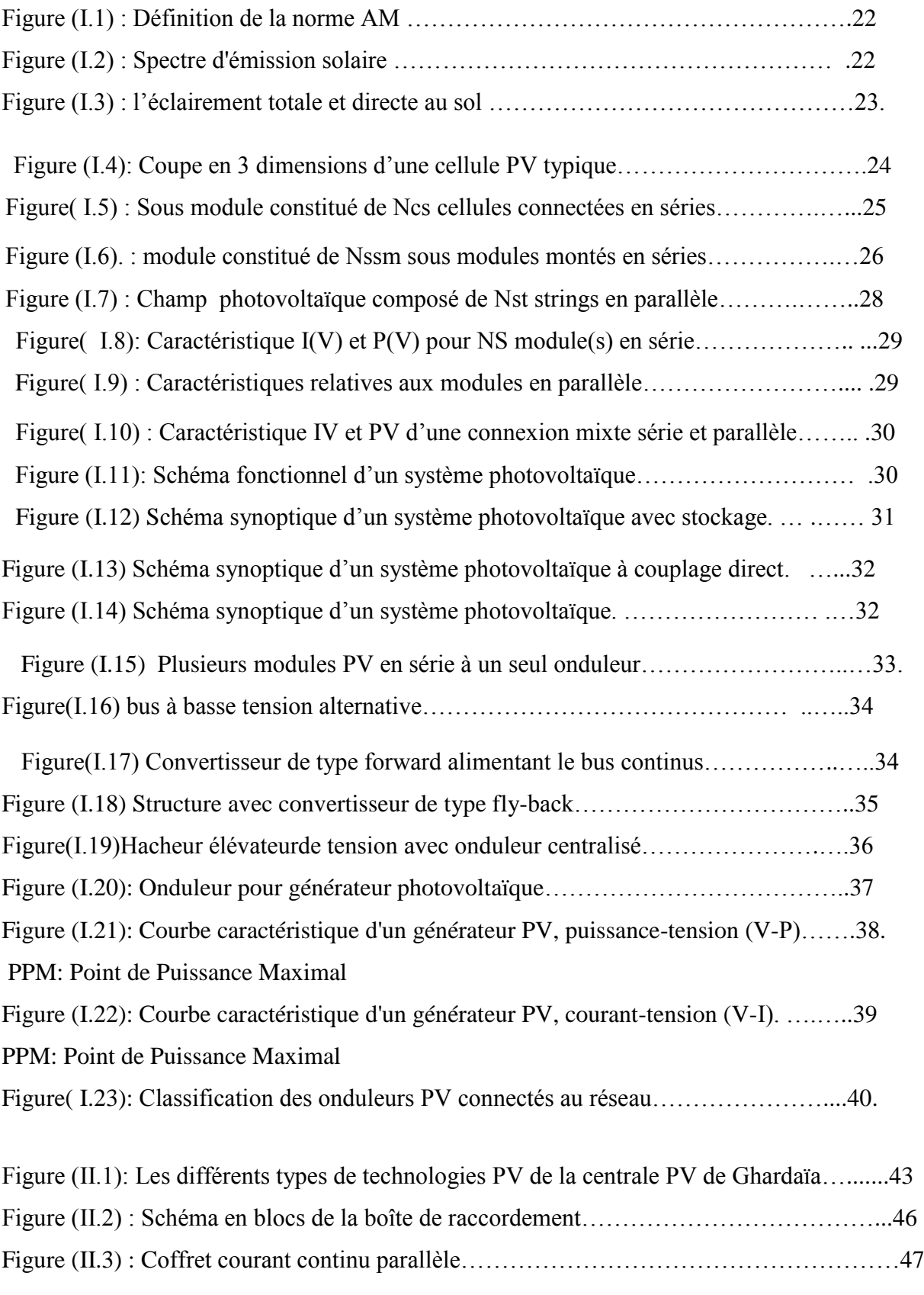

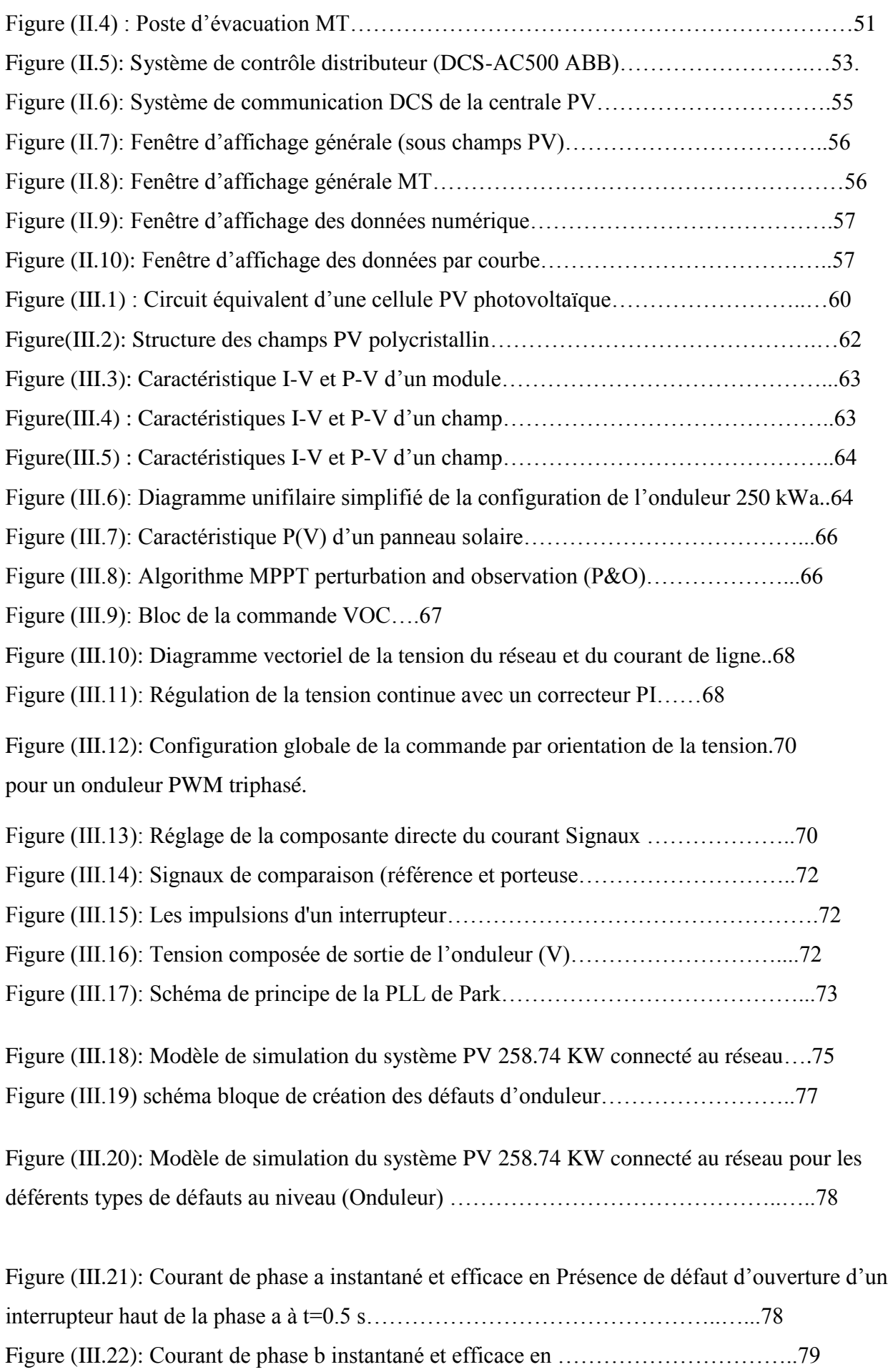

31

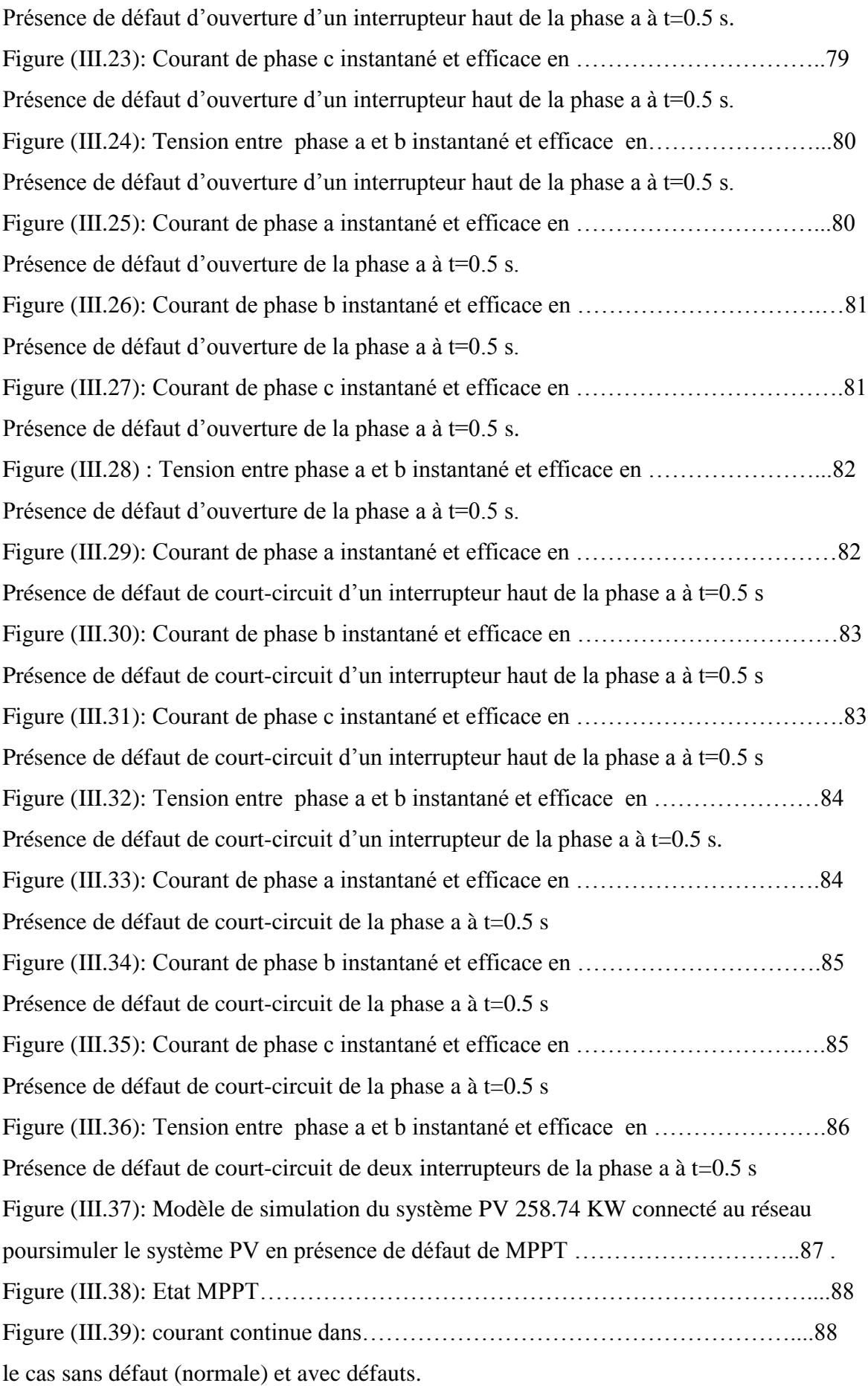

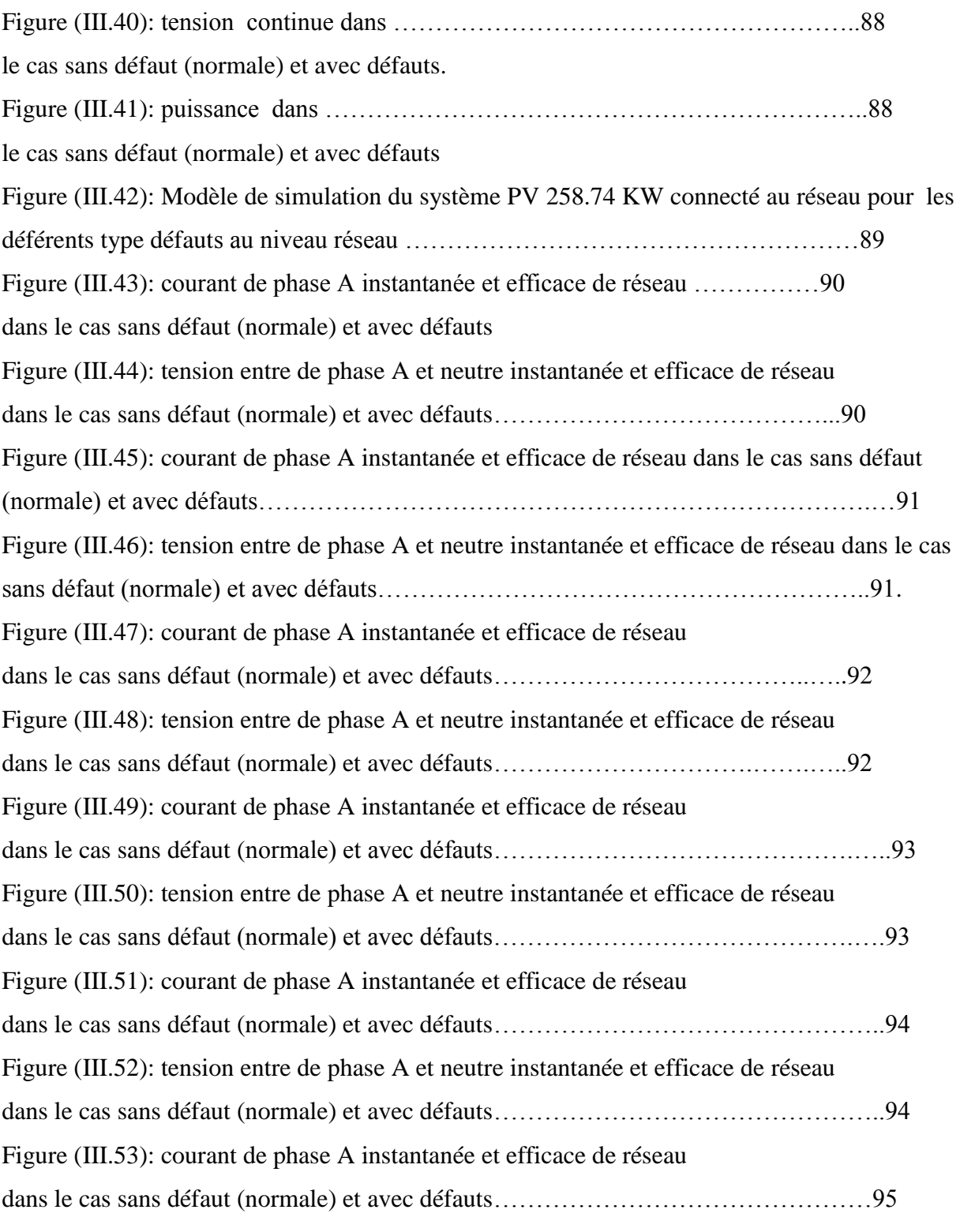

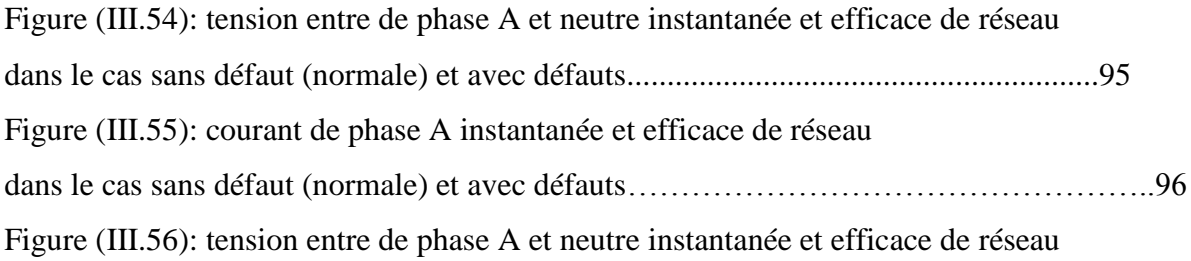

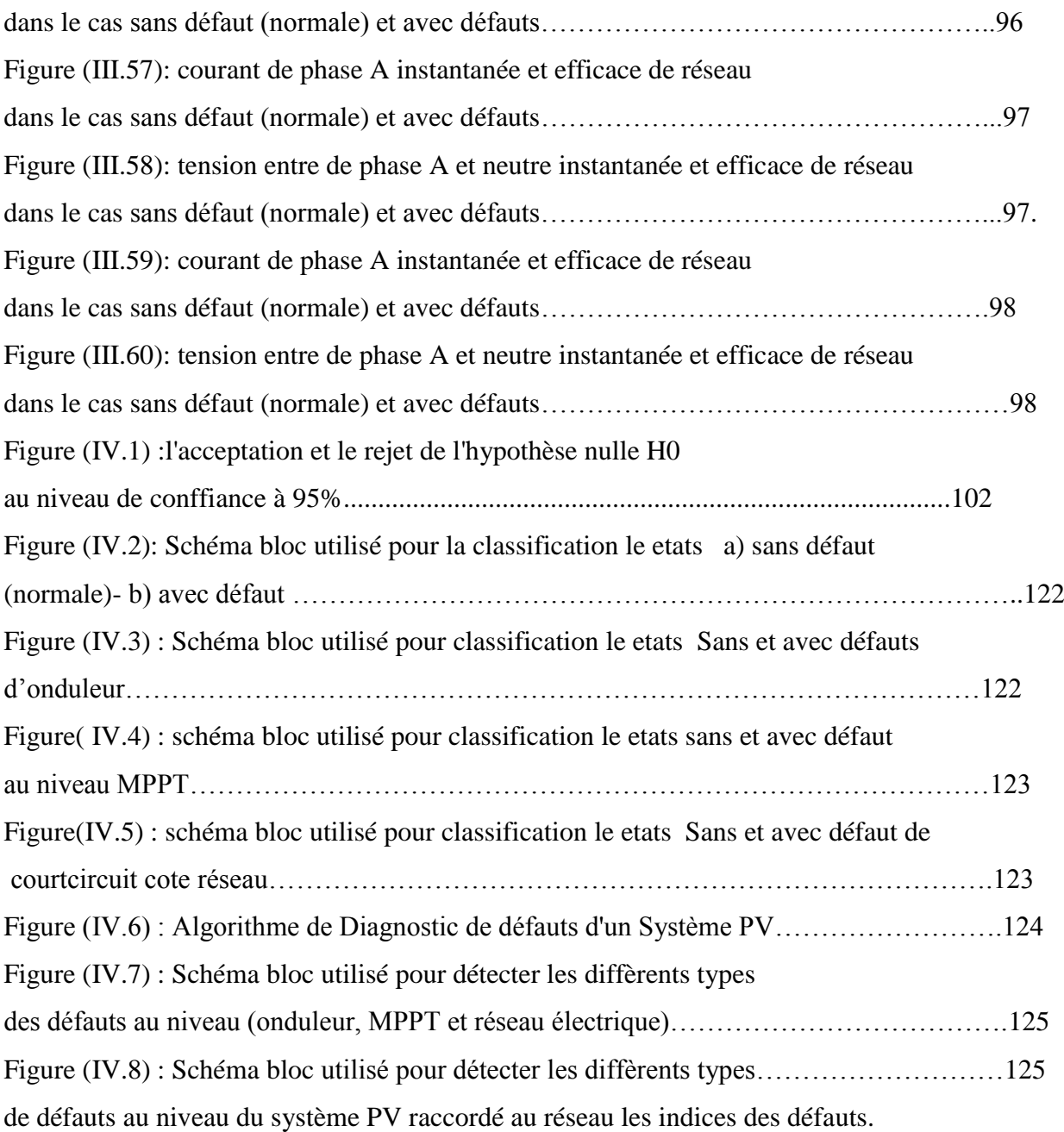

**Liste de Tableaux**

## **Liste de tableaux**

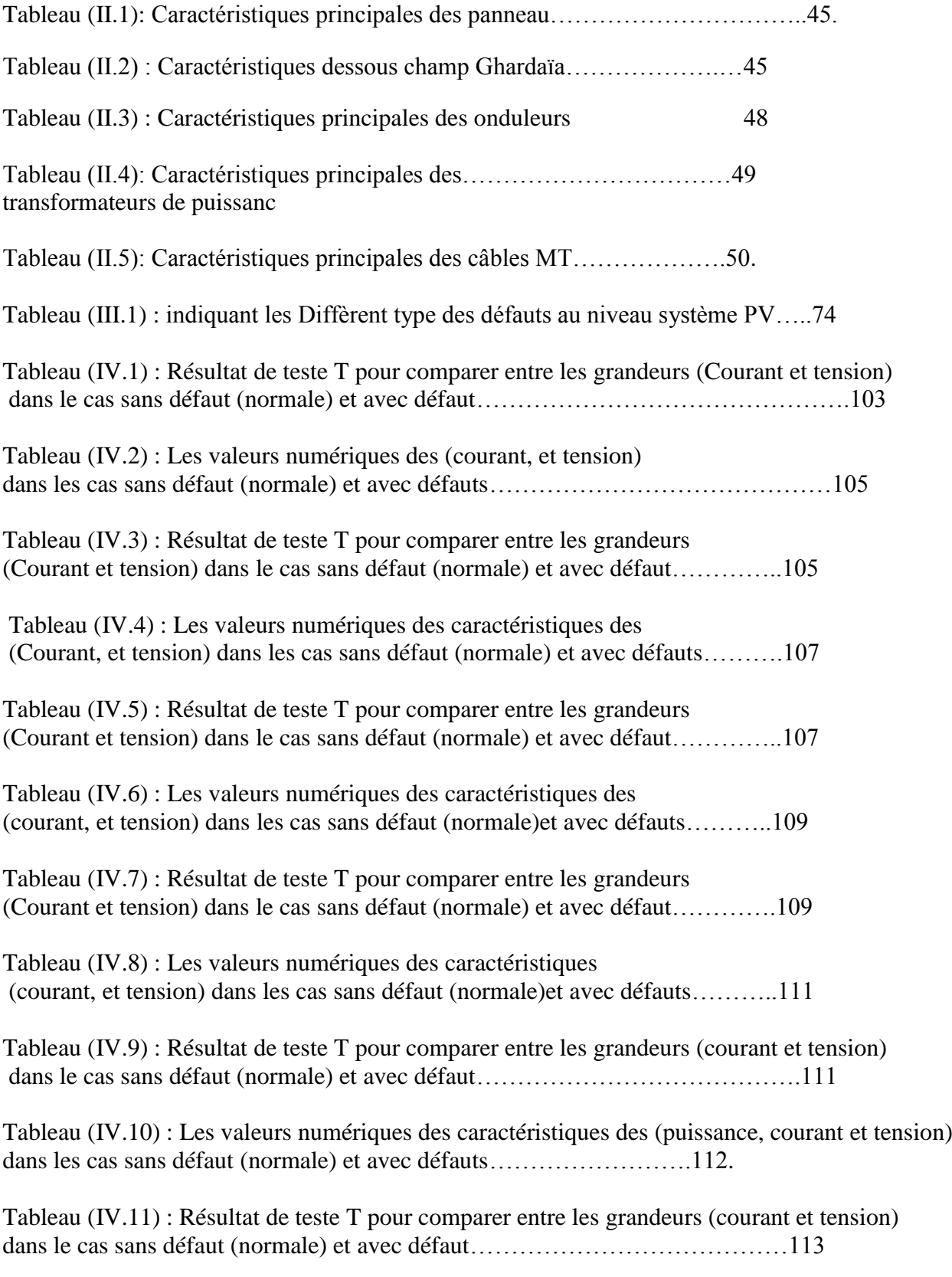

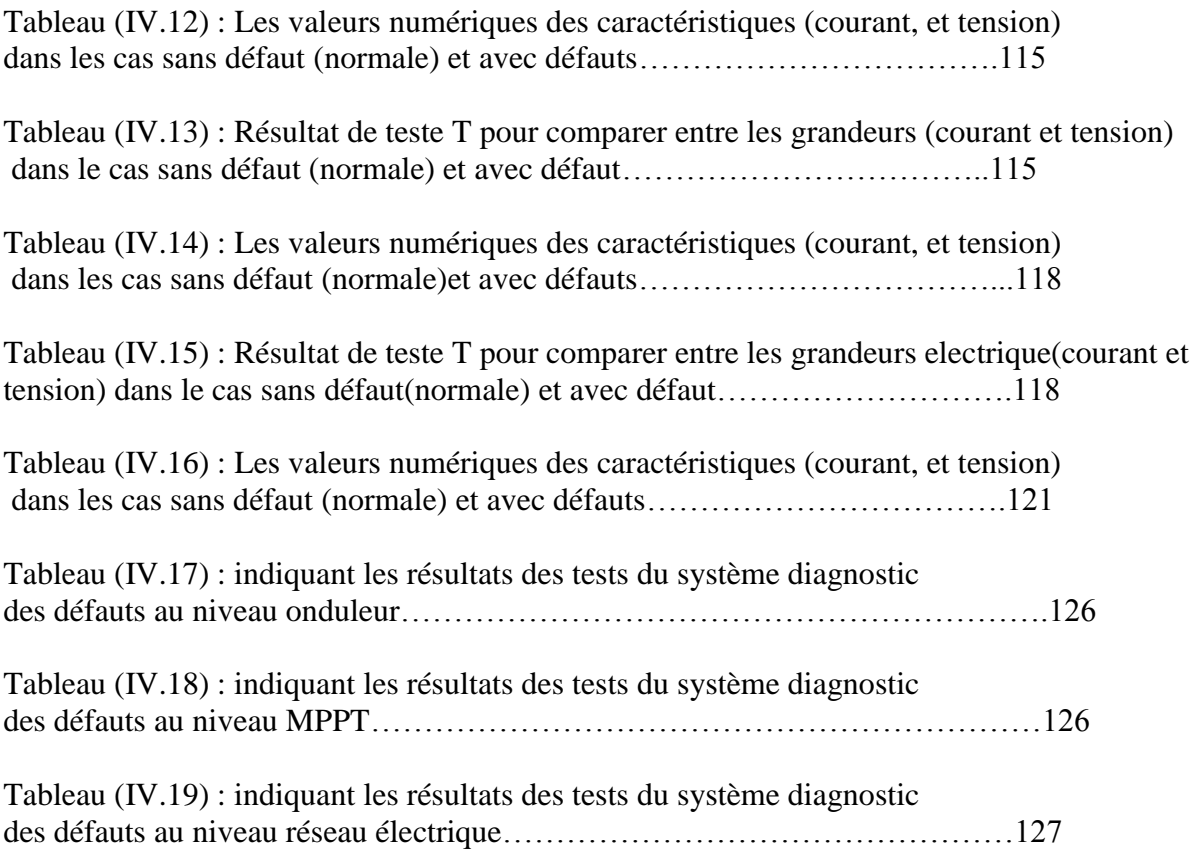

**Introduction générale**

#### **Introduction générale**

 L'augmentation du coût des énergies fossiles d'un coté et la limitation de ses ressources de l'autre coté a conduit à l'apparition d'autres formes d'énergie telle que l'énergie photovoltaïque comme une solution prometteuse parmi les autres. L'absence de la pollution et plus au moins la disponibilité de l'irradiation solaire au cours de l'année dans les quatre coins du globe terrestre encourage son développement. Cependant, comme tous les autres processus industriels, un système photovoltaïque peut être soumis, au cours de son fonctionnement, à différents défauts et anomalies conduisant à une baisse de la performance du système et voire à l'indisponibilité totale du système. Toutes ces conséquences défavorables vont évidemment réduire la productivité de l'installation, et doncréduire le profit de l'installation, sans compter le coût de maintenance pour remettre le système en état normal. Permettre de diagnostiquer finement et de faire de la détection et de localisation de défauts dans une installation PV réduit les coûts de maintenance et surtout augmente la productivité en augmentant le taux de disponibilité des installations en veillant à ce que leur rendement soit optimal. L'ajout de fonctions avancées de surveillance, de détection et de diagnostic ne devra pas être ressenti pas l'acheteur. L'objectif de ce mémoire est de proposer un système qui permettant de détecter et de diagnostiquer les défauts dans les installations PV en se basant sur une analyse statistique par le logiciel SPSS.

 Dans ce travail de mémoire, nous nous intéressons spécifiquement à la détection et diagnostic de défauts côté DC et côté AC du système PV, c'est-à-dire du côté générateur PV et du côté réseau électrique. L'objectif de ce mémoire est de proposer, en prenant le moins de mesures possibles pour respecter les contraintes économiques, un algorithme pour détecter et localiser des défauts conduisant à une baisse de production.

Ce mémoire est organisé autour quatre chapitres qu'on décrit comme suit:

 Dans le premier chapitre on a fait une généralité sur les systèmes photovoltaïques. Il s'agit d'abord de relater l'effet photovoltaïque et plus précisément le phénomène physique Exploité pour générer une énergie électrique tout en passant par la fabrication des cellules et module photovoltaïques, et les composants principaux qui le constituent.

 Le deuxième chapitre est consacré à la présentation détaillée de la centrale photovoltaïque Ghardaïa de 1.1 Mw en détaillant toute la chaine électrique de la production PV jusqu'au réseau électrique pour faire la simulation sous l'environnement Matlab/Simulink.

 Le troisième chapitre concerne l'analyse par simulation du comportement de la centrale PV raccordée au réseau électrique suite aux différents défauts du côté DC et AC survenant au point de couplage commun PCC et à deux point loin de ce point.

 Le quatrième et le dernier chapitre est consacré à l'analyse statistique par logiciel SPSS. Il s'agit ici de faire une comparaison effectuée entre les différentes grandeurs électriques dans les deux cas, avec et sans défauts en utilisant le test T pour deux échantillons liés, puis on calcul les statistiques descriptifs qui sont : Moyenne, écart type, minimum, maximum et la plage. La dernière partie de ce chapitre est consacrée à la création d'un algorithme afin de détecter et diagnostique les défauts choisis dans notre étude. Finalement on à tester notre système pour les différents types de défauts.

# **Chapitre I**

Généralités sur les Systèmes Photovoltaïques raccordé au réseau électrique

#### <span id="page-21-0"></span>**I.1. Introduction**

 L'énergie photovoltaïque résulte de la transformation directe de la lumière du soleil en énergie électrique aux moyens des cellules généralement à base de silicium cristalline qui reste la filiere la plus avancées sur le plan technologiques et industriel, en effet le silicium et l'un des éléments les plus abondants sur terre sous forme de silice non torique .En effet le mots « photovoltaïque » vient de grec « photo » qui signifie lumière et de « voltaïque » qui tire son origine du nom d'un physicien italien « volta » qui a beaucoup contribué à la découverte de l'électricité , alors le photovoltaïque signifie «lumière électricité ».

Dans ce chapitre, nous aborderons ainsi en premier temps quelques notions indispensables sur les systèmes photovoltaïques. A savoir le rayonnement solaire et sa composition .puis, les différents types des systèmes photovoltaïques.

#### <span id="page-21-1"></span>**I.2. L'énergie solaire**

Le rayonnement reçu par la Terre en incidence normale avoisine les 1400 W/m<sup>2</sup> avant d'aborder la couche atmosphérique. En traversant l'atmosphère, le rayonnement solaire subit une atténuation et une modification de son spectre. La couche d'ozone, par exemple, absorbe une partie du rayonnement sur une large bande de l'ultraviolet au visible, et l'oxygène présente deux bandes étroites d'atténuation vers 690 et 760 nm. La vapeur d'eau enfin possède de nombreuses bandes d'absorption dans le visible et encore plus dans l'infrarouge. Le flux énergétique reçu au sol se réduit alors à 1000 W/m² [12].

Dans la figure suivant  $(\theta)$  est l'angle que fait le soleil avec son zénith. Par définition, AM0 correspond aux conditions hors atmosphère. Quand le soleil fait un angle de 48° par rapport au zénith, la lumière incidente est dit AM1.5. Le nombre de masse d'air caractérise la puissance transportée par le rayonnement solaire (83.3 mW/cm² pour AM1.5).

Au sol, le rayonnement solaire a au moins deux composantes : une composante directe et une composant diffuse (rayonnement incident diffusé ou réfléchi par un obstacle : nuages, sol) formant le rayonnement global [4].

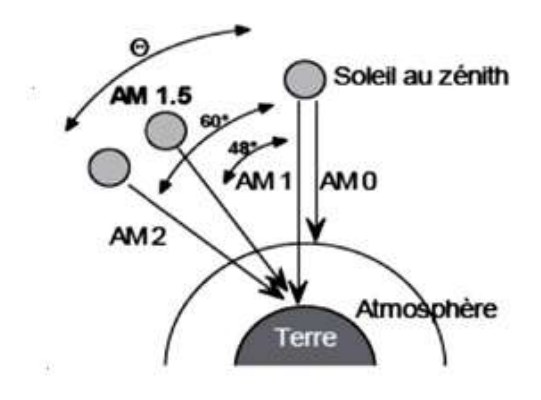

*Figure (I.1) : Définition de la norme AM* [1]*.*

La Figure (I.2) montre le spectre d'émission solaire.

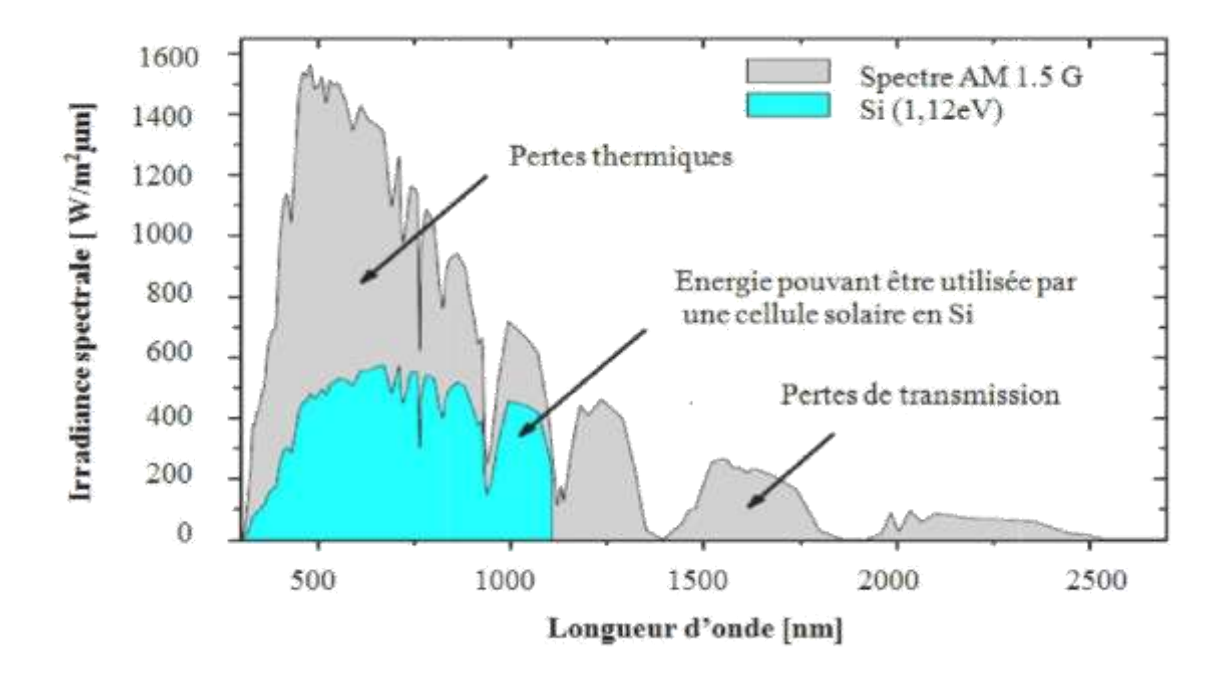

*Figure (I.2) : Spectre d'émission solaire* [12]*.* 

#### <span id="page-23-0"></span>**I.2.1. L'éclairement énergétique**

 L'éclairement énergétique ou irradiance est un terme [radiométrique](https://fr.wikipedia.org/wiki/Radiom%C3%A8tre) qui quantifie la puissance d'un [rayonnement électromagnétique](https://fr.wikipedia.org/wiki/Rayonnement_%C3%A9lectromagn%C3%A9tique) frappant par unité de surface perpendiculaire à sa direction. C'est la [densité surfacique](https://fr.wikipedia.org/wiki/Densit%C3%A9_surfacique) du [flux énergétique](https://fr.wikipedia.org/wiki/Flux_%C3%A9nerg%C3%A9tique) arrivant au point considéré de la surface. Dans les [Systèmes international d'unités,](https://fr.wikipedia.org/wiki/Syst%C3%A8me_international_d%27unit%C3%A9s) elle s'exprime en [watts par mètre carré](https://fr.wikipedia.org/wiki/Watt_par_m%C3%A8tre_carr%C3%A9) (W/m<sup>2</sup> ou W⋅m−2 ). La [distribution hémisphérique](https://fr.wikipedia.org/wiki/Distribution_h%C3%A9misph%C3%A9rique) de l'éclairement énergétique reçu sur un [élément de](https://fr.wikipedia.org/wiki/%C3%89l%C3%A9ment_de_surface)  [surface](https://fr.wikipedia.org/wiki/%C3%89l%C3%A9ment_de_surface) est la [luminance énergétique.](https://fr.wikipedia.org/wiki/Luminance_%C3%A9nerg%C3%A9tique) L'équivalent en photométrie de l'éclairement énergétique est l['éclairement lumineux](https://fr.wikipedia.org/wiki/%C3%89clairement_lumineux) . L'éclairement énergétique ne considère que l'énergie arrivant sur [l'élément de surface,](https://fr.wikipedia.org/wiki/%C3%89l%C3%A9ment_de_surface) par opposition à l'énergie émise par cet élément, qui est l'existence

La Figure (I.3) montre le l'éclairement totale et directe au sol.

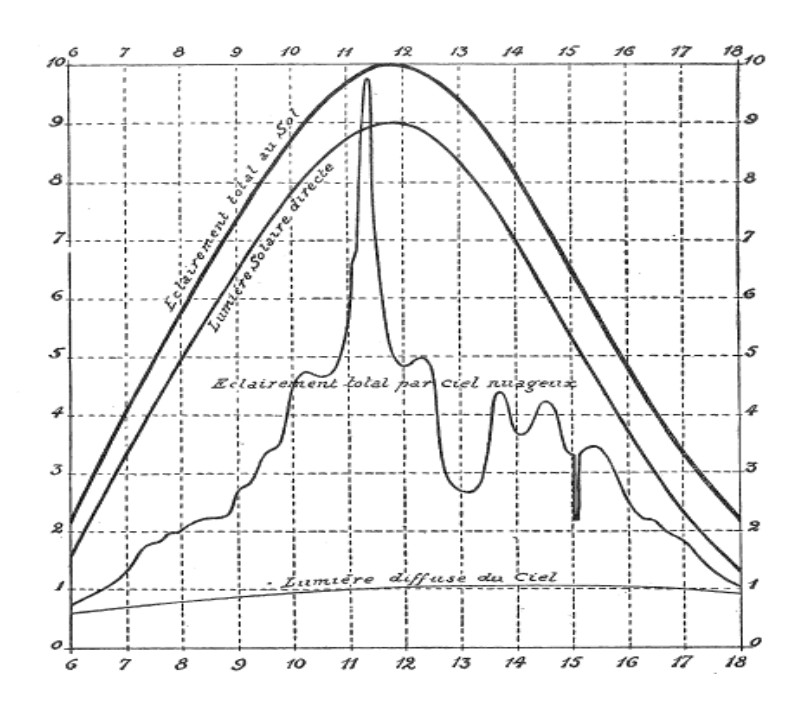

*Figure (I.3) : l'éclairement totale et directe au sol .*

#### <span id="page-24-0"></span>**I.3. Principe de fonctionnement**

 La conversion photovoltaïque, aujourd'hui largement utilisée, peut-être simplement définie comme la transformation de l'énergie des photons en énergie électrique grâce au processus d'absorption de la lumière par la matière. Lorsqu'un photon est absorbé par le matériau, il passe une partie de son énergie par collision à un électron l'arrachant littéralement de la matière. Ce dernier étant précédemment à un niveau d'énergie inférieur où il était dans un état stable passe alors vers un niveau d'énergie supérieur, créant un déséquilibre électrique au sein de la matière se traduisant par une paire électron-trou, de même énergie électrique. Généralement, la paire électron-trou revient rapidement à l'équilibre en transformant son énergie électrique en énergie thermique[8].

Même si le phénomène électrique est secondaire devant le phénomène thermique (incluant la chauffe du matériau par les rayons solaires), récupérer toute ou une partie de l'énergie électrique est le premier objectif des capteurs photovoltaïques sous forme de cellules ou de générateurs. Cela est possible grâce par exemple à des cellules solaires réalisées en associant un matériau semi-conducteur dopé N à un autre semi-conducteur dopé P.

L'énergie produite par l'absorption d'un photon dans un matériau se traduit du point de vue électrique par la création d'une paire électron-trou. Cette réaction entraine une différence de répartition des charges créant ainsi une différence de potentiel électrique, c'est l'effet photovoltaïque.

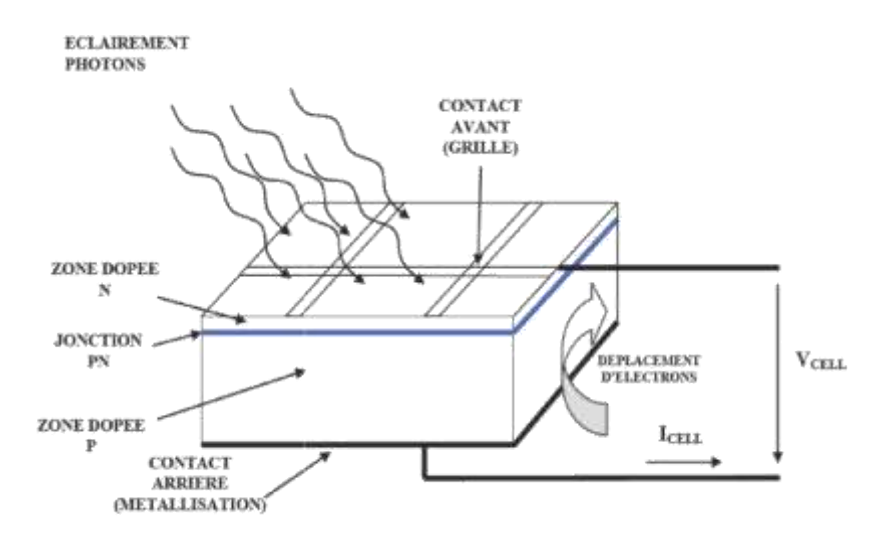

*Figure (I.4): Coupe en 3 dimensions d'une cellule PV typique [5]*

#### <span id="page-25-0"></span>**I.4. Cellule photovoltaïque**

La structure la plus simple d'une cellule photovoltaïque comporte deux couches Sublimes d'un semi-conducteur. Les deux couches présentent ainsi une différence de potentiel. Pour la couche N, c'est un apport d'électrons périphériques et pour la couche P c'est un déficit d'électrons.

#### <span id="page-25-1"></span>**I.4.1. Technologies des cellules solaires**

Les matériaux photovoltaïques se scindent en deux grandes familles, les matériaux solides cristallisés et les couches sublimes. Ces couches sublimes sont également solides, mais d'épaisseur nettement plus faible (de l'ordre du micron et en deçà) et déposées sur un support, alors que les photopiles cristallines sont massives et épaisses de *0.15 - 0.4 mm* les cellules les

plus répandues actuellement sont à base de silicium (différence de potentiel de *0,6 V*). Il existe deux grands types de silicium qui sont le silicium cristallin et le silicium amorphe.

#### <span id="page-25-2"></span>**I.5. Structure des panneaux photovoltaïques**

Généralement les cellules photovoltaïques sont associées pour constituer un panneau. Ces derniers sont regroupés en série ou bien en parallèle selon la puissance demandée pour protéger les modules PV contre le point chaud (hot-spot) à cause d'un déséquilibre d'éclairement il faut monter une diode au silicium "diode de by-pass" en parallèle têtebêche sur une branche en général de dix-huit cellules en série, cette diode sera conductrice dans le cas de l' ombrage d'une ou plusieurs cellules dans une branche et bloquée dans le cas normal.

#### <span id="page-25-3"></span>**I.5.1. Une série de cellules photovoltaïques (sous module ou branche)**

On dénomme sous module ou bien branche l'ensemble de cellules en séries connectées en parallèle avec une diode de protection *(Figure I.5),* [6].

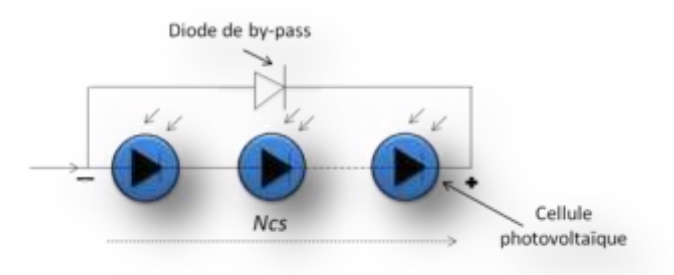

*Figure( I.5) : Sous module constitué de Ncs cellules connectées en séries*

Avec : *Ncs* nombre de cellules en séries.

#### <span id="page-26-0"></span>**I.5.2 Module (panneau) photovoltaïque**

Le module est constitué d'un groupe de sous modules connectés en série pour avoir une tension plus ou moins élevée [3][7],

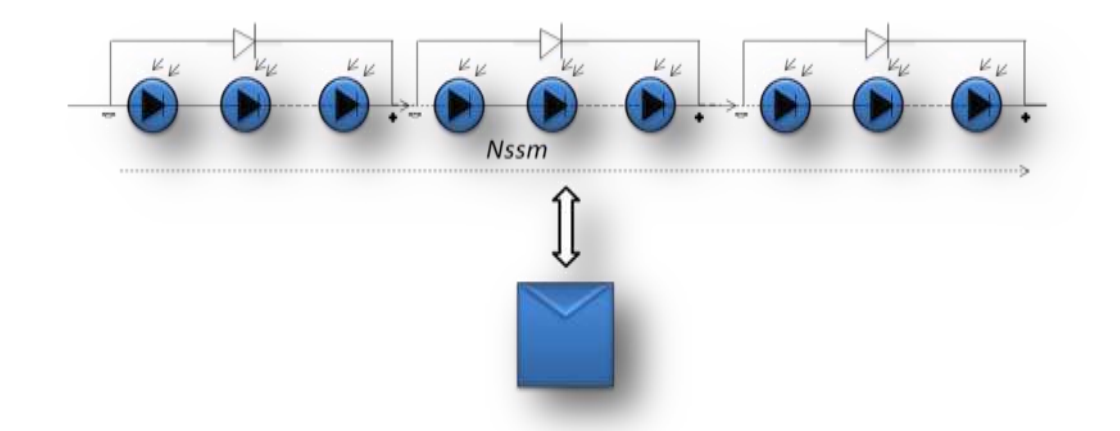

*Figure (I.6). : module constitué de Nssm sous modules montés en séries*

Avec : Nssm est Le nombre total des sous-modules connectés en série.

#### <span id="page-26-1"></span>**I.6. Caractéristiques d'un module PV**

#### <span id="page-26-2"></span>**I.6.1. tension de circuit ouvert (Vco)**

Elle représente la tension aux bornes de la cellule sous éclairement sans circuit de charge (I=0). *Vco* est donnée par la tension [9]:

$$
Vco = nVT \ln \left(\frac{Iph}{Is} + 1\right) \tag{I.1}
$$

Ou pour  $lph>>ls$ 

$$
Vco = nVT \ln \left(\frac{Iph}{Is}\right) \tag{I.2}
$$

#### <span id="page-27-0"></span>**I.6.2. Courants de court-circuit (Icc)**

C'est le courant obtenu par la cellule quand la tension à ces bornes est nulle (V=0). Il présente le courant maximale qui peut être obtenu par la cellule sa valeur typique sera de l'ordre de quelque dizaines de milliampère par centimètre carré de cellule et vaux : Jsc  $\approx$  J<sub>ph</sub>.

#### <span id="page-27-1"></span>**I.6.3. Puissance débitée**

La puissance fournie par la photopile est le produit I.V :

$$
P = V.I = V.(Iph - Is[exp(V/nVT) - 1] - \left(\frac{V+IRS}{Rsh}\right) )
$$
\n(I.3)

Cette puissance est maximum au point Pm, Elle est définie par :

 $dP/dV = 0$ (I.4)

 $Pm = Vm. Im$  $(I.5)$ 

*V<sup>m</sup>* : Tension correspondante à la puissance maximale fournie.

*I<sup>m</sup>* : courant correspondant à la puissance maximale fournie.

#### <span id="page-27-2"></span>**I.6.4. Facteur de Forme, FF**

Il mesure le caractère rectangulaire de la courbe I(V); ainsi il détermine la qualité électrique de la cellule. Il est défini à partie des paramètres précédents par la relation :

$$
FF = \frac{Vm.1m}{Vco.1cc}.\tag{I.6}
$$

#### <span id="page-28-0"></span>**I.6.5. Rendement η**

 Le rendement, η des cellules PV désigne le rendement de conversion en puissance. Il est défini comme étant le rapport entre la puissance maximale délivrée par la cellule et la puissance lumineuse incidente, Pin.

$$
\eta = \frac{Pm}{Pin} \tag{I.7}
$$

Avec

 $Pin = S.E$  (I.8)

Avec : ( *S* est surface de capteur , *E* est éclairement )

#### <span id="page-28-1"></span>**I.7. String et champ photovoltaïque**

Suivant la puissance du panneau, le string est constitué de plusieurs modules connectés généralement en série. Ces strings sont connectés en parallèle pour former un champ photovoltaïque. Pour éviter qu'une branche de cellules connectées en série ne reçoive de l'énergie d'autres strings connectés en parallèle, il faut installer dans chacune des branches des diodes en série (diode anti retour) comme indiquée dans la Figure (I.6).

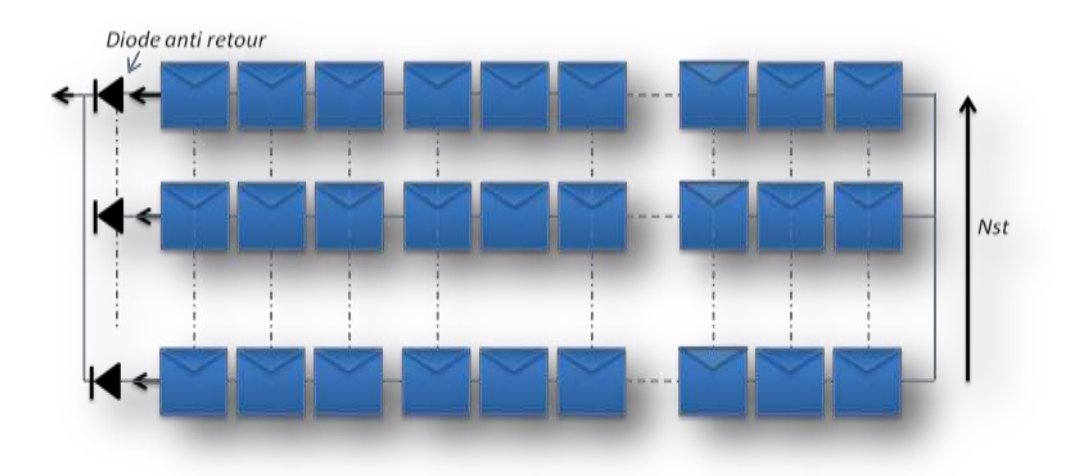

*Figure (I.7) : Champ photovoltaïque composé de Nst strings en parallèle*

Avec : *Nst* le nombre de strings branchés en parallèle.

La figure (I.8) représente les caractéristiques I(V) et P(V) pour l'association en série de *Nps* panneaux, avec *Nps* est le nombre de modules connectés en séries.

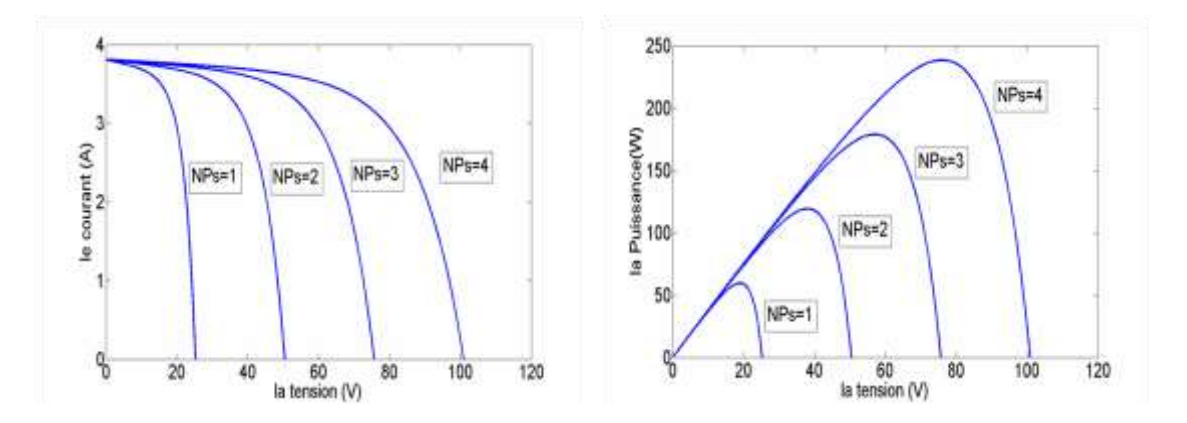

*Figure( I.8): Caractéristique I(V) et P(V) pour NS module(s) en série.*

La Figure( I.9) représente les caractéristiques I(V) et P(V) relatives à l'association en parallèle de NPp panneaux.

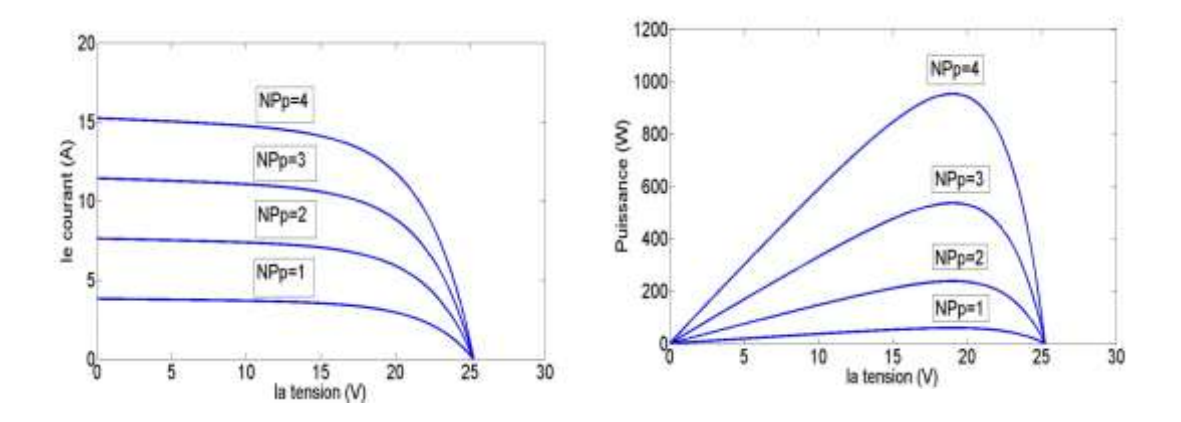

*Figure( I.9) : Caractéristiques relatives aux modules en parallèle*

Pour avoir une satisfaction en courant et en tension, on parfois obligé d'utiliser un groupement mixte, c'est-à-dire série-parallèle, la Figure (I.10) montre les caractéristiques I(V) et P(V) pour un branchement mixte :

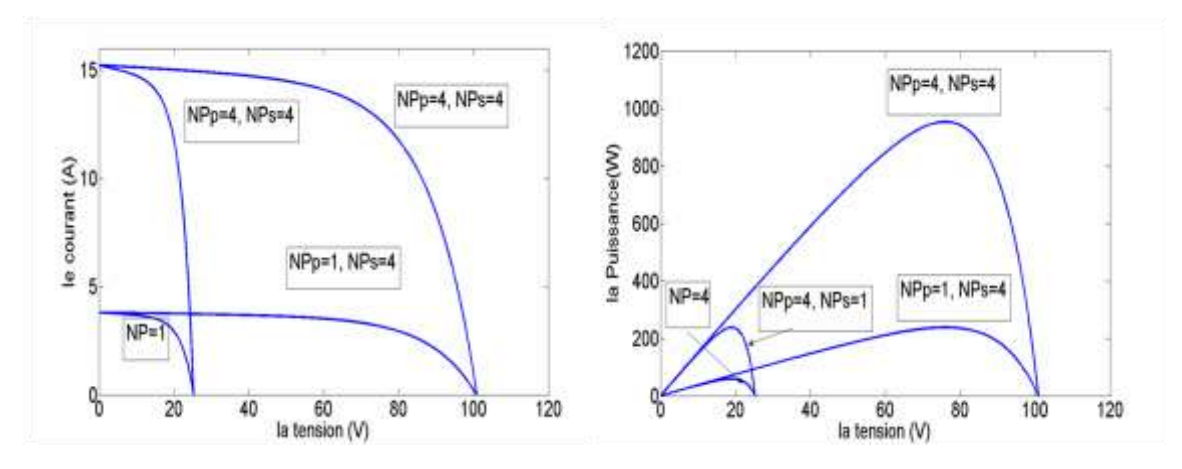

*Figure( I.10) : Caractéristique I(V) et P(V) d'une connexion mixte série et parallèle*

Avec : *NPp* le nombre de panneaux en parallèles.

#### <span id="page-30-0"></span>**I.8. Système photovoltaïque**

Un système photovoltaïque comporte plusieurs parties, il se compose d'un champ de modules et d'un ensemble de composants qui adapte l'électricité produite par les modules aux spécifications des récepteurs (charge, injection dans le réseau). Cet ensemble, appelé aussi "Balance of System" ou BOS, comprend tous les équipements entre le champ de modules et la charge finale.

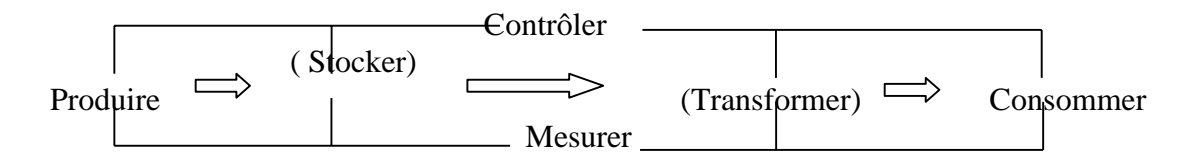

*Figure (I.11): Schéma fonctionnel d'un système photovoltaïque*

#### <span id="page-30-1"></span>**I.8.1. Eléments d'un système photovoltaïque**

Les composants d'un système photovoltaïque dépendent de l'application considérée : habitation isolée ou à proximité d'un réseau, utilisation de batterie ou « au fil du soleil », convertisseurs de puissance. Il existe plusieurs composants d'un système photovoltaïque :

- $\checkmark$  [Les cellules solaires](http://www.lei.ucl.ac.be/multimedia/eLEE/FR/realisations/EnergiesRenouvelables/FiliereSolaire/PanneauxPhotovoltaiques/Cellule/Cellule.htm) ou panneau solaires qui forment le champ photovoltaïque
- $\checkmark$  Les régulateurs de charge qui ont pour rôle de transférer le maximum de charge aux batteries.
- Les convertisseurs, soit des convertisseurs DC/DC ou bien DC/AC.
- $\checkmark$  Les batteries de stockage comme leurs noms l'indiquent, ont pour rôle de stocker l'énergie afin de l'utiliser ultérieurement.
- $\checkmark$  Autres composants.

#### <span id="page-31-0"></span>**I.8.2. Les différents types de systèmes photovoltaïques**

#### **I.8.2.1. Systèmes PV connecté au charge électrique**

#### <span id="page-31-1"></span>**Les systèmes photovoltaïques avec stockage électrique**

Les Batteries d'accumulateurs électrochimiques, ceux-ci alimentent des appareils d'utilisation :

- soit directement en courant continu.

-soit en courant alternatif par l'intermédiaire d'un convertisseur continu- alternatif (onduleur). [17]

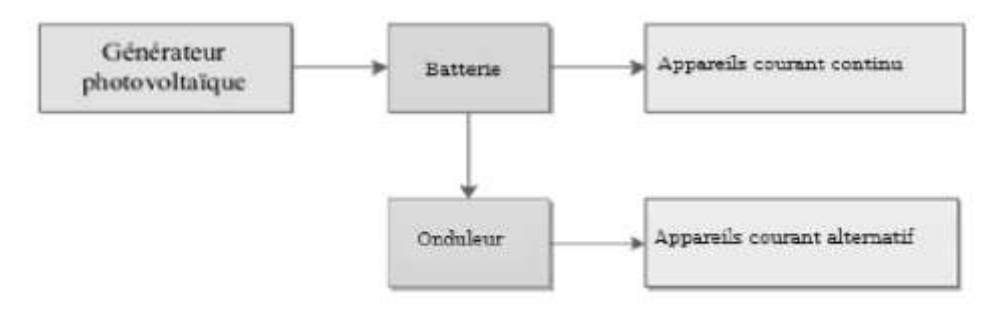

*Figure (I.12) Schéma synoptique d'un système photovoltaïque avec stockage. [17]*

#### <span id="page-31-2"></span>**Les systèmes à couplage direct sans batterie**

(Fonctionnement dit aussi < au fil du soleil>).

Les appareils d'utilisation sont branchés soit directement sur le générateur solaire, soit, éventuellement, par l'intermédiaire d'un convertisseur continu-continu, adaptateur d'impédance. [17]

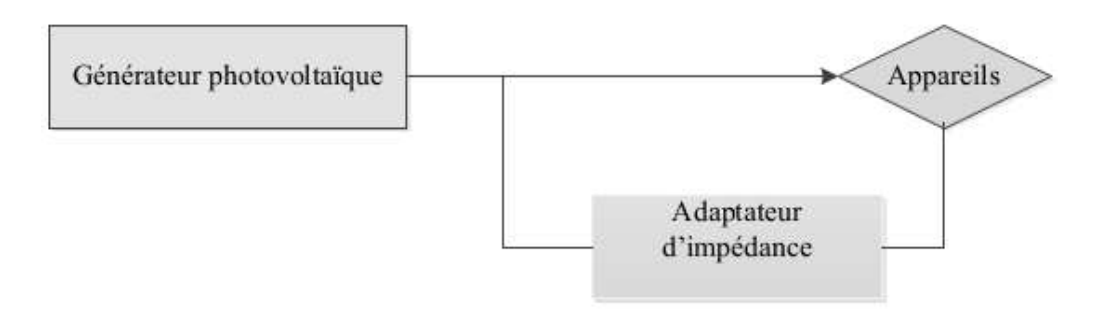

*Figure (I.13) Schéma synoptique d'un système photovoltaïque à couplage direct. [17]*

Un système photovoltaïque est donc constitué du générateur, et des charges à alimenter.

Ces charges sont de type courant continu ou courant alternatif.

Les diverses composantes d'un système photovoltaïque sont représentées symboliquement sur le schéma généralisé dans la figure (I.14) ci-dessous.

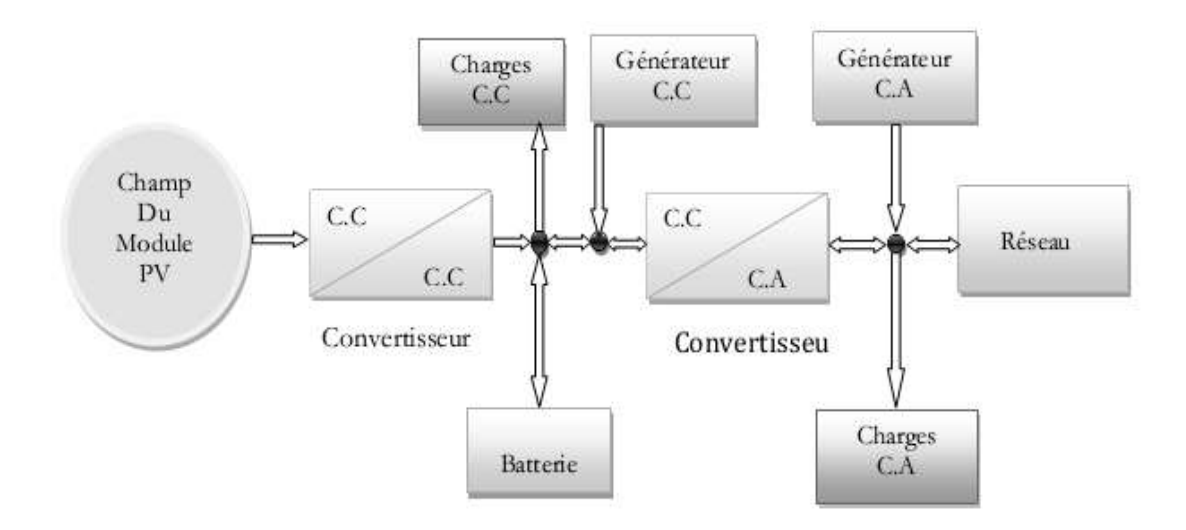

*Figure (I.14) Schéma synoptique d'un système photovoltaïque. [17]*

#### **I.8.2.2 Systèmes PV connecté directement au réseau**

#### **a) Structure à convertisseur unique**

Le dispositif représenté à la figure (I.15) est le plus simple, car il comporte le moins de composants possibles.

Plusieurs modules PV sont connectés en série pour obtenir une tension continue

suffisamment grande. Cette solution est une alternative à un hacheur élévateur de tension. La

tension continue obtenue alimente directement un onduleur central, qui fournit la tension sinusoidal désirée (230V). Il pourrait être avantageux d'insérer un transformateur pour isoler le système photovoltaïque du réseau

L'inconvénient majeur de ce dispositif est l'arrêt total et immédiat de la production d'énergie lors d'un problème survenant en amont de l'onduleur. De plus, le contrôle du point de puissance maximum est voisin, car toutes les cellules ne délivrent pas le même courant en raison de leurs differences structure interne et[11]

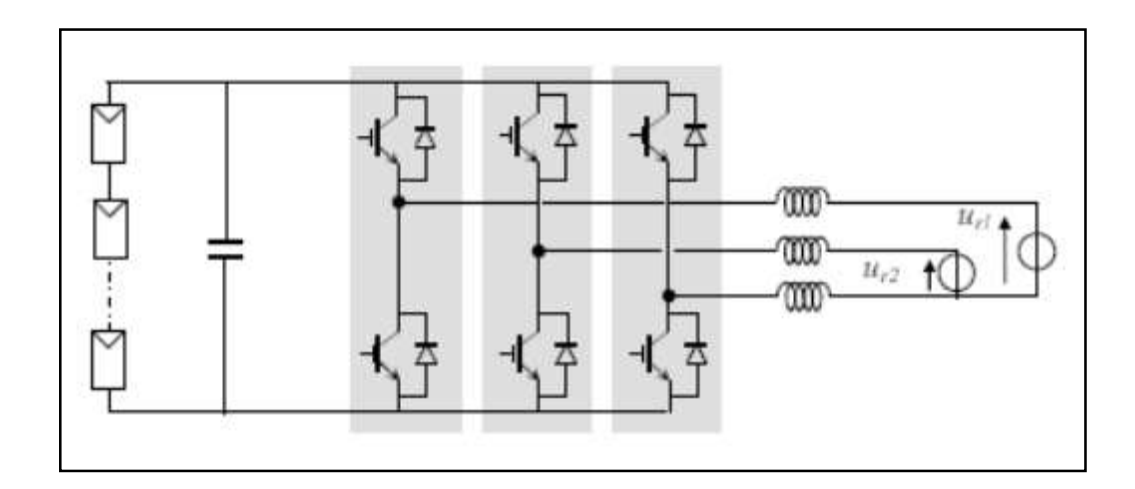

*Figure (I.15) Plusieurs modules PV en série à un seul onduleur. [11]*

#### **b) Structure avec bus à basse tension alternatif**

La figure (I.16) montre un onduleur associé à un circuit de commande qui est connecté directement au module photovoltaïque. La tension de sortie de ce dernier est transformée en une tension de fréquence 50 Hz alternatif .Cette tension est transporté grâce à un bus alternatif (220 V - 50 Hz, par exemple de schéma) vers un transformateur central qui élève le niveau désiré.

Le faible niveau de tension dans le bus est avantage majeur de ce type de montage, car elle assure la sécurité du personnel. Toutefois, la distance entre le transformateur et le module doit être faible a cause du courant qui traverse les câbles et qui génère des pertes Joule. Il y à un compromis a faire au niveau de la tension du bus alternative. [11]

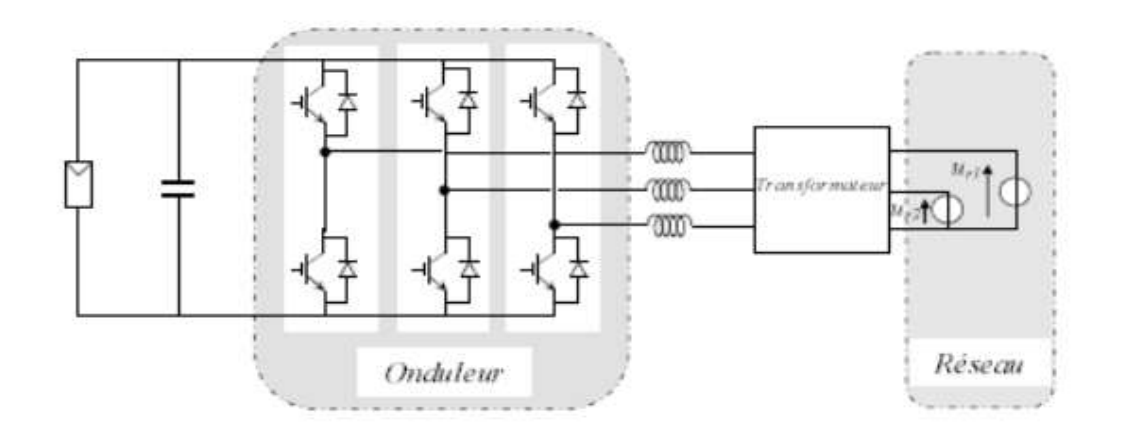

*Figure(I.16) bus à basse tension alternative. [11]*

#### **I.8.2.3. Système à bus continu intermédiaire**

#### **a) Structure avec convertisseur forward**

La figure (I.17) présente un convertisseur forward qui est capable d'augmenter la tension en série du module photovoltaïque jusqu'à 350 V (tension désirée). L'utilisation d'un transformateur pour la connexion au réseau n'est donc pas nécessaire, la conversion continu-alternative se fait de façon relativement simple, grâce à un onduleur centralisé. Les inconvénients majeurs de ce montage sont: [11]

• la capacité doit être relativement importante, à cause des ondulations du courant en sortie du module.

• Le bus continu supportera un signal en créneau qui induira une grande émission d'ondes électromagnétiques et éventuellement des pertes de fuite ; l'induction du transformateur compris dans le convertisseur génèrera des pertes de fuite.

• La tension élevée qui traverse le bus continu réduit la sécurité du personnel d'entretien.

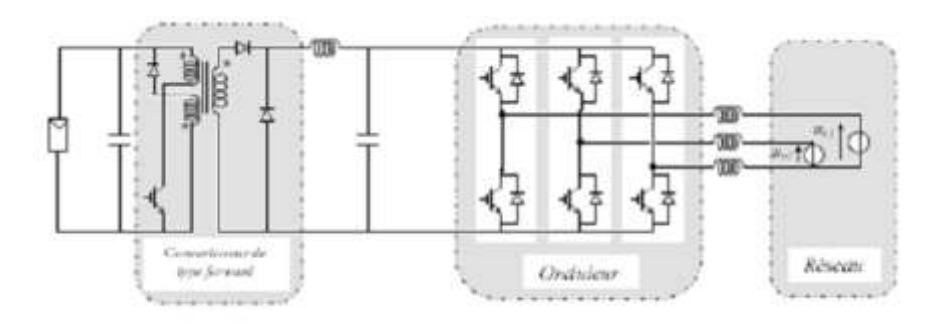

*Figure(I.17) Convertisseur de type forward alimentant le bus continus. [11]*

#### **b) Structure avec convertisseur de type fly-back**

La figure (I.18) montre une structure à base d'un convertisseur de type fly-back qui élève la tension sortie du module photovoltaïque au niveau de tension désirée.

La caractéristique principale du fly-back se situe au niveau du transformateur qui agit comme l'inducteur principal et qui assure l'isolation galvanique.

Le hacheur est contrôlé pour obtenir un maximum d'énergie du module photovoltaïque et l'onduleur assure une tension constante et le transfert de puissance vers le réseau.

L'inconvénient du transformateur est qu'il génère des pertes et qui augmente le coût de l'installation. [11]

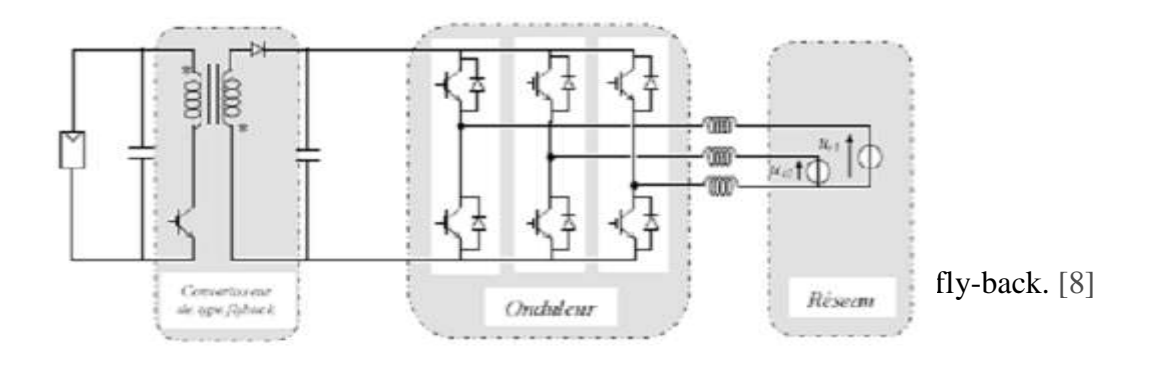

*Figure (I.18) Structure avec convertisseur de type fly-back. [11]*

#### **C ) Structure avec hacheur et onduleur**

La figure (I.19) représente un hacheur qui élève la tension en sortie du module photovoltaïque en une tension de (100 V) délivrée sur le bus continu. Avec le hacheur, il est difficile d'élever la tension en sortie des modules plus de 4 à 5 fois pour obtenir une tension continue suffisamment grande, en raison de la résistance de l'inductance. On adjoint un onduleur pour avoir une sortie sinusoïdale, puis un transformateur pour élever cette tension au niveau désiré (selon le réseau) et pour assurer l'isolation entre la partie " production " et la partie " utilisation ". L'avantage de ce système est que des batteries peuvent être facilement connectées au bus continu pour obtenir un système autonome. Le courant d'entrée est relativement lisse, c'est pour cela que la capacité peut être faible. [11]
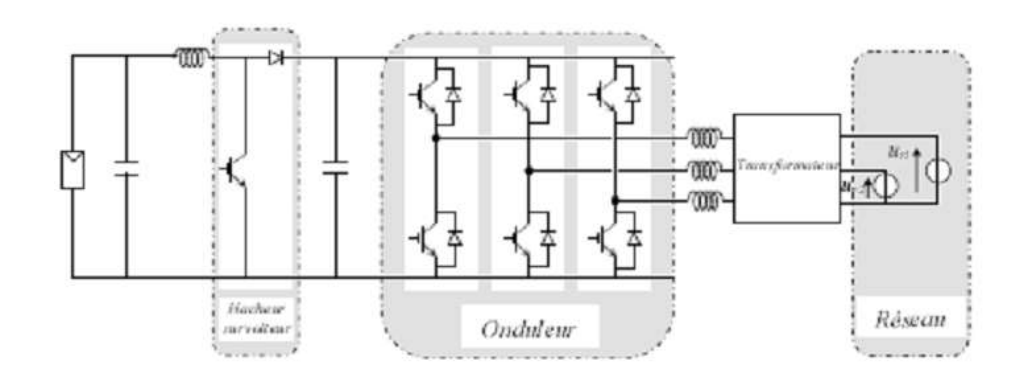

*Figure (I.19) Hacheur élévateur de tension avec onduleur centralisé. [11]*

## **I.9. Problème de connexion des systèmes photovoltaïques au réseau**

les problems concernant l'interconnexion du systéme photovoltaïque au réseau

sont: [11]

- Le débrochage de système photovoltaïque si le réseau présente une défaillance (le probléme d'islanding).

- La protection contre la foudre.

- La qualité de puissance fournie au réseau.

- Les effets des systèmes multiples sur une partie du réseau, en particulier monophasé non équilibré.

- Le dosage fiable des flux de puissance.

- Risque techniques et financiers.

# **I.10. Avantages et inconvénients des systèmes PV connectés au réseau**

# **Advantages**

 n'ont pas besoin de stockage d'énergie et éliminent donc le maillon le plus problématique (et plus cher) d'une installation autonome. C'est en fait le réseau dans son ensemble qui sert de réservoir d'énergie.

- Pas de gaspillage tout excédent est livré au réseau particulièrement intéressant pendant les périodes d'absence de son domicile, pendant le week-end, pendant les vacances quand les modules continuent à travailler. On évite les pertes d'énergie associées au stockage en batterie lorsque la batterie est complètement chargée parexemple.
- On n'est pas obligé de calculer méticuleusement ses besoins en électricité, et de prévoir des niveaux de demande exceptionnellement très élevés, même si très rares.
- On peut commencer petit et agrandir par la suite sans problèmes de dimensionnement  $\bullet$

compliqués.

On peut satisfaire à une partie ou à la totalité de ses besoins.

# **Inconvénients**

C'est vraiment la voie royale qui permettra au photovoltaïque de faire sa percée dans nos vies. Cependant...

- La consommation risque de redevenir relativement "invisible," et on pourrait retomber dans le piège de la consommation irréfléchie.
- Les contraintes électriques imposées par les sociétés d'électricité peuvent être rigoureuses, et les onduleurs synchrones doivent répondre aux exigences techniques des

Companies de production et de transport d'energie . par example, il faut un mécanisme de

coupure automatique du courant au réseau dans l'éventualité d'une panne pour éliminer tout risque à ceux qui font les travaux de réparation.

Mais le plus important, c'est la question du prix payé pour les kWh livrés au réseau...

# **I.11. Les Onduleurs pour Systèmes Photovoltaïques**

Le rôle de l'onduleur est d'extraire le maximum de puissance du GPV et de la convertir en une puissance alternative avant de l'injecter dans le réseau [2].

# **I.11.1. Définition**

Un onduleur est un dis positif permettant de transformer en alternatif une énergie électrique de type continue Figure( I.20).

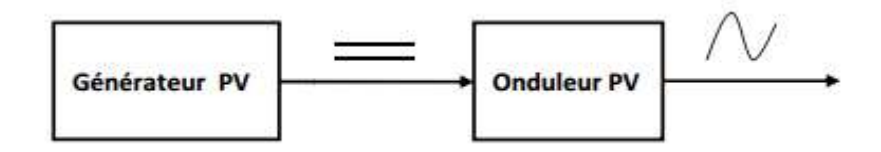

*Figure (I.20): Onduleur pour générateur photovoltaïque*

# **I.11.2 Utilisation des onduleurs**

Ils sont utilisés en électrotechnique pour :

- 1. Soit fournir des tensions ou courants alternatifs de fréquence et amplitudes variables.
- 2. Soit fournir une ou des tensions alternatives de fréquence et d'amplitude fixes.

On distingue les onduleurs de tension et les onduleurs de courant, en fonction de lasource d'entrée continue : source de tension ou source de courant. La technologie des onduleurs de tension est la plus maîtrisée et est présente dans la plupart des systèmes industriels, dans toutes les gammes de puissance (quelques Watts à plusieurs MW).

**I.11.3. Caractéristiques propres à un onduleur pour systèmes photovoltaïques (PV)** Les onduleurs destinés aux systèmes photovoltaïques sont quelques peu différents des onduleurs classiques utilisés en électrotechnique, mais l'objectif de conversion DC/AC est le même.

 La principale caractéristique de l'onduleur PV est la recherche du meilleur point de fonctionnement du système. En effet, le générateur PV (ensemble de modules PV) a une courbe caractéristique IV non linéaire (*Figure I.22*). Pour un éclairement et une température donnés, la tension en circuit ouvert ou à forte charge est à peu prés constante (assimilable à une source de tension), tandis qu'en court-circuit ou à faible charge le courant est pratiquement constant (source de courant).

La tension de circuit ouvert est sensible à la température et diminue quand la température augmente. Le courant de court-circuit est quant à lui proportionnel à l'éclairement : augmente si l'éclairement augmente.

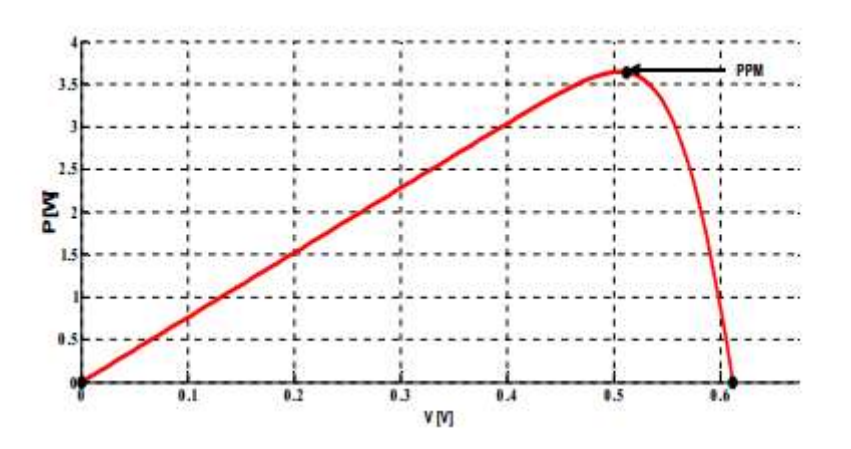

*Figure (I.21): Courbe caractéristique d'un générateur PV, puissance-tension (V-P). PPM: Point de Puissance Maximal*

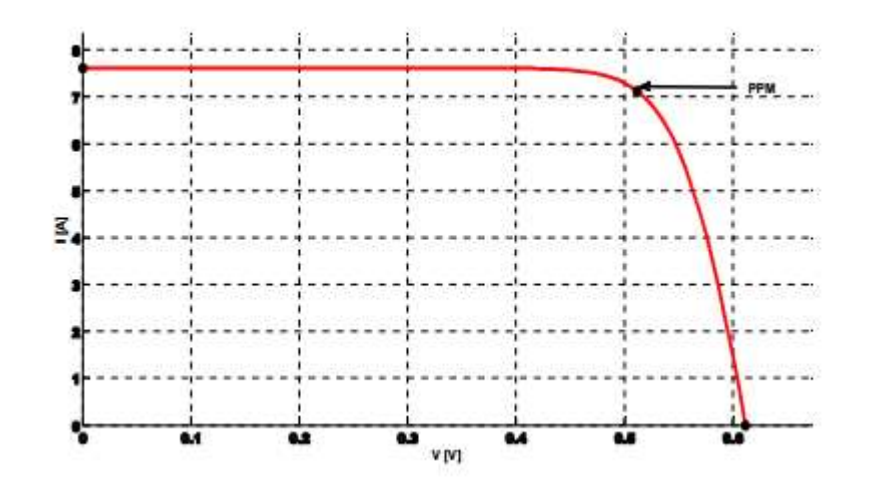

*Figure (I.22): Courbe caractéristique d'un générateur PV, courant-tension (V-I). PPM: Point de Puissance Maximal*

#### **I.11.4. Technologies des onduleurs**

Pour les onduleurs utilisés dans les applications PV on distingue différents topologies, selon l'importance de l'installation, le rendement et la puissance [13], [14].

## **I.11.4.1. Onduleurs modulaires (module inverter)**

Suivant ce concept, chaque module solaire disposé d'un onduleur individuel, pour les installations plus importantes, tous les onduleurs sont connectés en parallèle côté courant alternatif. Les onduleurs modulaires sont montés à proximité immédiate du module solaire correspondant.

#### **I.11.4.2. Onduleurs centralisés (central inverter)**

Un onduleur centralisé de forte puissance transforme l'ensemble du courant continu produit par un champ de cellules solaires en courant alternatif.

Le champ de cellules solaires est en règle générale constitué de plusieurs rangées connectées en parallèle.

Chaque rangée est elle-même constituée de plusieurs modules solaires connectés en série. Pour éviter les pertes dans les câbles et obtenir un rendement élevé, on connecte le plus possible de modules en série.

## **I.11.4.3. Onduleurs "String" ou "de Rangée"**

L'onduleur String est le plus utilisé. Le plus souvent, huit (ou plus) de modules solaires sont connectés en série. Comme une seule connexion série est nécessaire, les coûts d'installation sont réduits. Il est important de noter qu'en cas d'ombrage partiel des modules solaires, il n'y a pas de perte, l'emploi de diodes de by-pass est fortement recommandé.

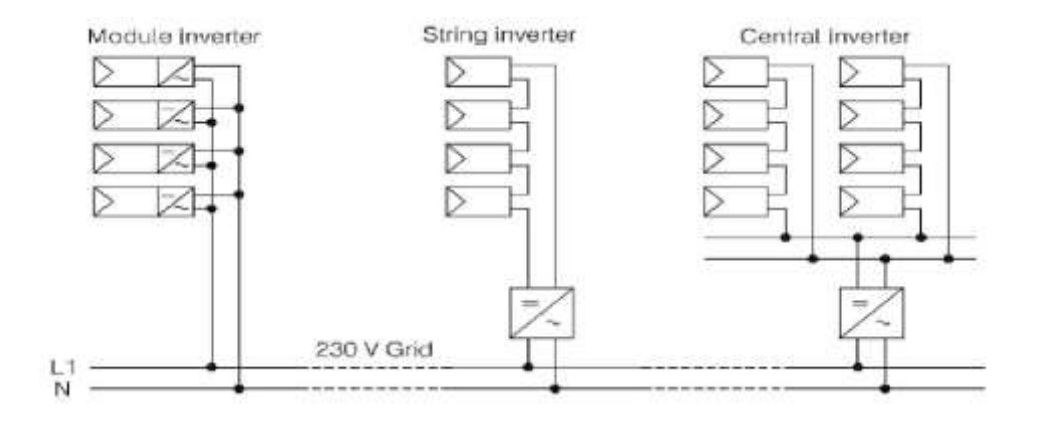

*Figure( I.23): Classification des onduleurs PV connectés au réseau*

 Les installations jusqu'à 3 Kilowatt de puissance sont fréquemment réalisées avec un onduleur String. Pour une puissance plus élevée, il est possible de connecter plusieurs onduleurs String en parallèle, côté courant alternatif. L'intérêt dans ce concept est d'utiliser un plus grand nombre d'onduleurs du même type. Cela réduit les coûts de production et apporte un intérêt supplémentaire : si un onduleur tombe en panne, seule la production de la rangée concernée est défaillante.

 Ils sont toujours conçus en triphasé. La plupart du temps, les systèmes photovoltaïques(PV) sont installés dans les réseaux de distribution basse tension avec une puissance allant jusqu'à 30 KV.A. Le type du réseau choisi au raccordement détermine la possibilité du choix des systèmes de surveillance, et la détection en cas de défaut.

#### **I.12. Conclusion**

 La présentation de généralité sur le système photovoltaïque dans ce chapitre qui a permet d'avoir une idée sur les systèmes photovoltaïque pour créer un système PV équivalent un système PV réel (sous champs 8) dans la station photovoltaïque de Ghardaïa afin d'atteindre l'objectif de l'étude.

*.*

# **Chapitre II**

Présentation de la centrale photovoltaïque de Ghardaïa

#### **II.1. Introduction**

 Pour assurer le développement durable ,faire reculer la pauvreté tout en laissant en héritage aux futures un environnement viable, il est indispensable de faire la promotion des énergies renouvelable, Au niveau national le projet de 20 centrales photovoltaïques a été prévu être opérationnelles vers la fin de l'année 2014, Parmi les projets réalisés celui de la centrale photovoltaïque multi-technologie de 1,1 MW à Ghardaïa. Notre étude sera portée sur cette centrale. Ce chapitre est consacré a l'étude de la centrale photovoltaïque de Ghardaïa.

#### **II.2. Présentation de la centrale photovoltaïque de Ghardaïa**

 La centrale est réalisée par S.P.E. «Société Algérienne de production de l'électricité» sur un site à environ 15 km au Nord de la ville de Ghardaïa, près du village de Oued Nachou située à une latitude de 32°24΄N et une longitude de 3°48΄E avec une altitude de 566m.Le terrain d'assiette est d'une envergure de 10 hectares qui est limitée au nord et à l'ouest par la route nationale N°01, au Sud et à l'est par un terrain vague. Oued Nachou est caractérisé par une irradiation solaire qui atteint en été des valeurs d'ordre de 900 à 1000 W/m² et un climat saharien dont les conditions climatiques sont très sévères vu la température élevée et les tempêtes de sable auxquelles les régions de sud sont soumises.

La centrale est d'une puissance nominale d'environ 1100 kWc (kW crête), répartie comme suit (voir figure II.1):

Sous champ 105 KWC en silicium monocristallin structure fixe. Sous champ 98.7 KWC en silicium poly cristallin structure fixe.

Sous champ 105 KWC en silicium monocristallin structure motorisée. Sous champ 98.7 KWC en silicium poly cristallin structure motorisée.

Sous champ 100.8 KWC en couche minces (Tellurure de cadmium Cd-Te) structure fixe. Sous champ 100.11 KWC en silicium amorphe structure fixe.

Sous champ 255 KWC en silicium monocristallin structure fixe. Sous champ 258.5 KWC en silicium poly cristallin structure fixe.

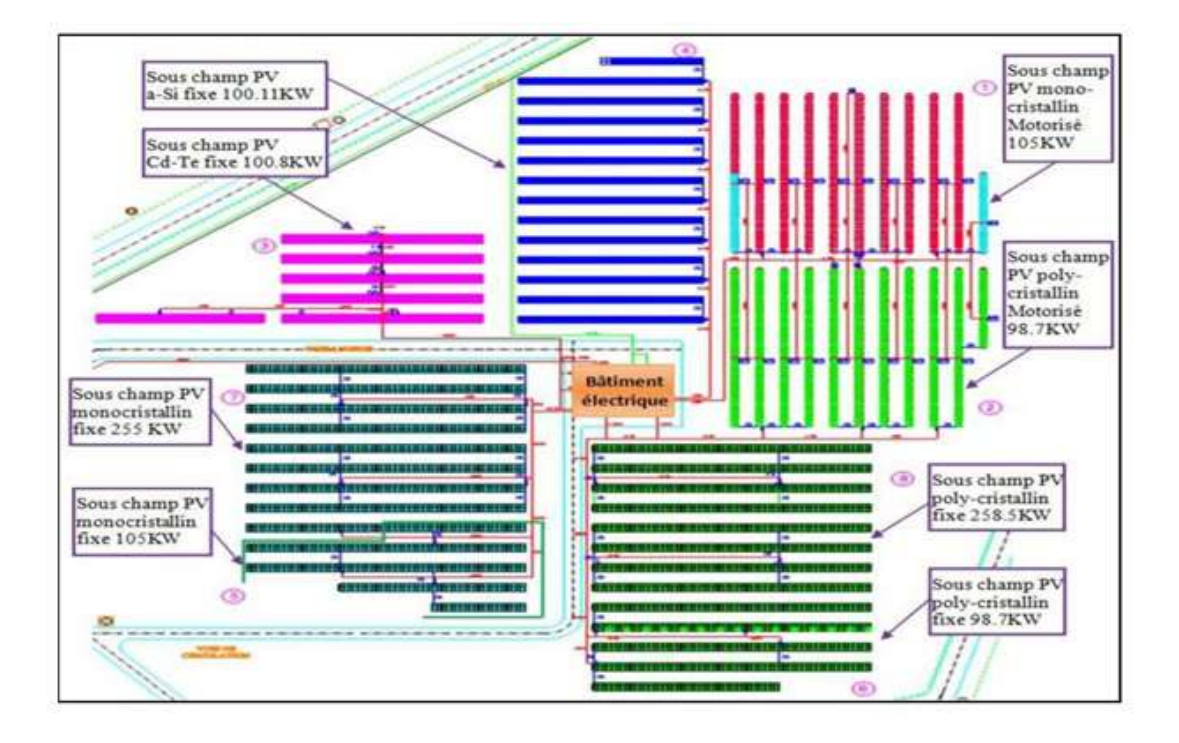

*Figure (II.1): Les différents types de technologies PV de la centrale PV de Ghardaïa.*

## **II.3. Systèmes électriques de la centrale PV de Ghardaïa**

La centrale photovoltaïque de Ghardaïa est constituée par les systèmes électriques suivants :

- 1) Système générateur photovoltaïque.
- 2) Système de transformation.
- 3) Système d'évacuation de l'énergie produite sur le réseau.
- 4) Système des auxiliaires.
- 5) Système commandeet protection.

#### **II.3.1. Système du générateur photovoltaïque**

Le générateur photovoltaïque est constitué par l'ensemble des équipements nécessaires à recueillir l'énergie produite par les panneaux et à la transformer en courant alternatif :

Panneaux photovoltaïques. Chaine des panneaux PV. Boites de raccordement (ou dejonction). Coffrets courant continu. Onduleurs solaire.

# **II.3.1.1. Panneaux photovoltaïques installés à la central PV de Ghardaïa**

Dans la centrale de Ghardaïa quatre différents types de panneaux sont utilisés:

## **panneaux en silicium amorphe, A-Si (100.11kW):**

Les modules photovoltaïques amorphes ont un coût de production bien plus bas, mais leur rendement n'est que 5 à 8% actuellement. A Ghardaïa les panneaux en couche mince sont de marque SCHOTT PROTECT, modèle ASI 103.

## **panneaux en couches minces, tellurure de cadmium Cd-Te (100.8kW):**

Les modules photovoltaïques à couches minces, comme Cd-Te (tellurure de cadmium) permettent le captage de différentes fréquences du spectre lumineux, ils ont un rendement de 11.1%. A Ghardaïa les panneaux en couche mince sont de marque FIRST SOLAR, modèle FS-380.

## **panneaux fixe et motorisée en silicium monocristallin (465kW):**

Les cellules monocristallines sont les photopiles de la première génération, elles sont élaborées à partir d'un bloc de silicium cristallisé en un seul cristal. Elles ont un rendement de 13 à 17%. A Ghardaïa les panneaux monocristallins sont de marque ATERSA, modèle A-250P.

## **panneaux fixe et motorisée en silicium poly cristallin (455.9kW)**

Les cellules poly-cristallines sont élaborées à partir d'un bloc de silicium cristallisé en forme de cristaux multiples. Elles ont un rendement de 12 à 14%.

A Ghardaïa les panneaux monocristallins sont de marque ATERSA, modèle A-235P.

En plus de la production de l'électricité photovoltaïque cette variété a pour but d'analyser le comportement de différents équipement et technologies photovoltaïques dans l'environnement du Sud algérien.

Notre étude dans les chapitres suivants sera centrée sur le sous champs: poly cristallin fixe 258.5 KWc.

Le tableau (II.1) présente les caractéristiques principales des panneaux de la centrale PV de Ghardaïa:

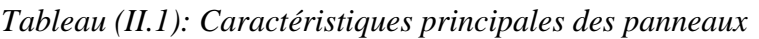

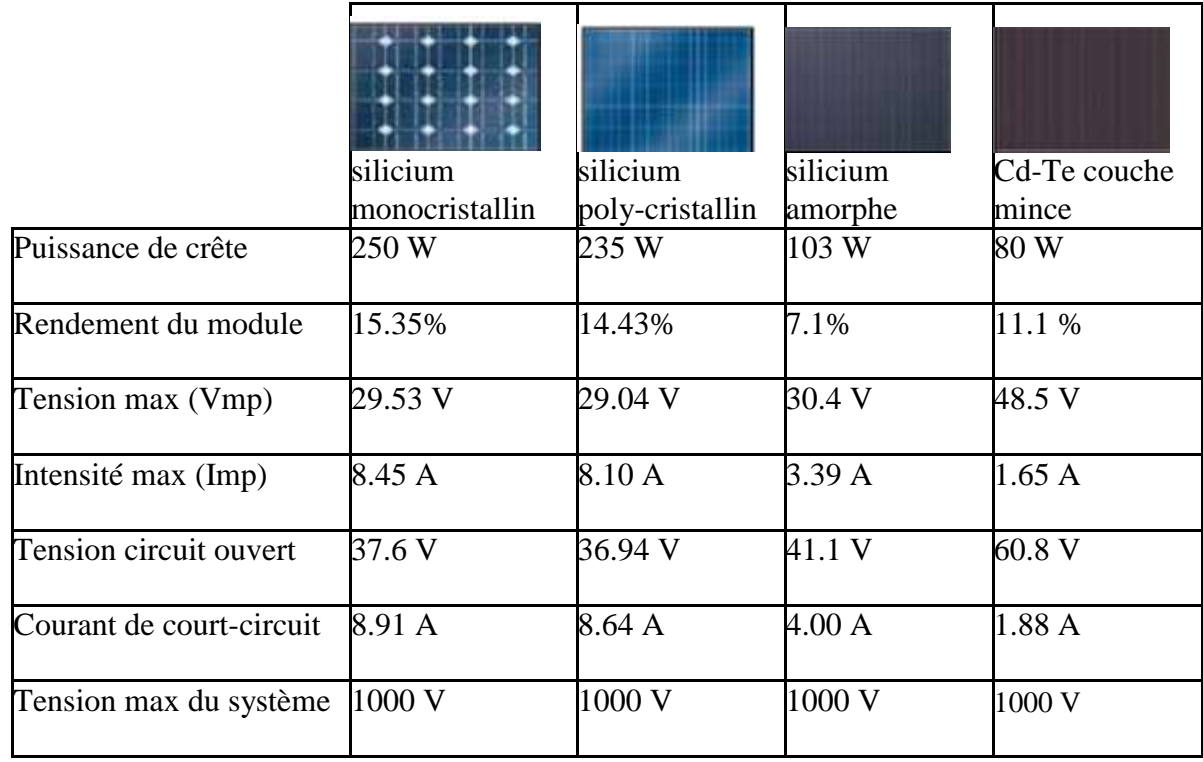

# **II.3.1.2. Chaine des panneaux photovoltaïques**

 Comme la tension d'un seul panneau est très petite, de l'ordre de quelque Volts, pour élever la tension, des «chaines» de panneaux doivent être créés. Un certain nombre des panneaux est donc relié «en série», de façon à former une chaine de modules.

Cette connexion est faite à travers les câbles (positif / négatif) dont les panneaux sont déjà équipés sur leur côté arrière, et par l'emploi de câbles «solaires» pour connecter les deux panneaux d'extrémité à la boite de jonction la plus proche.

Dans la centrale de Ghardaïa les chaines de modules sont organisées de la façon suivante :

*.*

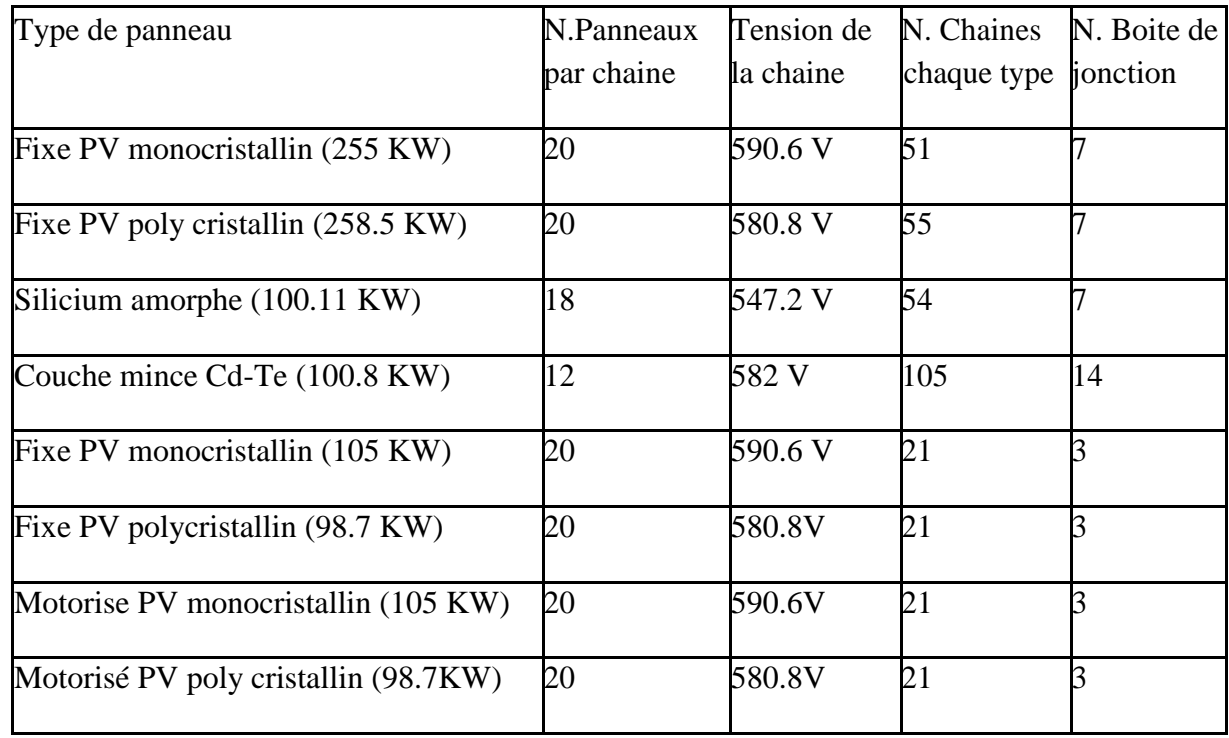

# *Tableau (II.2): Caractéristiques des sous champ de Ghardaïa.*

# **II.3.1.3. Boite de jonction (ou de raccordement)**

La boîte de jonction (ou de raccordement) est le siège des connexions pour le câblage du champ photovoltaïque. Les chaines de panneaux sont raccordées en parallèle dans la boite qui se trouve à côté de la structure porteuse ou directement fixée sur celle-ci.Telle boite peut recevoir jusqu'à un maximum de 8 séries.Elle contient:

les bornes de chaque chaîne du sous-champ (1). un interrupteur-sectionneur (ou un disjoncteur) (2).

un fusible pour chaque série de modules photovoltaïques et pour chaque polarité (3). un parafoudre (4).

une interface de connexion entre modules PV et boite de raccordement(5). une interface de connexion avec le tableau parallèle (6).

un transducteur pour la mesuredela tension des chaines (8). un transducteur pour la mesure du courant (9).

une carte entrée et sortie de système contrôle DCS (7,10).

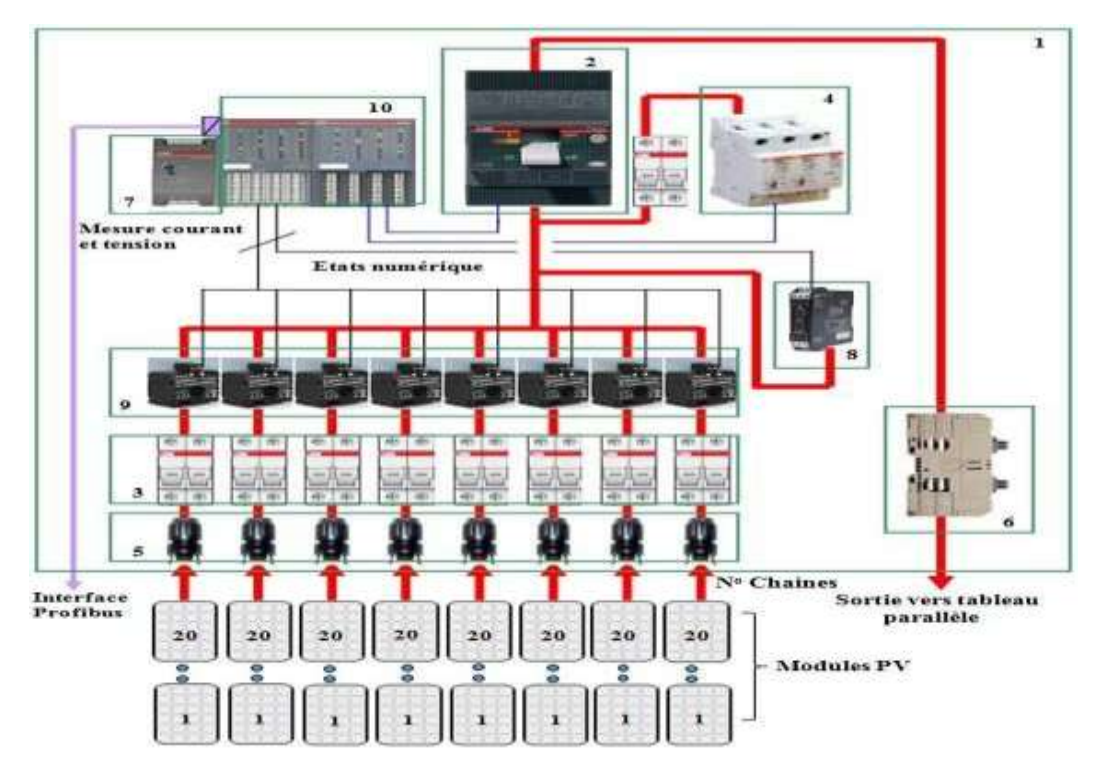

*Figure (II.2) : Schéma en blocs de la boîte de raccordement.*

# **II.3.1.4. Coffret courant continu**

 Chaque boite de raccordement est connectée à travers un câble à un coffret courant continu situé à proximité de l'onduleur de référence dans le bâtiment électrique. Dans le coffret courant continu il y a le parallèle de toutes les boites de jonction d'unsous-champ.

La sortie du coffret va directement à l'onduleur. Il est équipé d'un couple de fusibles pour chaque ligne qui provientdu sous-champ.

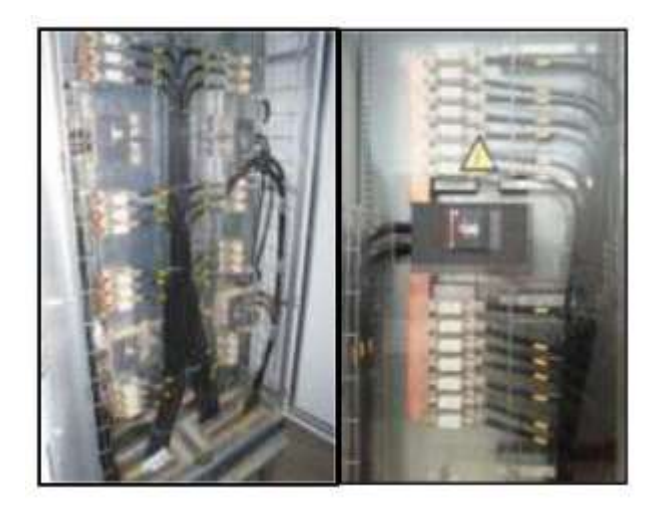

*Figure (II.3) : Coffret courant continu parallèle.*

## **II.3.1.5. Onduleurs solaire**

Les onduleurs sont les équipements qui transforment l'énergie courant continu produite parle champ photovoltaïque en énergie courant alternatif.

Apres la transformation en courant alternatif, il est possible d'élever le niveau de tension à travers les transformateurs, de façon à évacuer l'énergie produite vers le réseau de distribution. Les onduleurs ont aussi le but de soutenir la tension du réseau de la centrale et de contribuer à la régulation de la tension. Les onduleurs employés dans les centrales photovoltaïques sont de type spécial, à haut rendement: se sont des onduleurs solaires. Dans la centrale photovoltaïque de Ghardaïa les onduleurs sont de marque

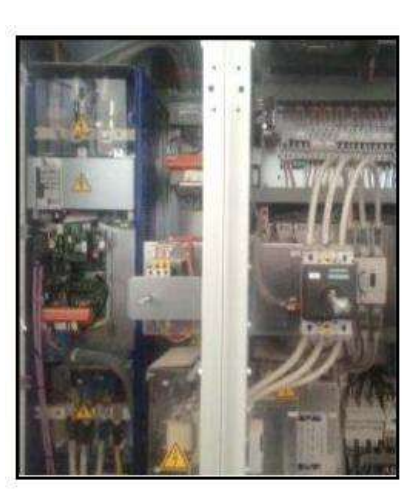

ASI (Ansaldo Sistemi Industriali), type PV8L etPV8M. Ils sont installés dans le bâtiment électrique au milieu du champ. Il y a huit (8) onduleurs, un pour chaque sous-champ :

Les six onduleurs de type PV8L121 (100 kW) sont mis en parallèle à travers un tableau BT qui porte l'énergie sur un transformateur élévateur 0.4/30 kV, 750 kVA.

Les deux onduleurs de type PV8M291 (250 kW) sont connectés aux deux enroulements primaires d'un transformateur élévateur 0.27/30kV, 630/315/315kVA.

|                                                                                | Onduleur 1 au 6  | <b>Onduleur 7et 8</b>      |  |
|--------------------------------------------------------------------------------|------------------|----------------------------|--|
| Type                                                                           | ASI PV8L121      | ASI PV8M291                |  |
| Puissance nominale côté CC                                                     | 101 kW           | 245 kW                     |  |
| Tension maximale côté CC                                                       | 880 Vcc          | 880 Vcc                    |  |
| Courant nominale côté CC                                                       | 221 A            | 540 A                      |  |
| Puissance nominale côté CA                                                     | 105 kW           | 262 kW                     |  |
| Puissance maximale côté CA                                                     | 98 kW            | 239 kW                     |  |
| Tension nominale côté CA                                                       | 400 V            | 270 V                      |  |
| Courant nominale côté CA                                                       | 210 A            | 510 A                      |  |
| Plage de réglage tension MPPT                                                  | 430 – 760 Vcc    | $430 - 760$ Vcc            |  |
| Fréquence nominale CA                                                          | 50 Hz            | 50 Hz                      |  |
| Distorsion harmonique côté CA                                                  | $<$ 3%           | $<$ 3%                     |  |
| Température maximale                                                           | $-5/+50~C$ °     | -5/+ 50 $\mathrm{C}^\circ$ |  |
| Maximum rendement                                                              | 96.1 %           | 97.9 %                     |  |
| Champ de variation tension de réseau                                           | $-10\% + 10\%$ V | $-10\% + 10\%$ V           |  |
| (avec onduleur branché au réseau)                                              |                  |                            |  |
| Champ de variation de fréquence de<br>réseau (avec onduleur branché au réseau) | 49.5-50.5 HZ     | 49.5-50.5 HZ               |  |

 *Tableau (II.3) : Caractéristiques principales des onduleurs.[16]*

## **II.3.2. Système de transformation**

Le système de transformation est composé de:

Tableau BT de parallèle et tableaux de liaison.

Transformateur élévateur TP1.

Transformateur élévateur TP2.

C'est-à-dire les équipements nécessaires à recueillir l'énergie basse tension en sortie des onduleurs et à la transformer en énergie en moyenne tension.

# **II.3.2.1. Tableaux BT de parallèle et tableaux de liaison**

Puisque les six onduleurs utilisés dans la centrale photovoltaïque de Ghardaïa sont de

puissance assez petite (environ 100 kW), ce qui a nécessité de les mettre en parallèle pour les relier à un seul transformateur de puissance (TP1). Cette liaison est réalisée à travers un «tableau de parallèle» situé dans le bâtiment électrique à côté des onduleurs. Pour chaque arrivée onduleur un interrupteursectionneur est prévu, et il y a un interrupteur sectionneur sur la sortie vers le transformateur TP1. En ce qui concerne les deux

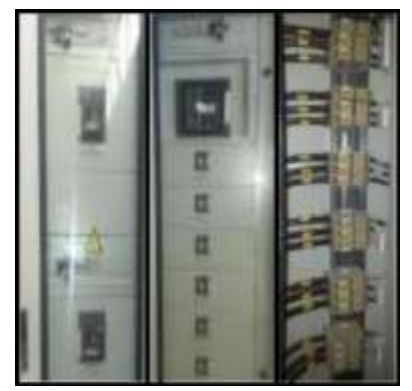

onduleurs 250 KW, ils sont reliés à un transformateur TP2 avec deux enroulements primaires.

Entre chaque onduleur 250KW et le correspondant enroulement primaire, un interrupteursectionneur a été prévu. Les deux sont logés dans le «tableau de liaison», situé dans le bâtiment électrique à côté des onduleurs.

# **II.3.2.2. Transformateurs de puissance**

Dans la centrale photovoltaïque de Ghardaïa il y a deux transformateurs de puissance BT/MT TP1 et TP2 pour transformer en moyenne tension l'énergie produite par le champ. Les transformateurs élévateurs sont installés dans le bâtiment électrique, près des onduleurs. Ils Sont connectés côté secondaire au tableau MT du poste d'évacuation, côté primaire au tableau de Parallèle (TP1) ou au tableau de liaison (TP2).

Ci-dessous une table des caractéristiques principales des transformateurs de puissance de la centrale Photovoltaïque de Ghardaïa :

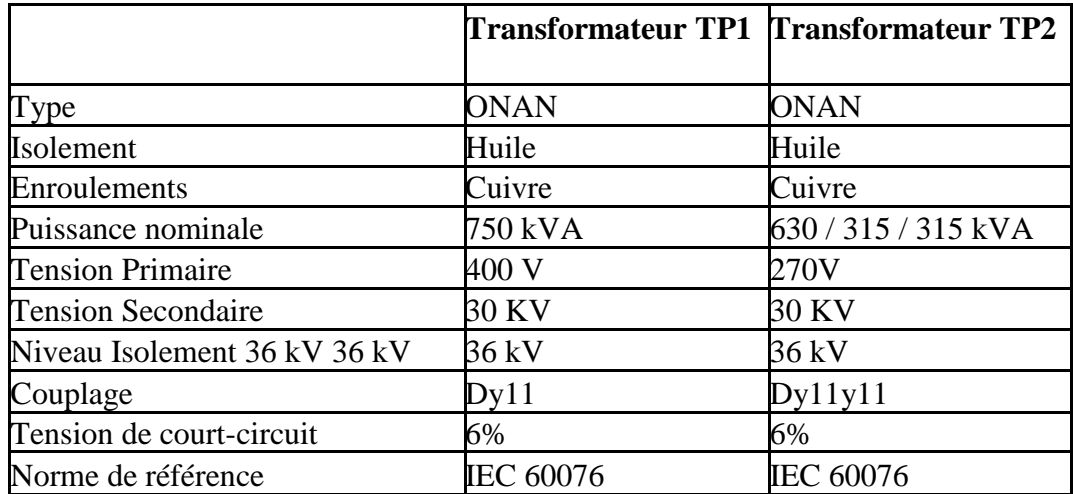

*Tableau (II.4): Caractéristiques principales des transformateurs de puissance.[16]*

## **II.3.2.3. Câble moyenne tension MT**

Les câbles MT, entre le tableau 30 kV et les transformateurs TP1 et TP2, sont directement

enterrés. Ci-dessous une table des caractéristiques principales des câbles MT de la centrale

Photovoltaïque de Ghardaïa :

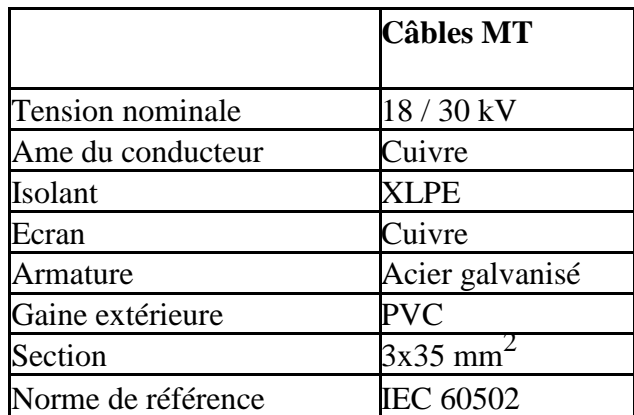

*Tableau (II.5): Caractéristiques principales des câbles MT.[16]*

# **II.3.3. Système d'évacuation de l'énergie produite vers le réseau**

Le système d'évacuation de l'énergie produite vers le réseau est formé des équipements nécessaires à délivrer au réseau de distribution l'énergie produite par la centrale photovoltaïque. Il est composé de:

#### **II.3.3.1. Poste d'évacuation MT 30KV**

L'armoire 30KV constituant le poste d'évacuation MT de la centrale photovoltaïque de Ghardaïa se compose de deux parties principales :

Tableau mécanisme 1: 4 cellules

Tableau mécanisme 2: 6 cellules Les

deux parties sont reliées par câble.

**1. Tableau mécanisme1:**est composé de 4 cellules:

**A01M (mesure):** c'est une cellule de mesure contenant un transformateur de tension destiné pour la mesure du courant et de la tension MT arrivée du réseau.

**A02F (fusible):** c'est une cellule de protection contenant un fusible + interrupteur/ sectionneur, et sectionneur de mise à la terre.

**A03C (départ câble):** c'est la cellule des câbles de départ vers le réseau 30 KVcontenant un interrupteur / sectionneur et un sectionneur de mise à la terre.

**A04V:** c'est la cellule intelligente, elle est reliée à toutes les autres cellules, elle est muni d'un programme permettant la surveillance continuelle de l'opération de couplage de la centrale photovoltaïque au réseau électrique MT de telle sorte que les conditions de couplages (niveau de tension, courant et fréquence) soient satisfaites, en cas contraire des ordres sont donnés automatiquement aux équipements de protection pour l'intervention en temps réel. dans la cellule on trouve un disjoncteur, un Interrupteur / sectionneur et un sectionneur de mise à la terre.

**2. Tableau mécanisme2:**est composé de 4 cellules:

**A05M (mesure):** c'est une cellule de mesure munie d'un transformateur de tension et d'un transformateur de courant destinés à la mesure de la tension et du courant injecté et soutiré du réseau électrique.

Les cellules A06V, A07V et A08V: sont les cellules contenant respectivement les disjoncteurs de départ des transformateurs TP1, TP2 et TSA (transformateur alimentant les services auxiliaires qui seront décrits dans ce qui suit). Ces cellules sont munies de tableau d'affichage des tensions et courants dans les trois lignes et le neutre.(voir figure III.4): **A09V et A10V:** sont des cellules disjoncteur de réserve.

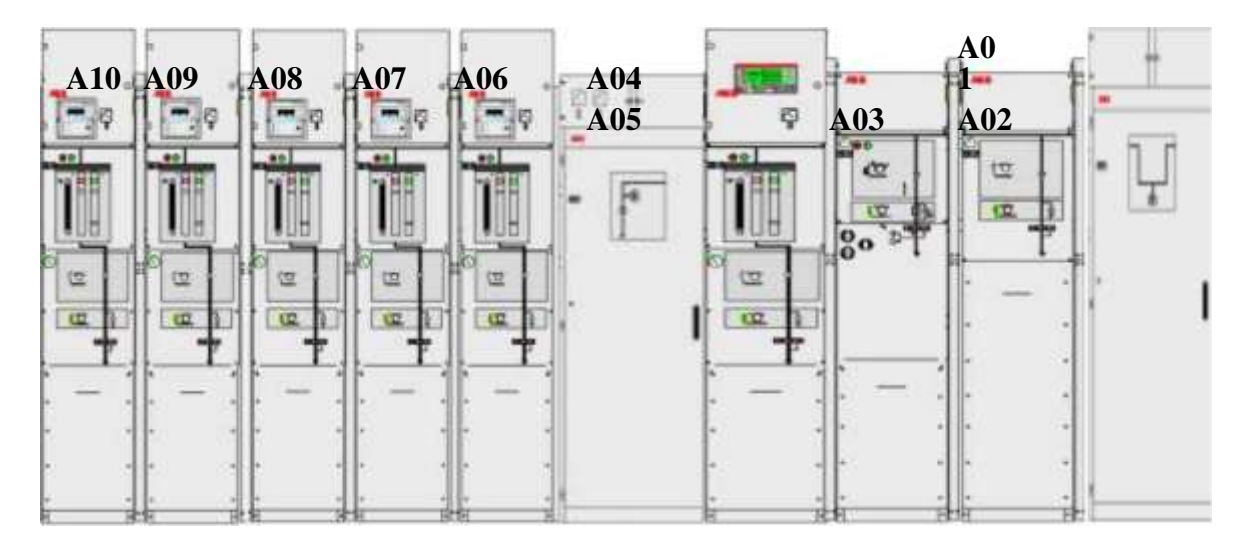

*Figure (II.4) : Poste d'évacuation MT.[16]*

# **II.3.3.2. Coffret comptage**

 Le coffret de comptage est situé dans le poste d'évacuation. Les TC (transformateur de courant) et TT (transformateur de tension) destinés pour les mesures sont dans le tableau MT.

## **II.3.4. Système des auxiliaires**

Il existe trois types de système des auxiliaires.

# **II.3.4.1. Système des auxiliaires en courant alternatif**

Le «système des auxiliaires en courant alternatif» concerne les équipements nécessaires à délivrer la tension auxiliaire 400/230V(CA) aux équipements de la centrale photovoltaïque il se compose de:

**Transformateur des services auxiliaires «TSA»:** Le transformateur TSA est un transformateur MT/BT, servant à alimenter tous les services auxiliaires de la centrale photovoltaïque. Il est alimenté par le tableau 30 kV situé dans le poste d'évacuation.

**Tableau général BT à courant alternatif «TGBT»:** Le tableau général BT est alimenté soit par le transformateur TSA, soit par le groupe diesel de secours. Ce dernier intervient seulement dans le cas de «black-out» de la centrale

**Groupe diesel de secours:** Un groupe diesel de secours est installé pour intervenir dans les situations de «black-out».Dans le cas d'arrêt de la centrale, il faut garantir les services auxiliaires essentiels. Pour cela un système batterie est prévu et dimensionné pour un manque de tension de

4 heures. La présence du groupe électrogène garantie les services auxiliaires pour une durée plus prolongée. En fait, à travers le jeu de barres de secours du tableau TGBT, le groupe alimente les redresseurs et le système ASI (alimentation sans interruption) pour toute la durée garantie par son réservoir de gazole.

## **II.3.4.2. Système des auxiliaires en courant continu**

Le système des auxiliaires en courant continu concerne les équipements nécessaires à délivrer la tension auxiliaire 127 Vcc aux équipements de la centrale photovoltaïque. Il est composé de : **Batterie:** Un jeu de batteries et redresseurs est installé pour fournir l'alimentation auxiliaire 127 Vcc, soit dans le fonctionnement normal soit dans les conditions d'émergence (manque de réseau). Les batteries sont conçues pour une durée de vie de 15 ans. Deux redresseurs sont destinés pour l'alimentation des charges à 127 Vcc et pourla charge de la batterie.

**Tableau général courant continu TGCC:** Le tableau général courant continu est alimenté par les redresseurs dans le fonctionnement normal, et par la batterie en cas d'émergence. Les charges 127 Vcc sont les auxiliaires de tous les équipements et l'éclairage de secours.

## **II.3.4.3. Système des auxiliaires ASI**

Le système des auxiliaires alimentation sans interruption (ASI) concerne les équipements nécessaires à délivrer la tension auxiliaire 230 Vac sans interruption aux équipements de la centrale photovoltaïque. Il est composé de :

**Onduleur pour alimentation sans interruption (ASI):** Un onduleur ASI permet l'alimentation auxiliaire 230 Vca sans interruption des équipements de la centrale qui en nécessite, comme le système de contrôle commande et le système télésurveillance.

Cet onduleur est alimenté par le tableau TGCC, c'est-à-dire par le système batteries et redresseurs.

**Tableau général alimentation sans interruption (T.ASI):** Le tableau général alimentation sans interruption «T.ASI» est alimenté par l'onduleur du système ASI.

# **II.4. Système de contrôle de la centrale PV de ghardaia** [16]

La centrale photovoltaïque de Ghardaïa est muni d'un système de contrôle et de commande DCS de marque AC500-ABB Italie (voir figure (II.5)), reparti sur trois centres :

le centre (DCS-CT) destinée au bâtiment électrique (champs photovoltaïques, onduleurs et transformateurs), le centre (DCS-MV) destinée au poste d'évacuation MT (cellules qui

permettent l'évacuation de l'énergie produite vers le réseau) et le centre (DCS-CC) destiné au bâtiment de commande (contrôleur principal) (voir figure( II.6)).

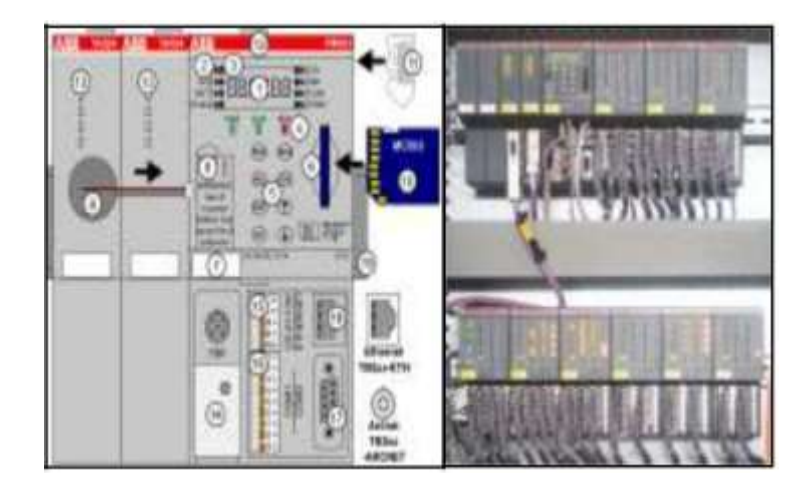

*Figure (II.5): Système de contrôle distributeur (DCS-AC500 ABB).*

# **II.4.1. Technique de communications dans le système DCS**

Les armoires de commande (CT, MV, CC) sont connectées entre elles pour créer un réseau de communication qui a une topologie en fibre optique-profibus en boucle. A l'intérieur de chaque centre la connexion entre les dispositifs physique est faite sur la base de lastructure suivante:

Bâtiment de commande: contenant l'armoire de Master DCS-CCà laquelle sont connectés:

- en supervision réseau: le DCS serveur/ réseau, l'ordinateur opérateur ou il y a les unités d'affichages et les imprimantes et le poste de garde de télésurveillance.
- la station météorologique via un canal RS485-MODBUS.
- l'ensemble de l'onduleur ASI, transformateur auxiliaire TSA, groupe diesel, pompe anti-incendie, détection d'incendie câblés directement aux cartes entrée/sortie existantes dans l'armoire DCS.

Bâtiment électrique:contenant l'armoire de commande DCS-CT auquel sont connectés:

- boites de connexion d'alimentation des champs photovoltaïques telle que chaque boite d'alimentation est connectée à une autre créant une ligne de communication logique en utilisant le protocole communication série RS485 Profibus.
- Les onduleurs via un protocole de communication série RS485 Profibus.

- L'ensemble de: transformateurs TP1 et TP2, les appareils de mesure de la température et de l'éclairement des panneaux PV qui sont câblés directement aux cartes entrée/sortie existantes dans l'armoire DCS

Poste d'évacuation:contenant l'armoire de commande DCS-MV à laquelle sont connectés:

- Le compteur d'énergie via un protocole de communication série RS485 Profibus.
- Les cellules MT câblés directement aux cartes entrée/sortie existantes dans l'armoire DCS-MT.

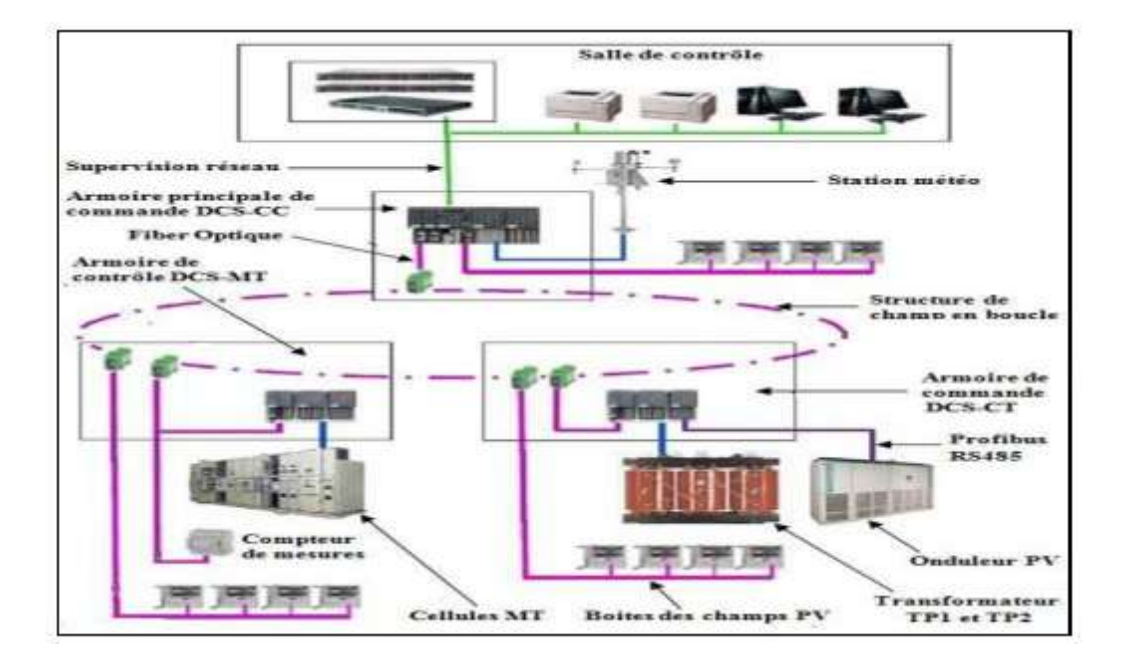

*Figure (II.6): Système de communication DCS de la centrale PV.*

# **II.4.2. Système superviseur DCS**

# **II.4.2.1. Système de contrôle des accès**

Le système de contrôle des accès enregistre et surveille toute action disponible à l'utilisateur.des groupes d'utilisateurs sont crées avec l'implémentation des rôles suivants : Affichage: l'affichage donne uniquement accès au système.

Opérateur: Permissions d'affichage et d'opération. L'utilisateur opérateur peut donner les ordres à tous les éléments de la centrale.

Administrateur: Droits d'affichage, d'opération et d'administration. L'administrateur peut configurer la base de données des signaux, les paramètres et les pages des tendances.

# **II.4.2.2. Les fenêtres d'affichage**

Dans la salle de contrôle on peut accéder à toutes les informations concernant les différents composants constituants la centrale PV (champs PV, onduleurs transformateur poste d'évacuation) par l'affichage sur écran dans la salle de contrôle (HIM) de la page générale qui montre le plan de la centrale PV à travers lequel on peut accéder aux pages des différentes zones par exemple :

fenêtre de la boite de connexion CNs, par un clic sur une icône on peut voir la tension et le courant des champs, le voyant indicateur alarme, le statut de protection, défaut de communication …etc.

fenêtre du centre de transformation dans laquelle sont affichées toutes les données

(puissance entrée et sortie, courant et tension alternative, cos Phi, température, fréquence….etc) sur les onduleurs, transformateurs.

Les figures (II.7), (II.8) et (II.9) illustre quelques exemples de fenêtre d'affichage.

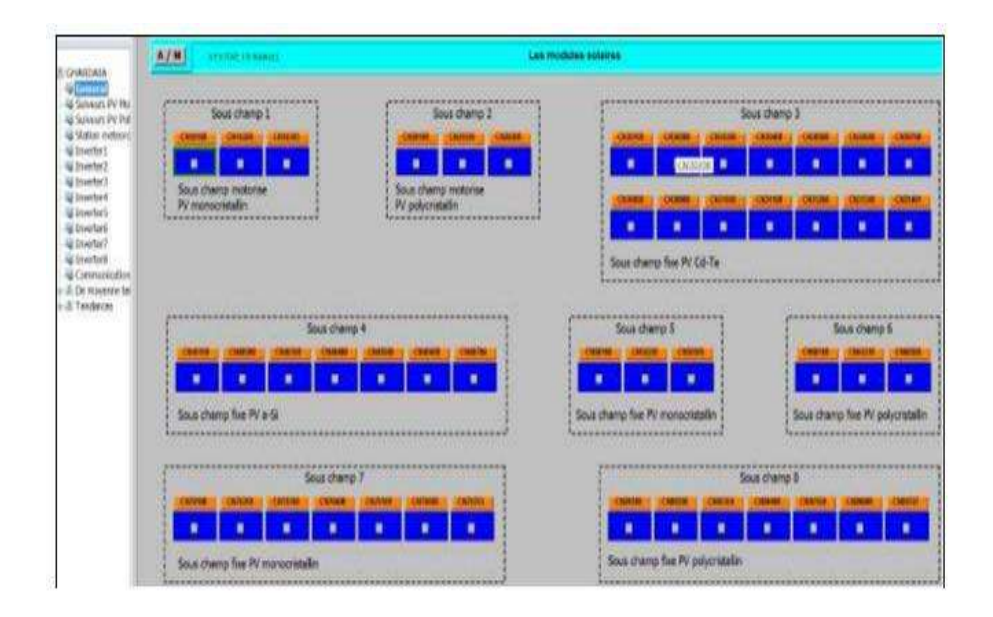

*Figure (II.7): Fenêtre d'affichage générale (sous champs PV).[16]*

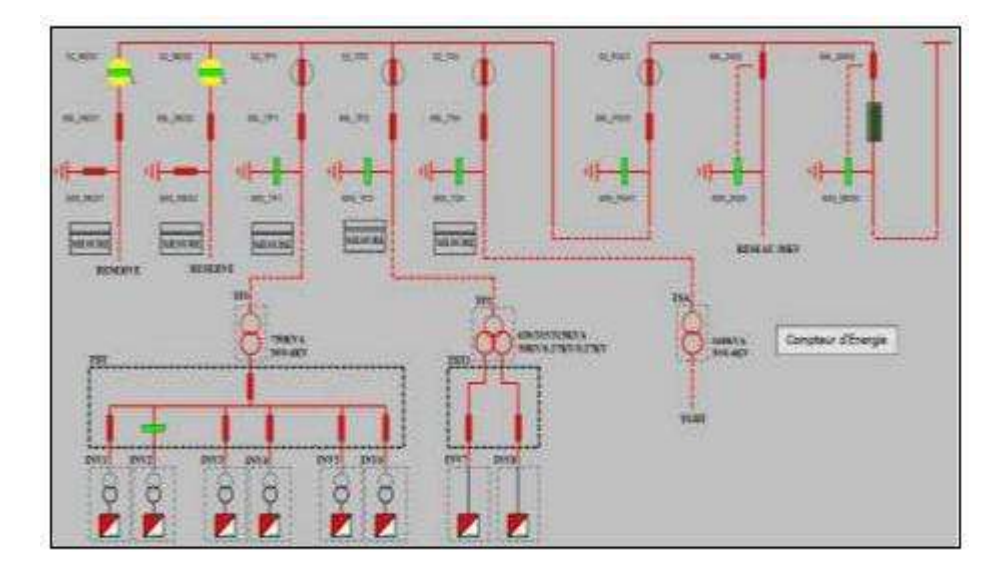

*Figure (II.8): Fenêtre d'affichage générale MT.[16]*

| <b>THT-TP3</b><br>Cantrole da Haturez THT-TR2 |            | <b>INVERTER: 66</b>                                                                                      |                | <b>IMRIR 87</b>                |                 | <b>CAPIONE</b><br><b>Boat thang fau Pirasmanntalia</b> |                    |
|-----------------------------------------------|------------|----------------------------------------------------------------------------------------------------|----------------|--------------------------------|-----------------|--------------------------------------------------------|--------------------|
| <b>PROBLEME DE COMMUNICATION</b>              |            | <b><i>HIGHLENE CE-COHN ASCATION</i></b><br><b>SACCIONAL INTERNATIONAL</b><br><b><i><u>Second</u></i></b> |                | INCRUINE DE COMMUNICATION      |                 | <b><i>VIOLUME DE COMMUNICATION</i></b>                 |                    |
| COURANT                                       | 80 A       | AURH.                                                                                                    |                | <b>ALAIM</b>                   |                 | NAVIGANE TOO ENDE                                      |                    |
| <b>TENSION</b>                                | $30.7$ kV  | minister<br>Kinities                                                                                     |                |                                |                 | <b>TITUENITUR</b>                                      |                    |
|                                               |            | <b>YENGON D'ENYRÉE</b>                                                                                   | <b>MAR V</b>   | TOVICH DINTEEL                 | 9 0.102         | TEMIZON                                                | TV.<br><b>SALA</b> |
| <b>PUTSMACES ACTIF</b>                        | 420.0 km   | COURANT CYENTERET                                                                                        | <b>KISS A</b>  | <b>COUNANT CENTREE</b>         | 456.0 A         | COUNTER DAIM 1                                         | $11 - 4$           |
| <b>PUZSSANCES REACTIVE</b>                    | 0.0 WW     | <b><i>PUTSHICE DYNTER</i></b>                                                                            | 216.0 kw       | <b><i>PUSSANCE DENTHER</i></b> | <b>218.6 kW</b> | COUNTRY OF CHAPTER 2                                   | 48.6               |
| COS FL                                        | 0.099      | TENGON DE CONTIE                                                                                         | 276.0.9        | TENDON DE SONTE                | 279.0 V         | COUNSELED CHARGE 1                                     | <b>X6 A</b>        |
| <b><i>ENERGIE ACTIF</i></b>                   | 9714.0 SWH | COURANT DE BORTIE                                                                                        | 429.5 A        | COLEMAT DE SORTIE              | 445.7 A         | COUNNY TO CHANG 4                                      | AP A               |
| <b>INDIGIE REACTIVE</b>                       | 3181.0 WAN | <b><i>PULLBANCE DE GORTIE</i></b>                                                                        | 207.8 kW       | <b>PUBLINGE DE SORTIE</b>      | $W4 = 0.105$ .  | COUNNY DE DANIE 1                                      | <b>ILB</b> A       |
|                                               |            | COL PL                                                                                                   | $10 - 1$       | COL PL                         | 10              | COUGHT BE CHICKE &                                     | <b>AB</b> A        |
|                                               |            | <b>FRECUERIZE</b>                                                                                        | 50.0 Hz        | 排口的口                           | 450 Hz          | COUNTRY DE CHATHE T                                    | <b>TB A</b>        |
|                                               |            | <b><i>REVENIVAGE</i></b>                                                                                 | $\overline{a}$ | <b>PERFORMANCE</b>             | 0.9             | <b>COUNTRY DEPARTS</b>                                 | <b>CA A</b>        |
|                                               |            | TERRESCIUNT                                                                                              | 740<br>$+$     | <b><i>DRITATISE</i></b>        | 34.0 °C         |                                                        |                    |

*Figure (II.9): Fenêtre d'affichage des données numérique.[16]*

## **II.4.2.3. Création de tendances**

Les différentes tendances sont créés, elles concernent les différentes courbes donnant pourles onduleurs la variation de (courant, tension et puissance d'entrée et de sortie), pourle rayonnement la variation de (radiation et température ambiante) et pour la boite d'alimentation la variation de (tension et courant de chaque champ PV).

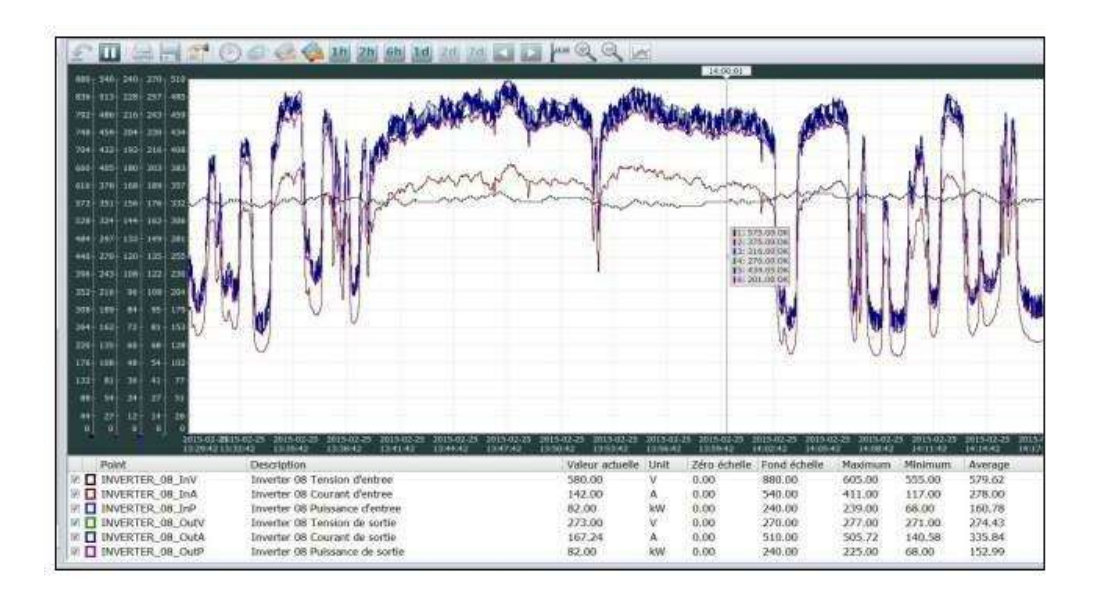

*Figure (II.10): Fenêtre d'affichage des données par courbe.[16]*

## **II.4.2.4. Formulation des rapports**

 La formulation des différents rapports concernant les différents équipements de la centrale est faite pour chaque jour et chaque mois dans lesquels sont cumulées les données sur la production et le rapport de production PR.

## **II.5. Conclusion**

 Dans ce chapitre la centrale PV de Ghardaïa a été présentée ce qui a permet d'avoir une idée sur les centrales photovoltaïque et leur raccordement au réseau électrique. On a présenté les systèmes électriques qui se composent du champ photovoltaïque, des onduleurs (éléments de transformation du courant CC en courant AC) et des transformateurs de tension et le poste d'évacuation MT ainsi que les système de contrôle et de commande composé du système de communication et des blocs de commande DCS implémentés à chaque centre MV, CT et CC. L'étude par simulation de cette centrale PV sera le continu du chapitre suivant.

# **Chapitre III**

Modélisation et simulation de la centrale photovoltaïque sous différents type de défauts

#### **III.1. Introduction**

 Ce chapitre se compose de deux parties. La première partie concerne la modélisation et la simulation de la centrale PV qui permettra de présenter les caractéristique I-V et P-V du module et du sous champ PV avec l'illustration de l'influence de la variation de la température et de l'irradiation solaire sur ces caractéristiques. La deuxième partie concerne une étude sur les systèmes PV raccordés au réseau et appliquée les différents types des défauts dans le système PV (au niveau onduleur, MPPT, réseau électrique) pour avoir l'influence des défauts dans le fonctionnement de système. Notre étude sera appliquée sur le sous champs PV polycristallin A-235P de la centrale de Ghardaïa.

#### **III.2. Modélisation du générateur photovoltaïque**

#### **III.2.1. Modèle électrique d'une cellule PV**

 Une cellule photovoltaïque a un comportement équivalent à une source de courant shuntée par une diode (figure (III.1)). Le modèle est complété par une résistance série due à la contribution des résistances de base et du front de la jonction et des contacts face avant et arrière et une résistance parallèle ou shunt qui provient des contacts métalliques et des résistances de fuite sur la périphérie de la cellule.[15]

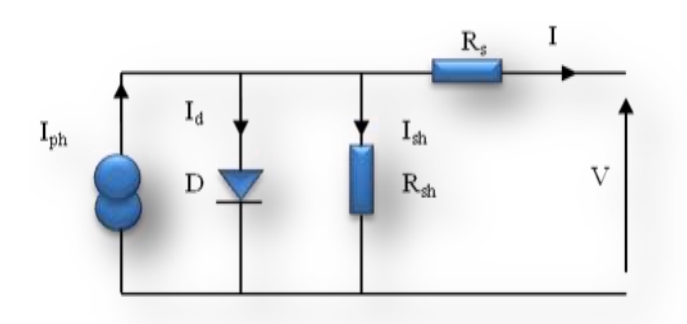

*Figure (III.1) : Circuit équivalent d'une cellule PV photovoltaïque[15]*

$$
I = Iph - Id - Ish \tag{III.1}
$$

 $Avec \cdot$ 

$$
Ish = \left(\frac{V + Rs. I}{Rsh}\right) \tag{III.2}
$$

Donc:

$$
I = Iph - Is\left(\exp\left(\frac{V + RsI}{A.VT}\right) - 1\right) - \left(\frac{V + RsI}{Rsh}\right) \tag{III.3}
$$

$$
Avec \quad VT = k. T/q \tag{III.4}
$$

Où

- *I* : Courant fourni par la cellule.
- *V* : Tension aux bornes de la cellule
- *Id* : Courant de diode.
- *Iph* : Photo courant, dépendant de l'intensité de l'irradiation.
- *Ish* : Le courant dérivé par la résistance parallèle.
- *Is* : Courant de saturation de diode, dépendant de la température
- *VT* : La tension thermique
- *Rsh* : Résistance en parallèle, représentant l'admittance parallèle du générateur de courant
- Rs : Résistance en série, modélisant les pertes ohmiques du matériau et des contacts
- *q* : Charge d'électron  $1.602*10^{-19}C$
- *K* : Constante de Boltzmann  $1.381*10^{-23}$  Nm/ $\mathrm{K}$
- *A* : Facture de non idéalité de la jonction comprise entre 1 et 5 dans la pratique.
- *T* : La température effective de la cellule en kelvin.

#### **III.3. Simulation du générateur PV**

#### **III.3.1. Module type polycristallin A-235P**

Ce type de module délivre une puissance crête de 235Wc avec une tension max Vmp de 29.04 V et un courant Imp de 8.10 A, la tension de circuit ouvert est 36.94 V et un courant de court-circuit de 8.64A et un rendement de 14.43%

#### **III.3.2. Sous champ polycristallin**

Le sous champ pol**y** cristallin délivrant 258.74 KW, avec une tension de 580.8V et un courant de 445.5 A. Il contient 7 boite de raccordement telle que 6 boites contiennent chacune 8 chaines raccordées en parallèle et formées de 20 panneaux chacune et la 7<sup>eme</sup> contient 7 chaines raccordées en parallèle formées de 20 panneaux chacune. Soit 55 chaines contenant en

tout 1100 modules poly cristallin. Ce sous champ est raccordé à l'onduleur 8 de l'installation PV.

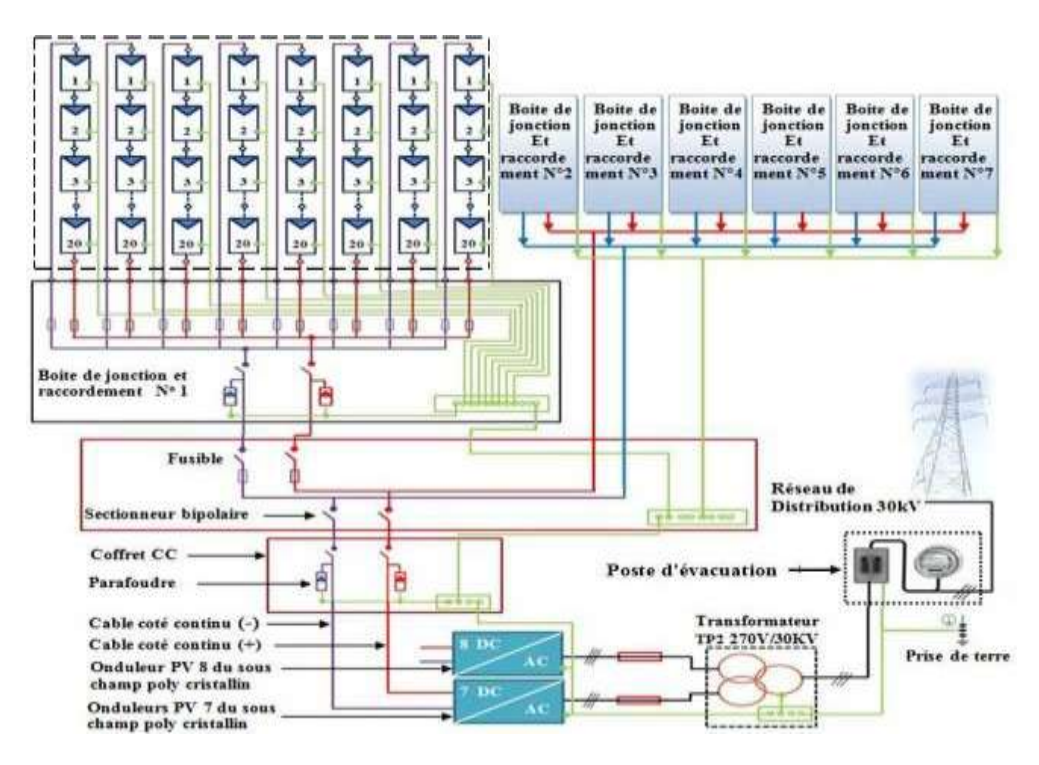

*Figure(III.2): Structure des champs PV polycristallin.[16]*

## **III.4. Résultat de simulation d'un système PV**

 La simulation de module et sous champs PV pour différents éclairements (1000 500 100) W/m<sup>2</sup> et pour différentes températures (50 40 25) °C a été faite sous L'environnement Matlab/Simulink. Les figures (III.3) (III.4) donnent les caractéristiques I-V et P-V d'un module et de sous champ. Les résultats de simulation montre que la variation de l'éclairement Influe sur le courant généré, plus l'éclairement augmente plus le courant augmente tandis que la tension varie légèrement et la variation de la température influe sur la tension, celleci diminue avec l'augmentation de la température tandis que le courant n'est pas influencé par la température. Cette influence atteint automatiquement la puissance du module et du champ du faite de la relation qui relie les trois grandeurs tel que  $P= V.I$ , on remarque que la puissance augmente avec l'augmentation de l'éclairement et diminue avec l'augmentation de la température.

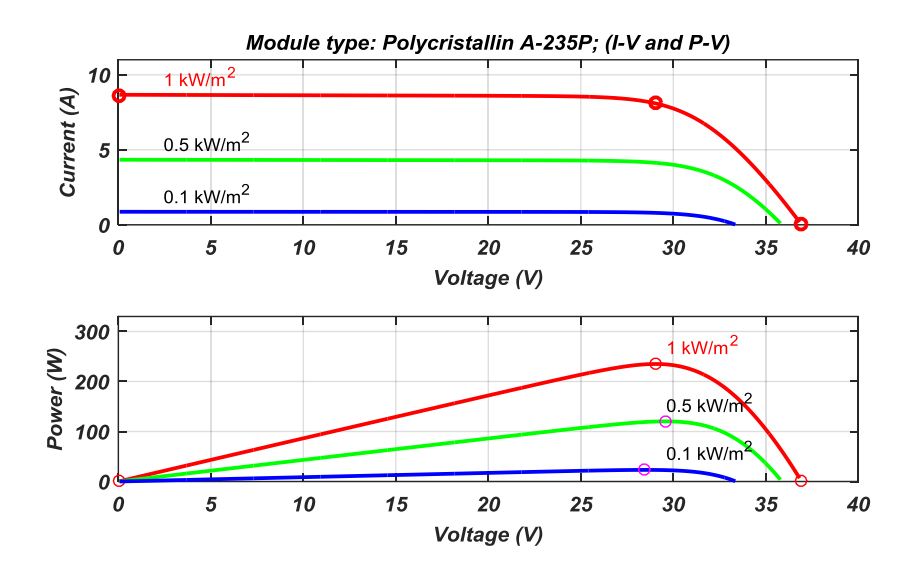

*Figure (III.3): Caractéristique I-V et P-V d'un module.*

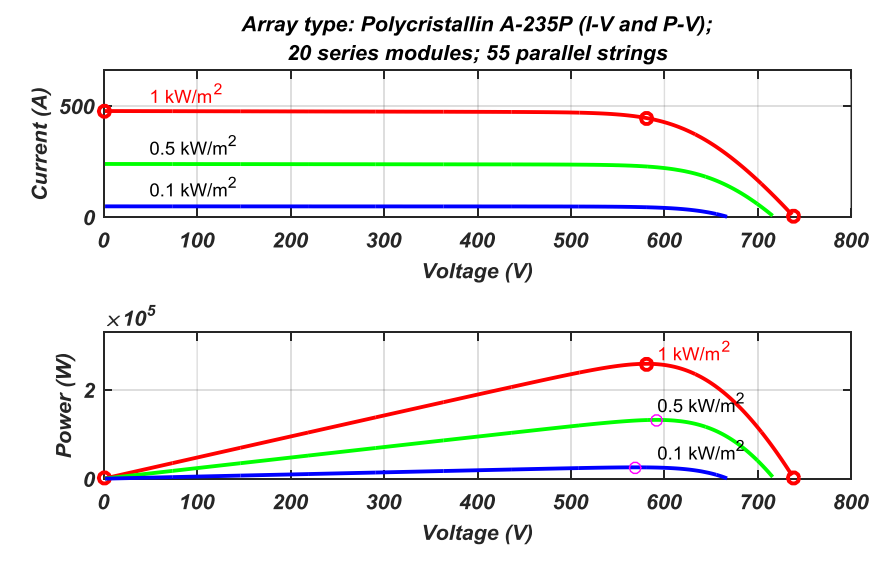

*Figure(III.4) : Caractéristiques I-V et P-V d'un champ*

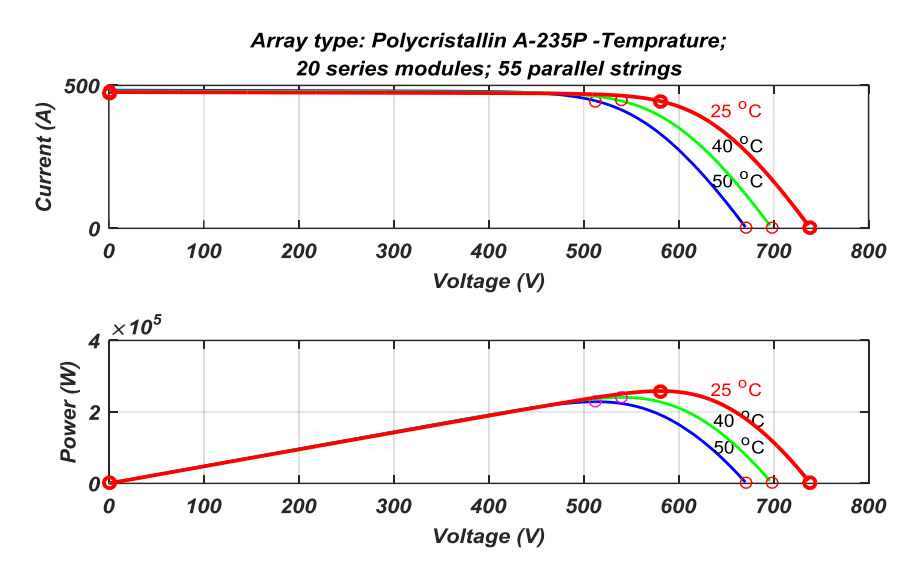

*Figure(III.5) : Caractéristiques I-V et P-V d'un champ*

## **III.5. Modélisation et simulation du convertisseur DC/AC**

 Notre étude est faite sur l'onduleur solaires de l'installation PV figure (III.6). Ce sont des onduleurs de tension de marque ''Ansaldo Sistemi Industriali'' type PV8M. Du coté courant continu CC il est d'une puissance nominale de 245 KW, tension max 880 V, une marge de MPPT de 430 - 760 Vcc et un courant nominal de 540 A. Du coté courant alternatif AC il est une puissance nominale de 262 KW, une tension nominale de 270 V, un courant nominal de 510 A, une puissance maximale de 239 KW et un rendement max à la puissance nominale de 97.91%.

[16]

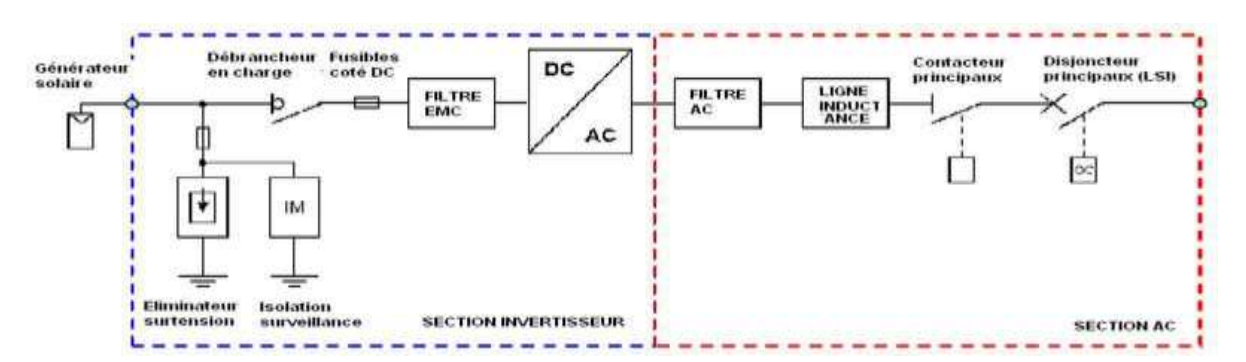

*Figure (III.6): Diagramme unifilaire simplifié de la configuration de l'onduleur 250 kWac.*

#### **III.5.1. Techniques de contrôle et commande de l'onduleur**

 Dans la centrale PV de Ghardaïa l'onduleur est muni d'un système de contrôle et surveillance intelligent DCS (système contrôle commande) par le protocole Profibus. Qui

permet l'optimisation de son fonctionnement. Ce système de contrôle de type numérique, doit pouvoir contrôle les grandeurs caractéristiques suivantes [16] :

 Facteur de puissance côté C.A: le système doit contrôler le facteur de puissance côté courant alternatif, dans une plage de réglage défini.

 Tension de la section CC pour permettre la poursuite du point de puissance maximale. Le système onduleur doit toutefois pouvoir de manière autonome distinguer les conditions D'anomalie du réseau (tension et fréquence) en empêchant son fonctionnement et en le rétablissant automatiquement à la reprise des conditions de fonctionnement normal du réseau. Dans la simulation de l'installation PV plusieurs stratégies de contrôle de l'onduleur sont utilisées à fin d'atteindre le but global qui est un point de puissance maximal, un facteur de puissance élevé et un courant de forme proche sinusoïdale. Les techniques utilisées dans notre travail sont :

La technique de maximisation du point de puissance maximale MPPT. La technique de commande par **O**rientation de la **T**ension **VOC.** La technique de commande MLI. La technique de contrôle PLL.

#### **III.5.1.1. Techniques de maximisation de la puissance MPPT**

 Un générateur photovoltaïque peut fonctionner dans une large gamme de tension et de courant de sorties mais il ne peut délivrer une puissance maximale que pour des valeurs particulières du courant et de la tension. En effet la caractéristique I(V) du générateur dépend de l'éclairement solaire et de la température. Ces variations climatiques entrainent la fluctuation du point de puissance maximale. A cause de cette fluctuation, on intercale souvent entre le générateur et le récepteur un ou plusieurs convertisseurs statiques commandés permettant de rattraper a chaque fois le point de puissance maximale. Ces convertisseurs connus sous le nom de MPPT (**Maximum Power Point Tracking**) assurent le couplage entre le générateur PV et le récepteur en forçant le premier à délivrer sa puissance maximale.

#### **III.5.1.1.1. Principe des techniques «Perturb and Observe» (P&O)**

Le principe des commandes MPPT de type P&O consiste à perturber la tension VPV d'une faible amplitude autour de sa valeur initiale et d'analyser le comportement de la variation de puissance PPV qui en résulte ainsi, comme l'illustre la figure (III.7), on peut déduire que si une incrémentation positive de la tension VPV engendre un accroissement de la puissance PPV, cela signifie que le point de fonctionnement se trouve à gauche du PPM. Si au contraire, la puissance

décroît, cela implique que le système a dépassé le PPM. Un raisonnement similaire peut être effectué lorsque la tension décroît. À partir de ces diverses analyses sur les conséquences d'une variation de tension sur la caractéristique PPV (VPV), il est alors facile de situer le point de fonctionnement par rapport au PPM, et de faire converger ce dernier vers le maximum de puissance à travers un ordre de commande approprié.

La figure (III.8) représente l'algorithme classique associé à une commande MPPT de type (P&O), où l'évolution de la puissance est analysée après chaque perturbation de tension

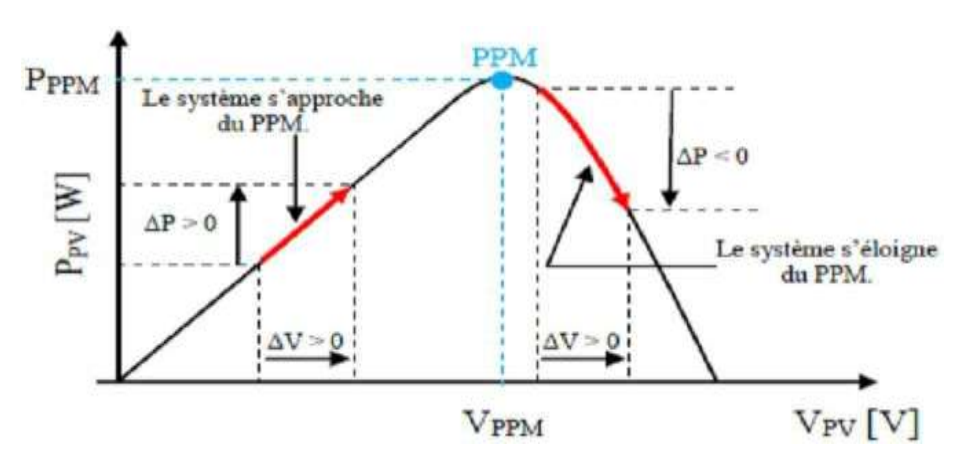

*Figure (III.7): Caractéristique P(V) d'un panneau solaire.*

Pour ce type de commande, deux capteurs (courant et tension du GPV) sont nécessaires pour déterminer la puissance du GPV à chaque instant.

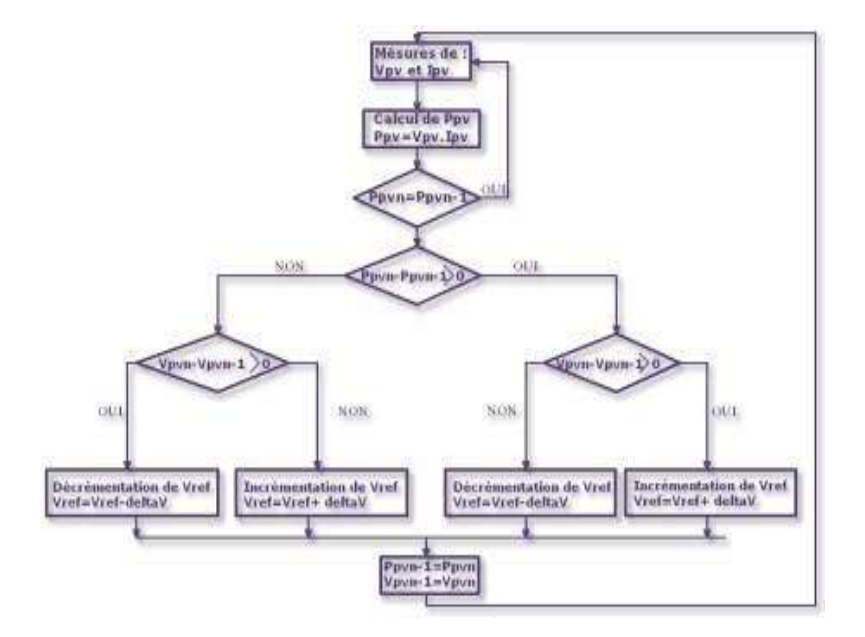

*Figure (III.8): Algorithme MPPT perturbation and observation (P&O).*

#### **III.5.1.2. Technique de commande par orientation de la tension VOC**

 Par analogie avec la commande par orientation du flux (*FOC feild orienter control*) d'un moteur asynchrone, la commande par orientation de la tension V<sub>OC</sub> (en anglais *Voltage*) *Oriented Control*) est proposée pour la commande de l'onduleur PWM.

Cette technique peut garantir une dynamique élevée et des performances statiques par la boucle interne de contrôle de courant. Cette commande est devenue très connue et par conséquent elle est développée et améliorée. La figure (III.9) montre la configuration globale de la commande par orientation de la tension pour un onduleur PWM triphasé.

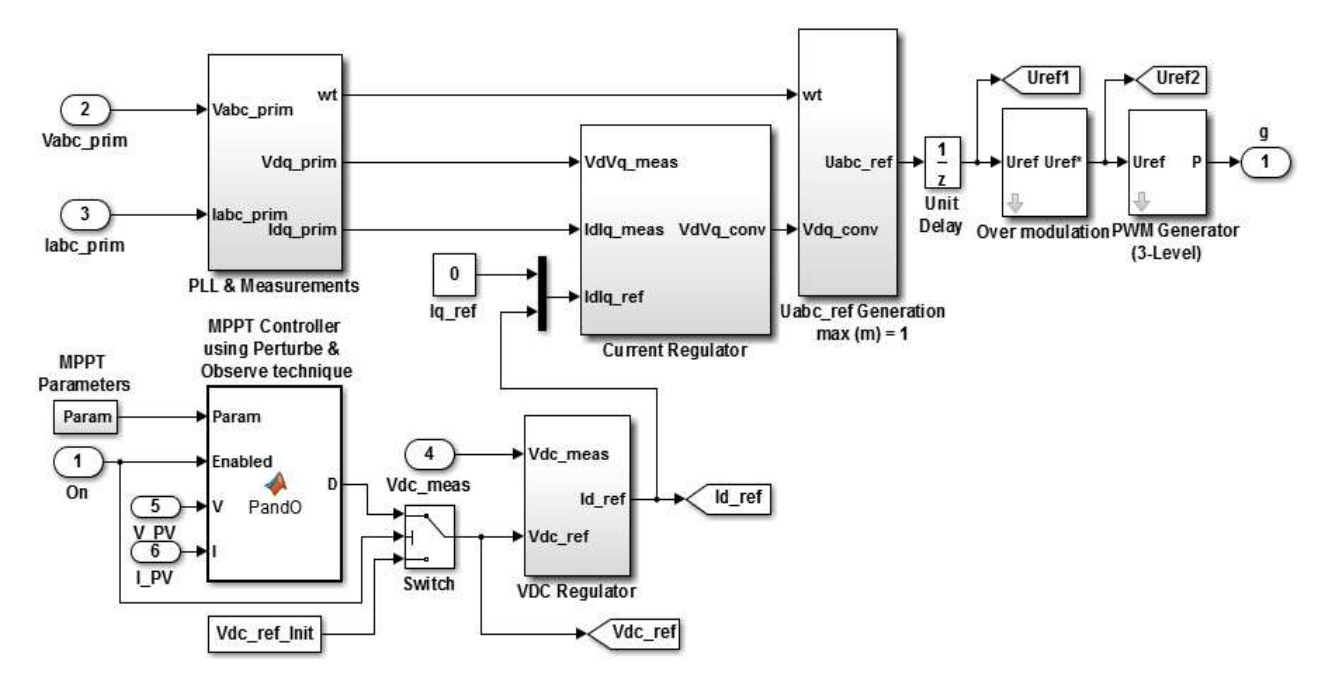

*Figure (III.9): Bloc de la commande VOC.*

Cette technique de commande utilise deux régulateurs PI pour contrôler les composantes du courant dans le plan synchrone *d-q*. L'axe réel du repère tournant est typiquement fixé sur le vecteur tension de ligne. En raison des transformations des coordonnées, les composantes de courant à commander deviennent des quantités continues en régime permanent, et l'action intégrale des contrôleurs peut ainsi éliminer les erreurs statiques en régime permanent. En outre, le réglage de la tension continue est typiquement mis en application avec un contrôleur simple de type PI.

La référence de la composante directe du courant *i<sub>d</sub>* est obtenue par réglage de la tension continue, où on utilise un régulateur PI pour contrôler l'erreur entre la tension captée (continue) et sa référence (Obtenue par MPPT). Si on veut travailler à facteur de puissance unitaire au niveau du réseau, il faut annuler la composante en quadratique du courant *iq*.

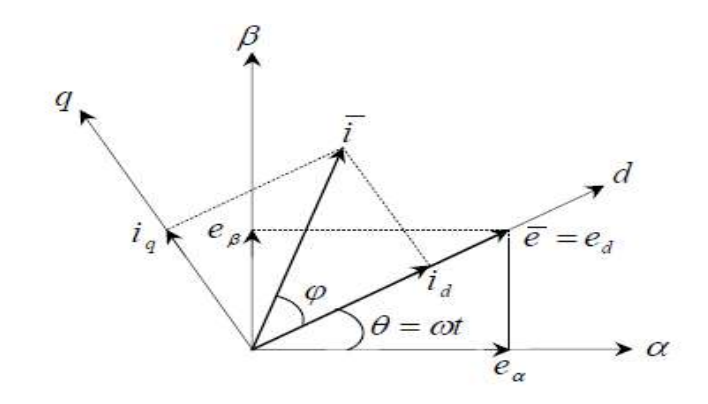

*Figure (III.10): Diagramme vectoriel de la tension du réseau et du courant de ligne.*

#### **III.5.1.2.1. Régulation de la tension continue**

La régulation de la tension continue est assurée par un régulateur de type PI. Ce dernier corrige l'erreur entre la tension continue mesurée et sa référence. La sortie de ce régulateur de tension donne le courant de référence *idref*.

L'équation temporelle de ce correcteur est donnée comme suit :

$$
u(t) = k_{p}e(t) + k_{i}\int_{0}^{t} e(\tau)d\tau
$$
 (III.5)

Où :  $e(t)$ ,  $u(t)$ ,  $k_p$ ,  $k_i$  désignent respectivement l'erreur à l'instant *t*, la commande générée et les gains du correcteur.La fonction de transfert correspondante est donnée par :

$$
R(s) = k_p + \frac{k_i}{s}
$$
 (III.6)

Où : *s* est l'opérateur de *Laplace.*

Le schéma suivant représente la régulation de la tension continue avec le correcteur PI.

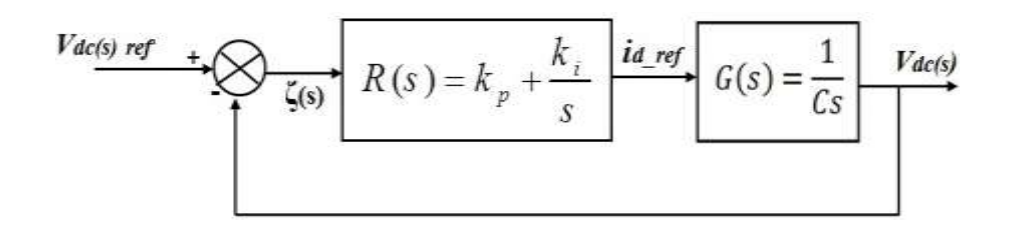

*Figure (III.11): Régulation de la tension continue avec un correcteur PI.*

La fonction de transfert en boucle fermée est donnée par :

$$
H(s) = \frac{R(s)G(s)}{1 + R(s)G(s)}
$$
(III.7)

On obtient :

$$
H(s) = \frac{k_{p}s + k_{i}}{C \cdot s^{2} + k_{p}s + k_{i}}
$$
 (III.8)

Pour commander le système en boucle fermée, il est nécessaire de bien choisir les coefficients  $k_p$  et  $k_i$  dans ce cas on utilise la méthode d'imposition des pôles.

La fonction de transfert d'un système du deuxième ordre en boucle fermée est caractérisée par :

$$
F(s) = \frac{1}{s^2 + 2\xi\omega_n \cdot s + \omega_n^2}
$$
 (III.9)

Par analogie entre les expressions (III.8) et (III.9) on trouve :

$$
k_p = 2.C. \xi \omega_n
$$
  
\n
$$
k_i = C. \omega_n^2
$$
 
$$
\boxed{\text{sp} = 2 \; ; \; \text{ki} = 400}
$$
 (III.10)

#### **III.5.1.2.2. Synthèse des régulateurs de courant**

Le modèle de l'onduleur dans le référentiel *d-q* est donné par :

$$
e_d = Ri_d + L \frac{di_d}{dt} - \omega L i_q + u_{cd}
$$
  
\n
$$
e_q = Ri_q + L \frac{di_q}{dt} + \omega L i_d + u_{cq}
$$
\n(III.11)

On prenant :  $\overline{e} = e_d = E$  le modèle devient :

$$
E = Rid + L\frac{did}{dt} - \omega L iq + ucd
$$
  

$$
0 = Riq + L\frac{diq}{dt} + \omega L id + ucq
$$
 (III.12)

On pose :

$$
\Delta u_d = Ri_d + L \frac{di_d}{dt}
$$
  
\n
$$
\Delta u_q = Ri_q + L \frac{di_q}{dt}
$$
\n(III.13)

 $\Omega$ ù :  $\Delta u$  la chute de tension en ligne.

Le modèle (III.13) devient :

$$
E = \Delta u_d - \omega L i_q + u_{cd}
$$
  
\n
$$
0 = \Delta u_q + \omega L i_d + u_{cq}
$$
\n(III.14)

A partir l'équation (III.17), on a :

$$
u_{cd} = E + \omega L i_q - \Delta u_d
$$
  

$$
u_{cq} = -\omega L i_d - \Delta u_q
$$
 (III.15)

Où :  $\Delta u_d$ ,  $\Delta u_q$  sont des signaux de sortie des contrôleurs des courants.

$$
\Delta u_d = k_p (\dot{i}_{d \text{ ref}} - \dot{i}_d) + k_i \int (\dot{i}_{d \text{ ref}} - \dot{i}_d) dt
$$
\n
$$
\Delta u_q = k_p (\dot{i}_{q \text{ ref}} - \dot{i}_q) + k_i \int (\dot{i}_{q \text{ ref}} - \dot{i}_q) dt
$$
\n(III.16)

Avec l'introduction des blocs régulateurs PI des courants on obtient le diagramme suivant:

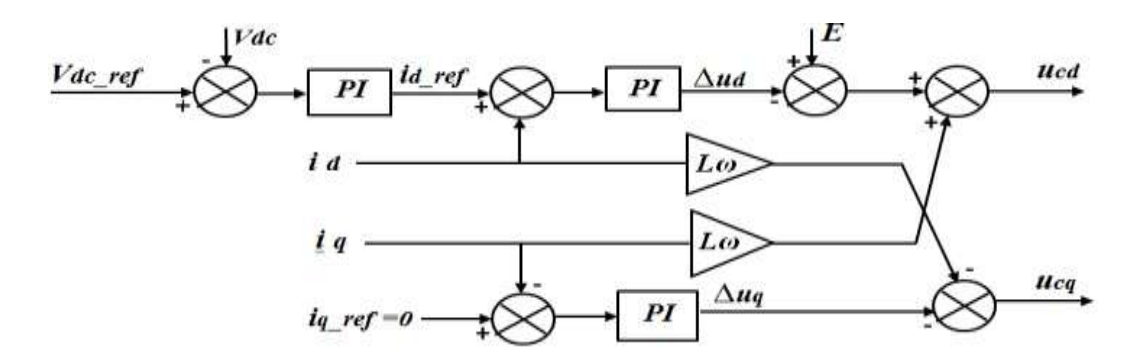

*Figure (III.12): Configuration globale de la commande par orientation de la tension pour un onduleur PWM triphasé.*

Pour  $i_q = 0$ , la boucle de régulation du courant  $i_d$  devient indépendante de la boucle du courant *i<sup>q</sup>* ce qui conduit on schéma simplifie de la figure(III.13).

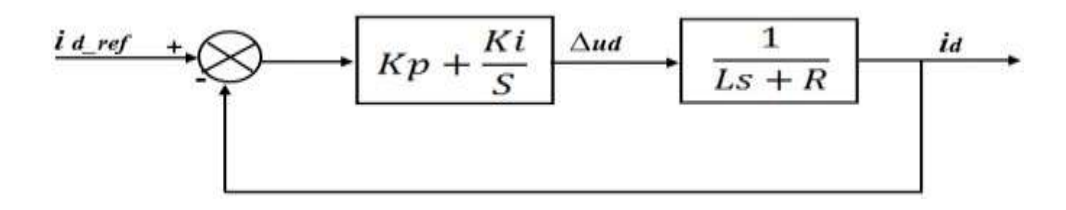

*Figure (III.13): Réglage de la composante directe du courant.*

La fonction de transfert en boucle fermée est donnée par:

$$
H(s) = \frac{(k_{p}s + k_{i})}{L.s^{2} + (k_{p} + R)s + k_{i}}
$$
 (III.17)

Par analogie entre l'expression d'un système du deuxième ordre en boucle fermée on trouve:

$$
k_p = 2.L.\xi\omega_n - R
$$
  
\n
$$
k_i = L.\omega_n^2
$$
 (III.18)

#### **III.5.2. Commande par modulation de largeur d'impulsion (MLI)**

 Les onduleurs de tension sont le plus souvent commandés par la technique de modulation de largeur d'Impulsion (MLI), c'est-à-dire, qu'au lieu de former chaque alternance des tensions de sortie d'un seul créneau rectangulaire, on la forme d'une succession de créneau de largeurs convenables. Cela permet d'obtenir des tensions ne contenant pas d'harmoniques à basses fréquences. La technique de modulation de largeur d'impulsion retenue dans cette étude est la méthode à MLI triangulé-sinusoïdale. Les commandes des interrupteurs du convertisseur sont définies à l'aide d'un algorithme comportant uniquement des expressions algébriques, directement adaptables à un système numérique de contrôle. Le principe montré dans la figure (III.14) consiste à comparer chacune des trois tensions sinusoïdales de référence que nous souhaitons imposer (ondes modulantes ondulantes *Vri*(*t*),  $i = 1, 2, 3$ ) par un signal triangulaire de haute fréquence (porteuse). Les intersections des ondes modulantes avec l'onde triangulaire, déterminent les impulsions de commande (*S*1, *S*2*, S*3) de l'onduleur.
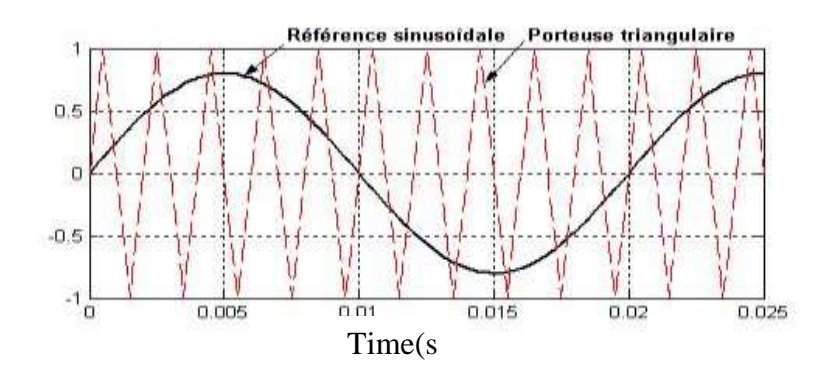

*Figure (III.14): Signaux de comparaison (référence et porteuse).*

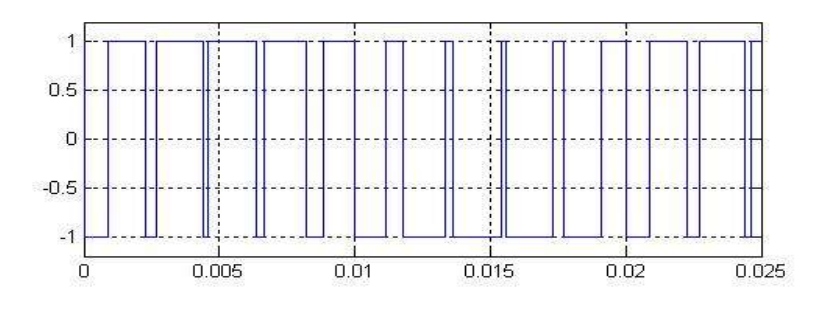

*Figure (III.15): Les impulsions d'un interrupteur.*

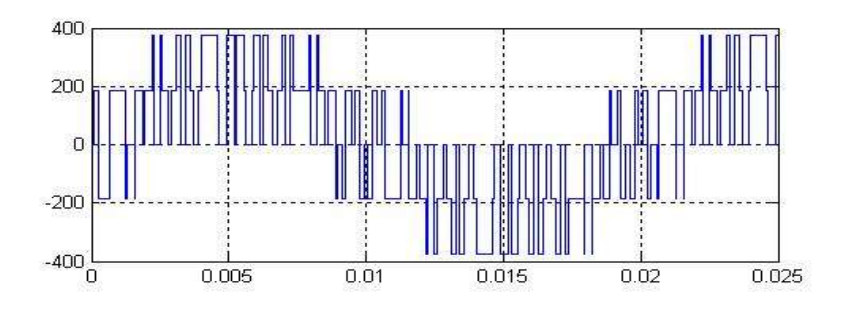

*Figure (III.16): Tension composée de sortie de l'onduleur (V).*

#### **III.5.3. Technique de commande PLL [17]**

 Le concept à verrouillage déphasé à base de la boucle (PLL) a été originalement publié par Appleton en 1923 et Bellescize en 1932 pour une application de réception synchrone des radios signaux. Depuis ce temps, les techniques de PLL n'ont cessé de croitre et d'être exploités dans plusieurs domaines industriels comme les systèmes de communication, les systèmes de contrôle de moteur et le chauffage par induction. Récemment, les techniques de PLL ont été utilisées pour synchroniser les convertisseurs raccordés au réseau électrique. Un PLL idéal peut fournir l'information rapide de synchronisation avec un niveau élevé d'immunité aux perturbations, aux harmoniques, aux déséquilibres et aux distorsions dans le signal d'entrée**.**

#### **III.5.3.1. Principe de la SF-PLL**

Il existe plus d'une dizaine de techniques de PLL et la technique de PLL dans le repère stationnaire (Synchronous Frame PLL en anglais) est l'approche la plus utilisée dans le système triphasés. Le schéma fonctionnel de la SF-PLL est illustré dans l'angle de phase instantané est détecté en synchronisant le repère tournant de la PLL avec le vecteur de la tension du réseau. Le contrôleur PI, régule la composante Vd ou le Vq à zéro. Dans des conditions idéales, sans distorsion harmonique ou déséquilibre, la SF-PLL avec une

largeur de bande élevée peut rapporter une détection rapide et précise de la phase de la tension du réseau.

Le principe de la PLL de PARK est d'appliquer la transformer de PARK sur le système des trois tensions simples du réseau triphasé, puis faire asservir la composante Vd obtenue à une référence nulle, c'est-à-dire Vd\_ref=0.

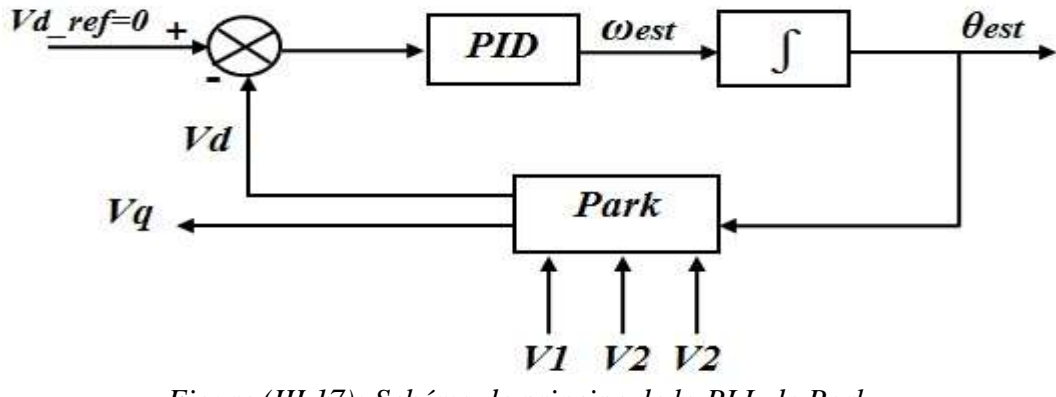

*Figure (III.17): Schéma de principe de la PLL de Park.*

La transformation de Park est d'abord appliquée sur les tensions simples V1, V2 et V3. On obtient deux tensions Vd et Vq auxquelles on applique une rotation R (-θest).On obtient deux tensions Vd, Vq :

$$
\begin{bmatrix} Vd \\ Vq \end{bmatrix} = \frac{2}{3} \begin{bmatrix} \cos \theta est & \cos(\theta est - \frac{2}{3}\pi) & \cos(\theta est - \frac{4}{3}\pi) \\ -\sin \theta est & -\sin(\theta est - \frac{2}{3}\pi) & -\sin(\theta est - \frac{4}{3}\pi) \\ \frac{1}{2} & \frac{1}{2} & \frac{1}{2} \end{bmatrix} \begin{bmatrix} Va \\ Vb \\ Vc \end{bmatrix}
$$
 (III.22)

La PLL sera verrouillée quand **θest=θ**. Cette condition est obtenue si on arrive à annuler la composante Vd. L'inconvénient de cette méthode est qu'elle est très sensible aux creux de tensions du réseau et qu'elle ne filtre pas bien les harmoniques.

#### **III.6. Étude des systèmes PV triphasé suit a des défauts survenant dans le réseau**

Dans cette partie on présente une étude par simulation sur les systèmes PV raccordés au réseau électrique suite à des défauts au niveau système PV et défauts survenant dans le réseau à des distances différentes du point du couplage commun (PCC) du système PV et du réseau. L'analyse sera faite par simulation sous l'environnement de Matlab/Simulink. Les différents défauts sont présentent dans le tableau suivant

*Tableau (III.1) : indiquant les Diffèrent type des défauts au niveau système PV*

| Niveau de défauts    |             | <b>Description</b>                  |  |  |
|----------------------|-------------|-------------------------------------|--|--|
|                      |             | Circuit – ouvert d'un composant     |  |  |
|                      |             | Circuit – ouvert de deux composants |  |  |
| <b>Système PV</b>    | Onduleur    | Court – circuit d'un composant      |  |  |
|                      |             | Court – circuit de deux composants  |  |  |
|                      | <b>MPPT</b> | Déconnection de MPPT                |  |  |
|                      |             | Court – circuit (monophasé)         |  |  |
| Réseau de<br>Câblage |             | Court – circuit (biphasé)           |  |  |
| distribution         |             | Court – circuit (triphasé)          |  |  |

#### **III.6.1. Simulation dans les conditions de fonctionnement normales**

 Le système PV raccordé au réseau est simulé dans les conditions de fonctionnement normales figure (III.18)

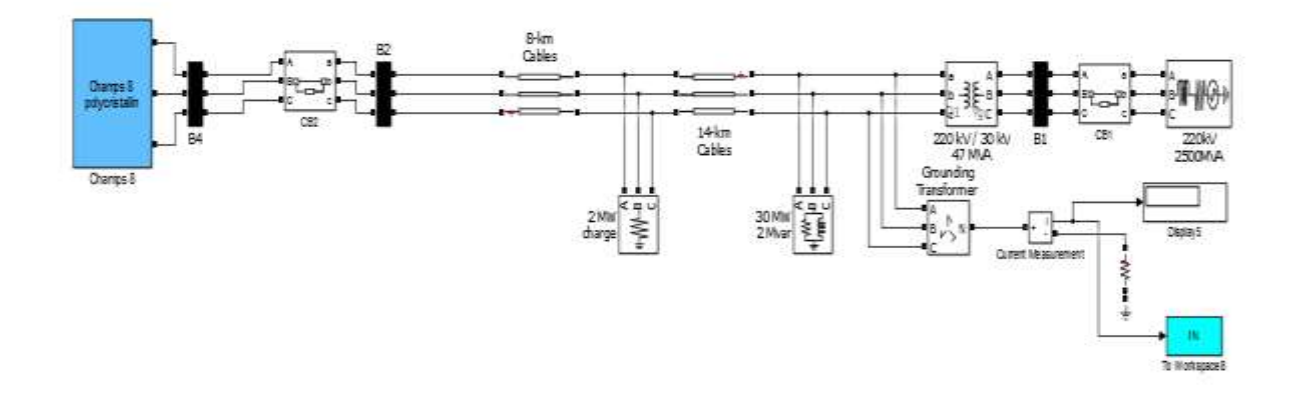

*Figure (III.18): Modèle de simulation du système PV* 258.74 *KW connecté au réseau.*

On fait varier la température et l'éclairement et on relève les courbes de la tension, du courant et de la puissance correspondantes à l'entrée de l'onduleur (coté DC) et à la sortie de l'onduleur (coté AC).

#### **III.6.2. Simulation du système PV sous défauts**

Le système PV triphasé est simulé avec divers types de défauts au niveau système PV et réseau. Les simulations sont exécutées avec une température ambiante de 25°C et l'irradiance solaire de  $1000$ W/m<sup>2</sup>.

- Les défauts au niveau (Onduleur MPPT) figure (III.20) et figure (III.37)
- Les défauts au niveau réseau (court circuit)

 Et les emplacements du défaut sont choisis considérant la configuration du réseau la figure (IV.42) comme suit : à l'emplacement du PCC du système de PV, et à trois emplacements éloignés correspondant aux points de connexion des charges triphasés. Les distances sont à 0 km ,8km et à 22km du PCC du système PV.**.**

#### **III.7. Résultat de simulation**

 Dans cette partie on présente le différent résultat de simulation pour les différents défauts au niveau système PV et au niveau de réseau, Les défauts sont appliqués à  $t = 0.5$  s.

#### **III.7.1. Résultats pour les diffèrent type des défauts au niveau de système PV**

#### **III.7.1.1. Les défauts au niveau d'onduleur**

 Un effort notable a été porté sur l'amélioration des performances des systèmes PV . Ainsi, en réponse à la demande industrielle, un nouveau challenge à révéler est l'amélioration de la sûreté de fonctionnement des systèmes PV. Les défauts dans les entraînements électriques se répartissent en deux catégories : les défauts qui se produisent dans la cote DC de système PV et ceux dans le réseau électrique. Nous allons consacrer dans cette partie de ce chapitre à étudier les défauts les plus fréquents qui sont les défauts dans les signaux de commandes des interrupteurs de puissance. Notre étude est restreinte au défaut de l'onduleur solaire Cette simulation est réalisée dans les conditions suivantes :

1- Un ou deux interrupteurs de puissance à l'état *OFF* (circuit ouvert d'une phase).

2- Un ou deux interrupteurs de puissance à l'état *ON* (court-circuit d'une phase).

#### **III.7.1.1.1. Deux interrupteurs de puissance à l'état OFF (circuit ouvert d'une phase)**

 Le circuit ouvert monophasé peut être provoqué par la mise sous tension défaillance des deux transistors d'une même branche de l'onduleur, une défaillance électrique dans l'une des branches de phase de l'onduleur.

Dans ce cas le réseau, en fait, est actionné par les deux phases de repos, car aucun courant ne circule dans la phase au défaut. Nous utilisons un signal de déclenchement pour la commande de l'IGBT de l'onduleur. Pour introduire de la phase "a", G1 et G2 les signaux de commande un défaut à l'etat *OFF* sont faites "0" .

#### **III.7.1.1.2. Deux interrupteurs de puissance à l'état ON (court-circuit d'une phase)**

 Un transistor peut ne s'éteint pas, ce qui entraîne l'une complémentaire à être désactivé par un circuit de protection à transistor. afin d'introduire un défauts court-circuit, la commande de G1 et G2 sont faites "1" pendant l'etat de défaut.

# **III.7.1.1.3. Simulation de défauts d'onduleur**

Cette simulation est réalisée dans les conditions suivantes :

- o Circuit ouvert sur un interrupteur
- o Circuit ouvert de deux interrupteurs
- o Court-circuit d'un interrupteur
- o Court-circuit de deux interrupteurs

Le schéma de simulation des des défauts d'onduleur est donné par la figure (III.20)

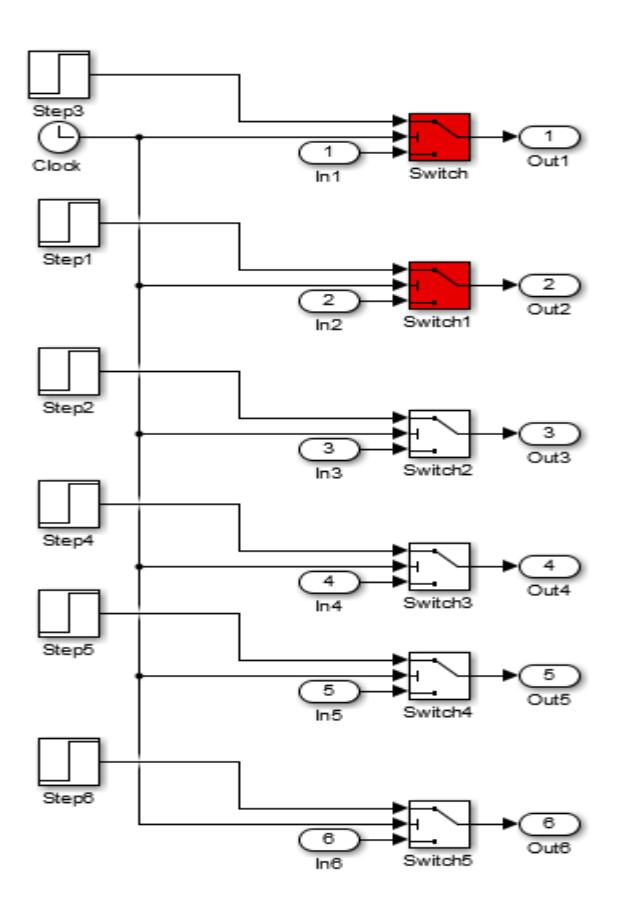

*Figure (III.19) schéma bloque de création des défauts d'onduleur*

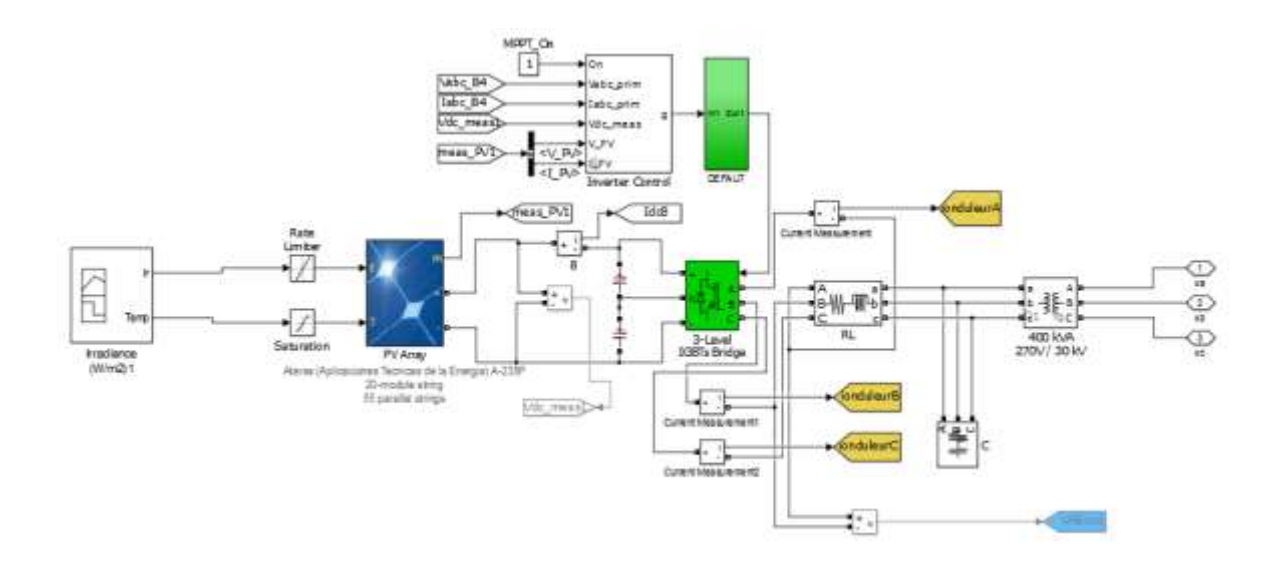

*Figure (III.20): Modèle de simulation du système PV* 258.74 *KW connecté au réseau pour les déférents types de défauts au niveau (Onduleur) .*

# **III.7.1.1.4. Circuit ouvert d'un interrupteur**

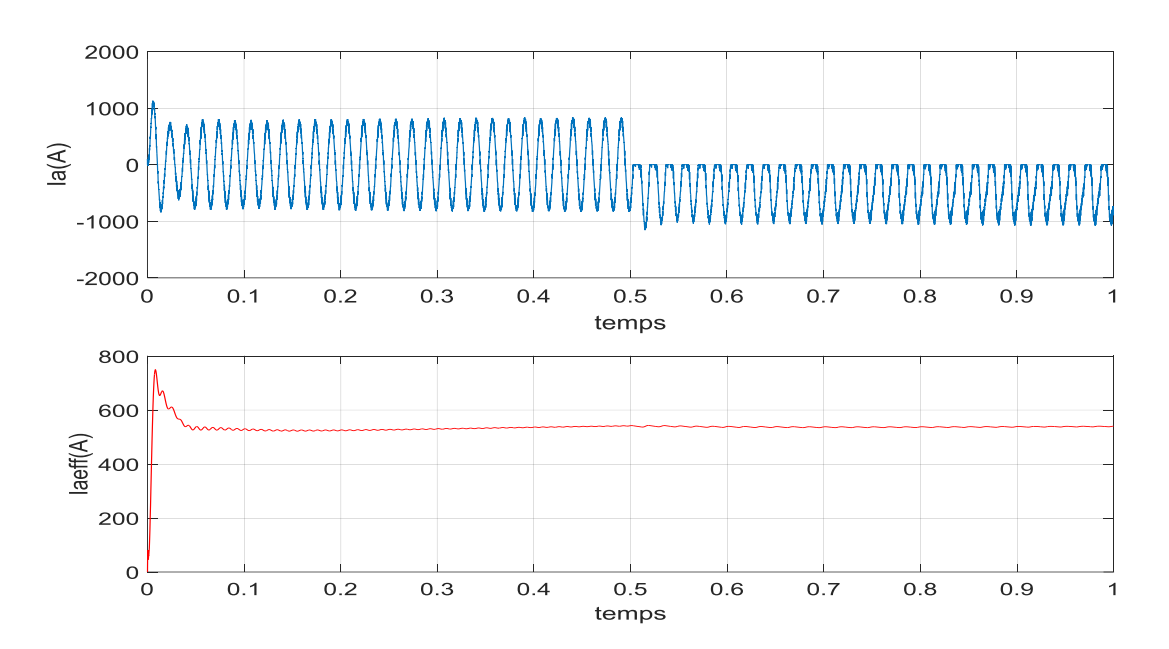

*Figure (III.21): Courant de phase a instantané et efficace en Présence de défaut d'ouverture d'un interrupteur haut de la phase a à t=0.5 s.*

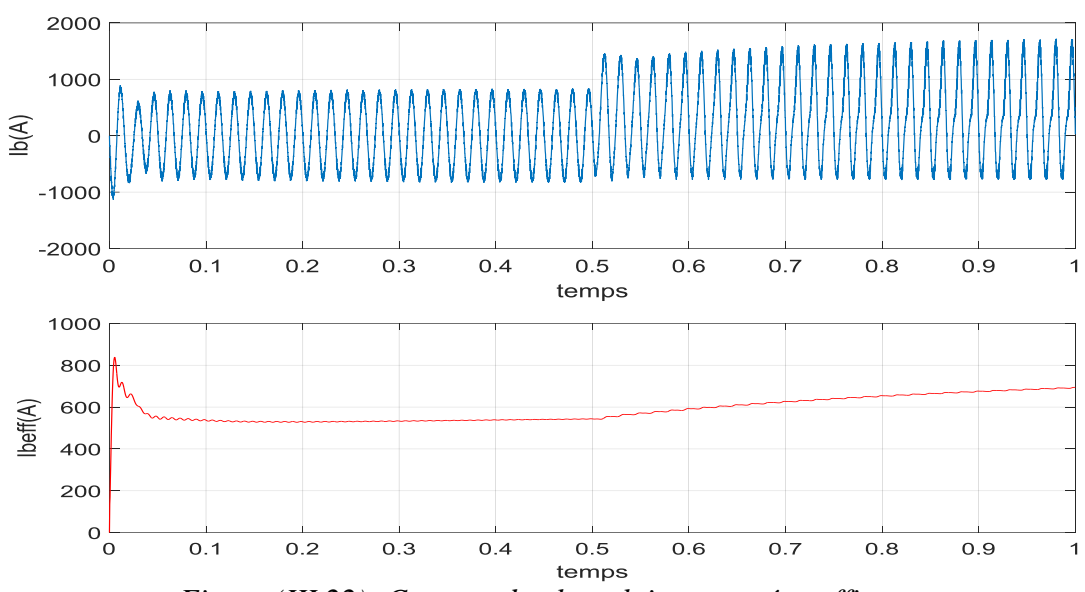

*Figure (III.22): Courant de phase b instantané et efficace en Présence de défaut d'ouverture d'un interrupteur haut de la phase a à t=0.5 s.*

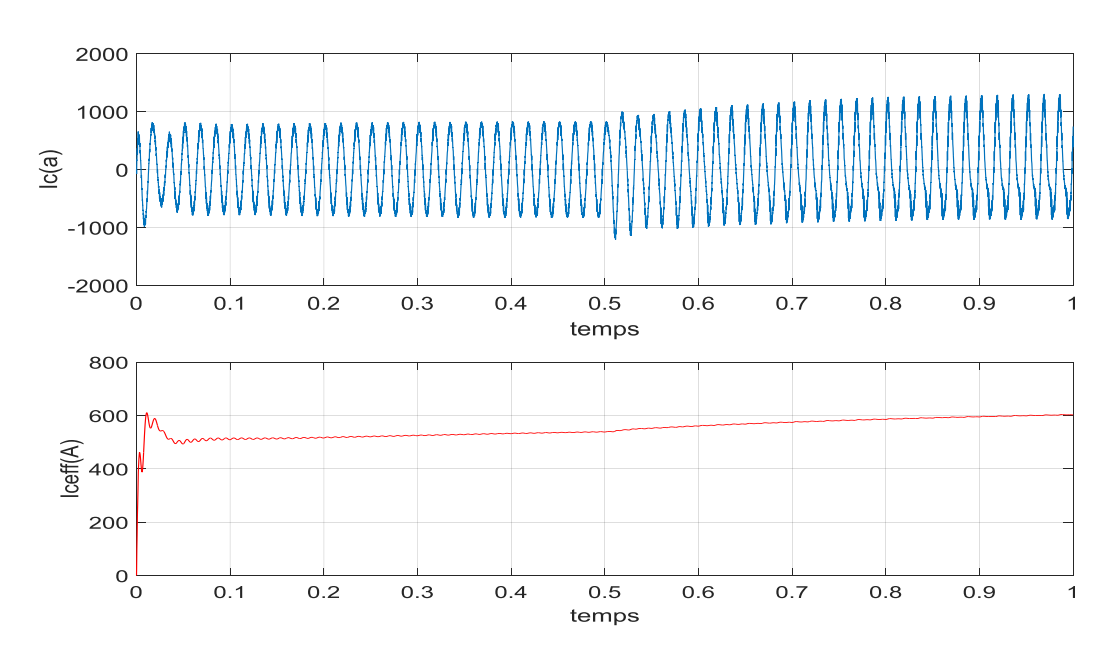

*Figure (III.23): Courant de phase c instantané et efficace en Présence de défaut d'ouverture d'un interrupteur haut de la phase a à t=0.5 s.*

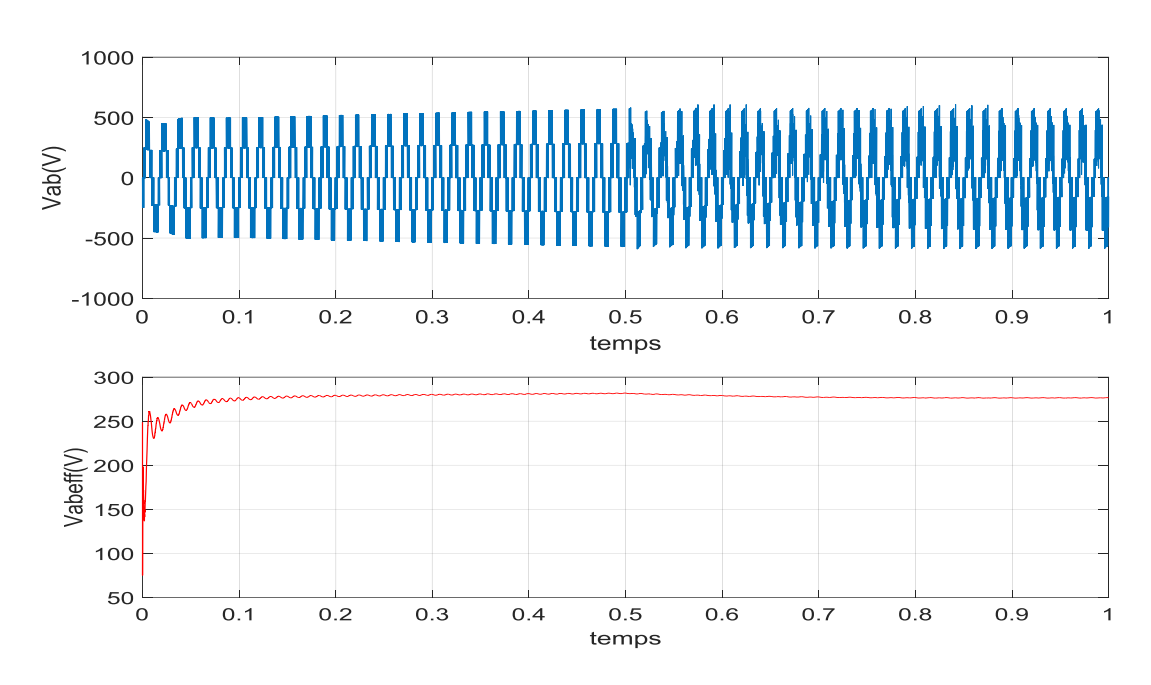

*Figure (III.24): Tension entre phase a et b instantané et efficace en Présence de défaut d'ouverture d'un interrupteur haut de la phase a à t=0.5 s.*

## **III.7.1.1.5. Circuit ouvert de deux interrupteurs**

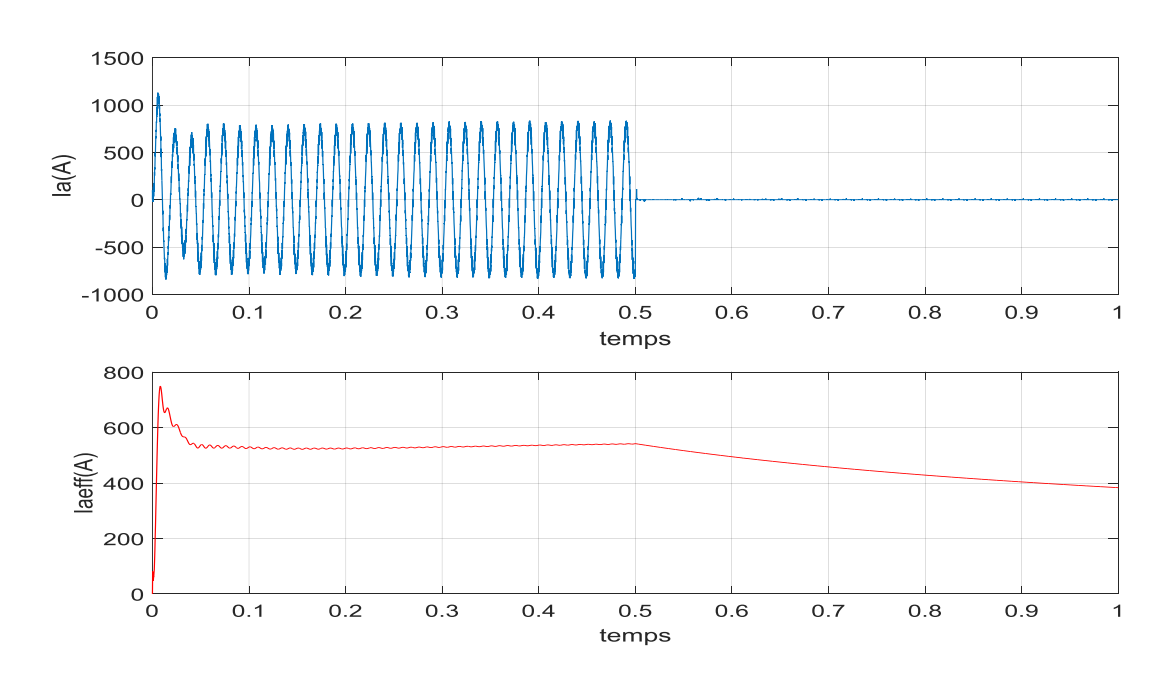

*Figure (III.25): Courant de phase a instantané et efficace en Présence de défaut d'ouverture de la phase a à t=0.5 s.*

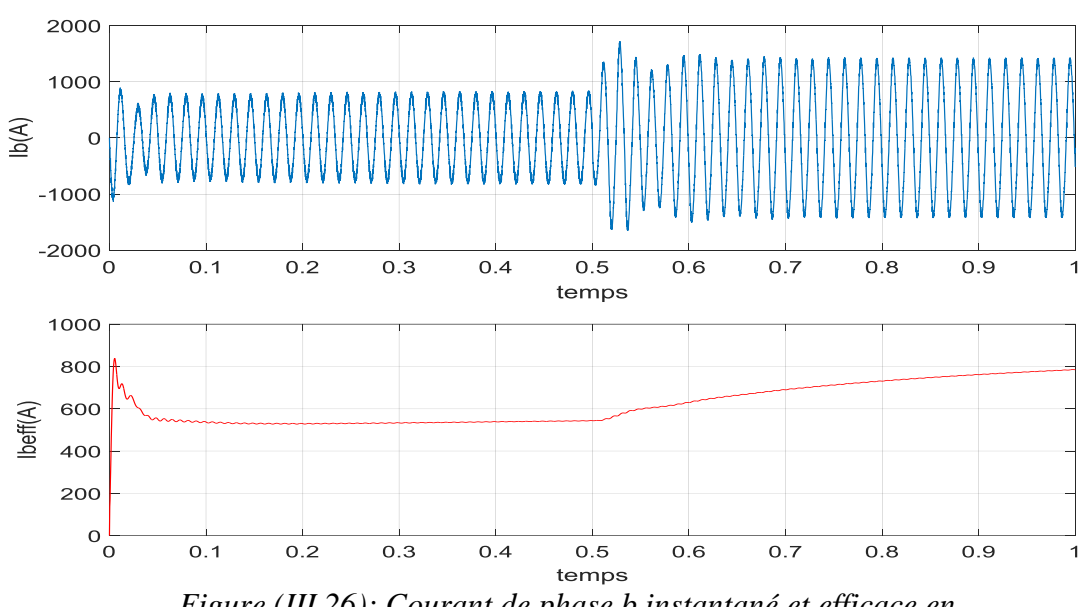

*Figure (III.26): Courant de phase b instantané et efficace en Présence de défaut d'ouverture de la phase a à t=0.5 s.*

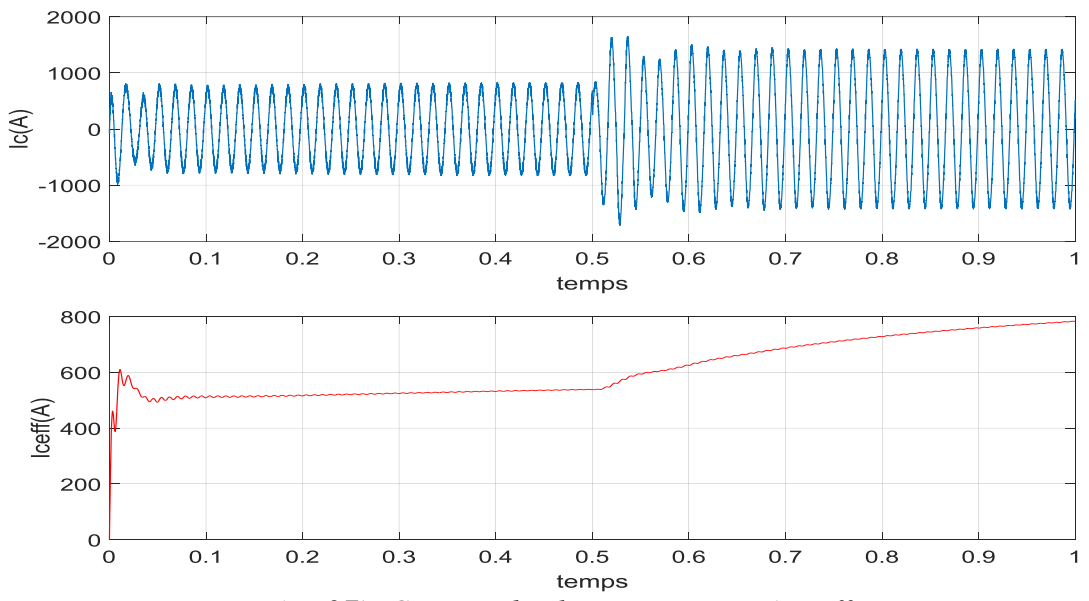

# **Présentation graphique**

*Figure (III.27): Courant de phase c instantané et efficace en Présence de défaut d'ouverture de la phase a à t=0.5 s.*

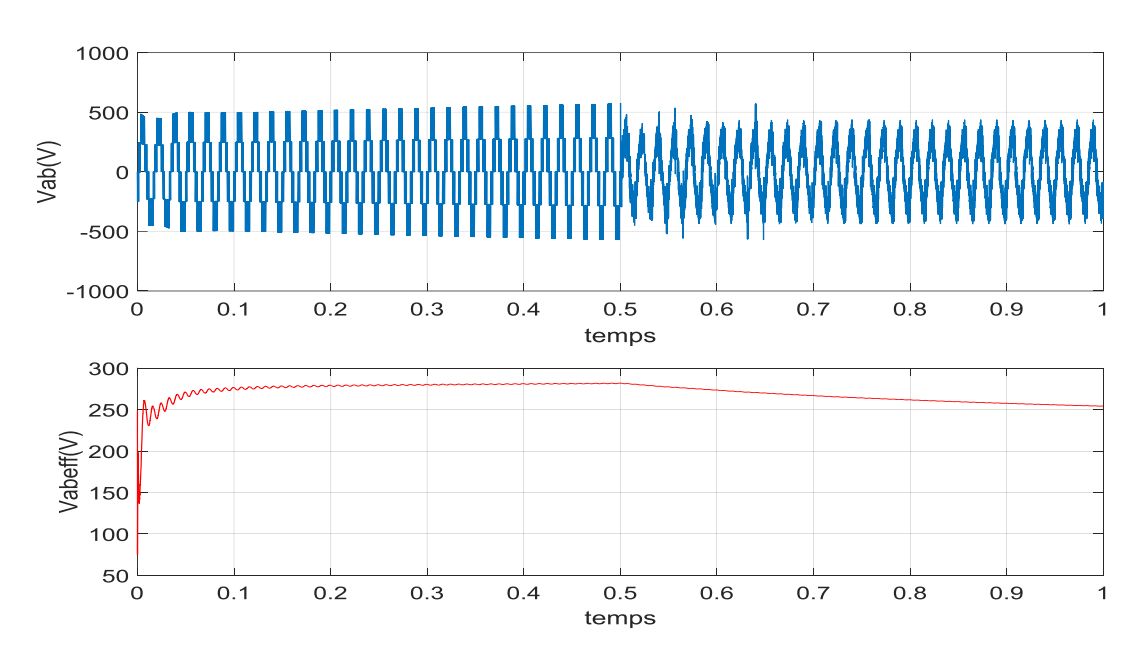

*Figure (III.28) : Tension entre phase a et b instantané et efficace en Présence de défaut d'ouverture de la phase a à t=0.5 s.*

# **III.7.1.1.6. Court-circuit d'un interrupteur**

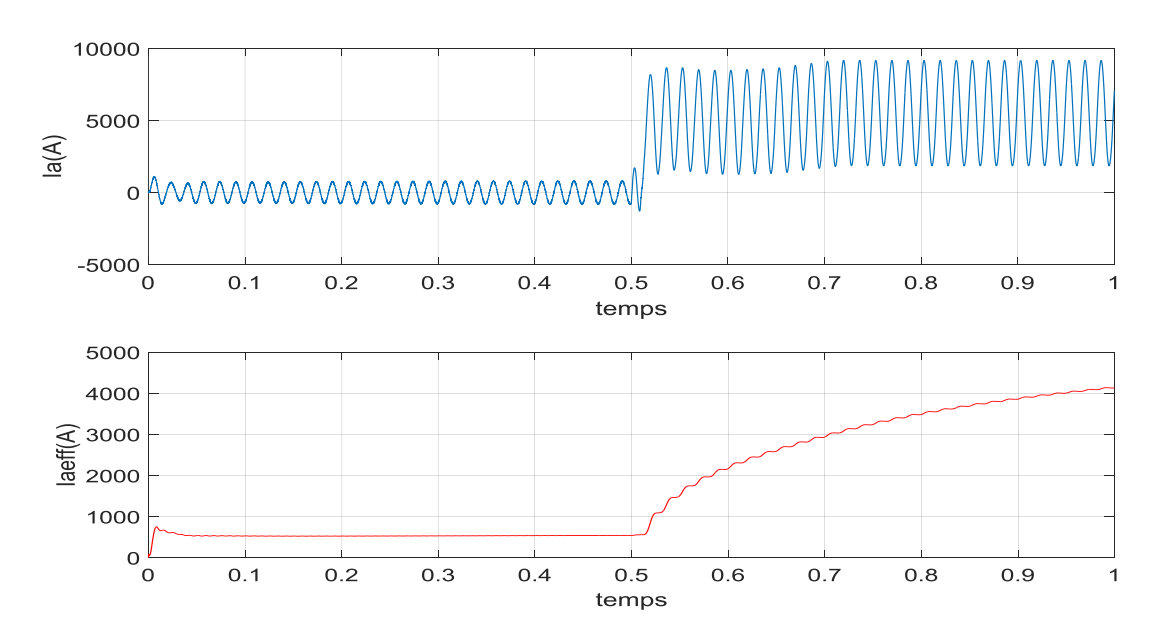

*Figure (III.29): Courant de phase a instantané et efficace en Présence de défaut de court-circuit d'un interrupteur haut de la phase a à t=0.5 s*

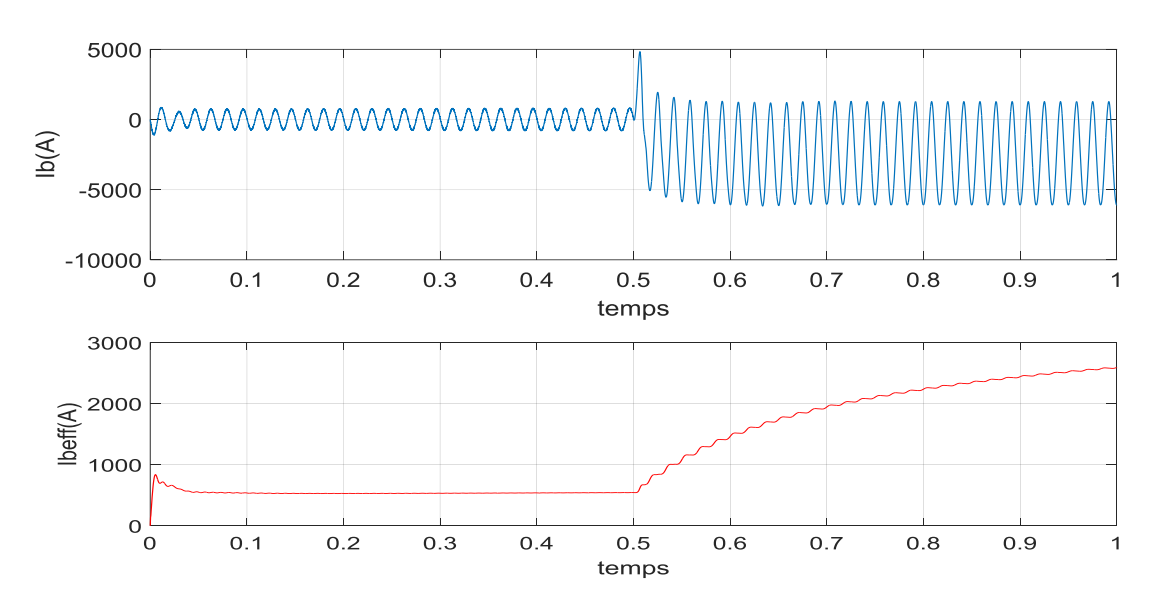

*Figure (III.30): Courant de phase b instantané et efficace en Présence de défaut de court-circuit d'un interrupteur haut de la phase a à t=0.5 s*

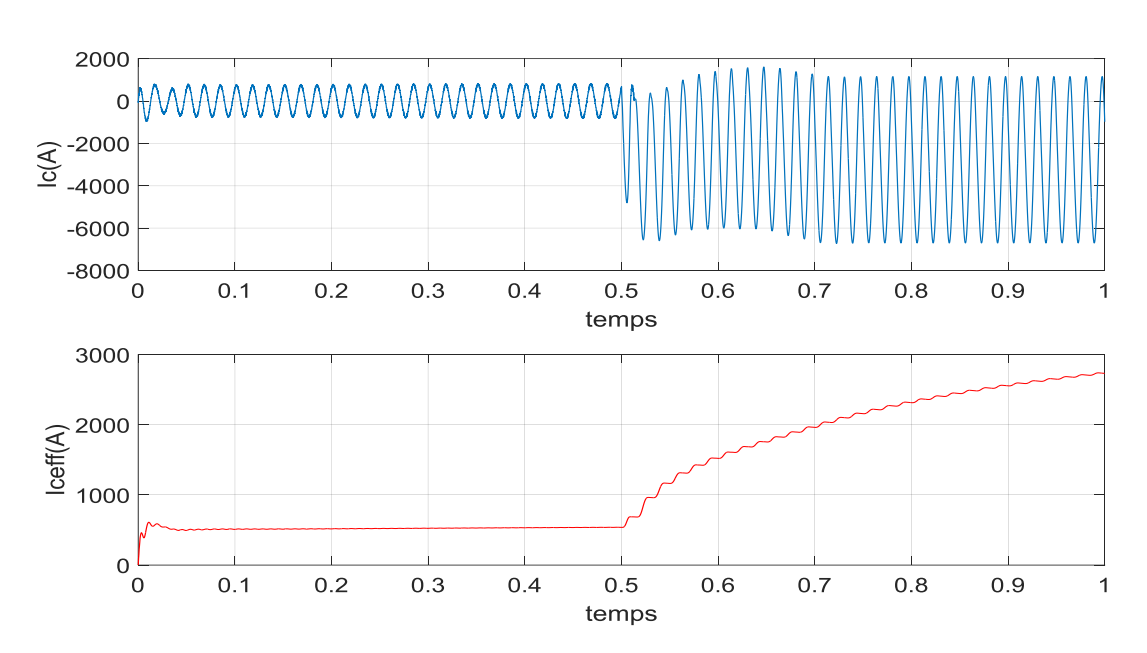

*Figure (III.31): Courant de phase c instantané et efficace en Présence de défaut de court-circuit d'un interrupteur haut de la phase a à t=0.5 s*

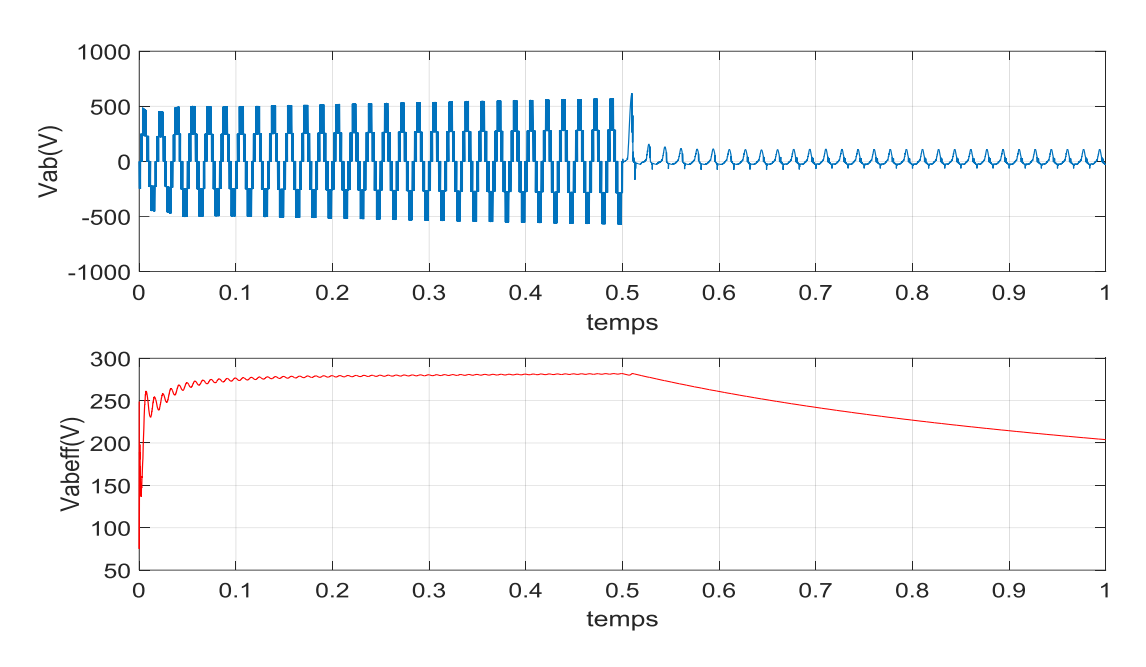

*Figure (III.32): Tension entre phase a et b instantané et efficace en Présence de défaut de court-circuit d'un interrupteur de la phase a à t=0.5 s.*

# **III.7.1.1.7. Court-circuit de deux interrupteurs**

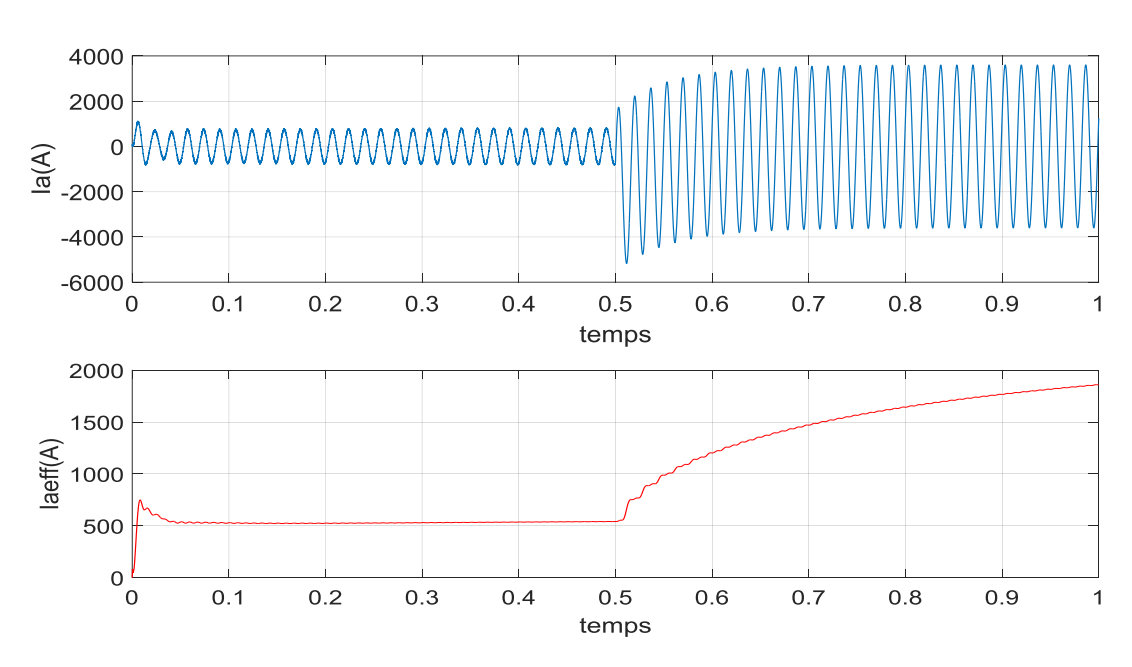

*Figure (III.33): Courant de phase a instantané et efficace en Présence de défaut de court-circuit de la phase a à t=0.5 s*

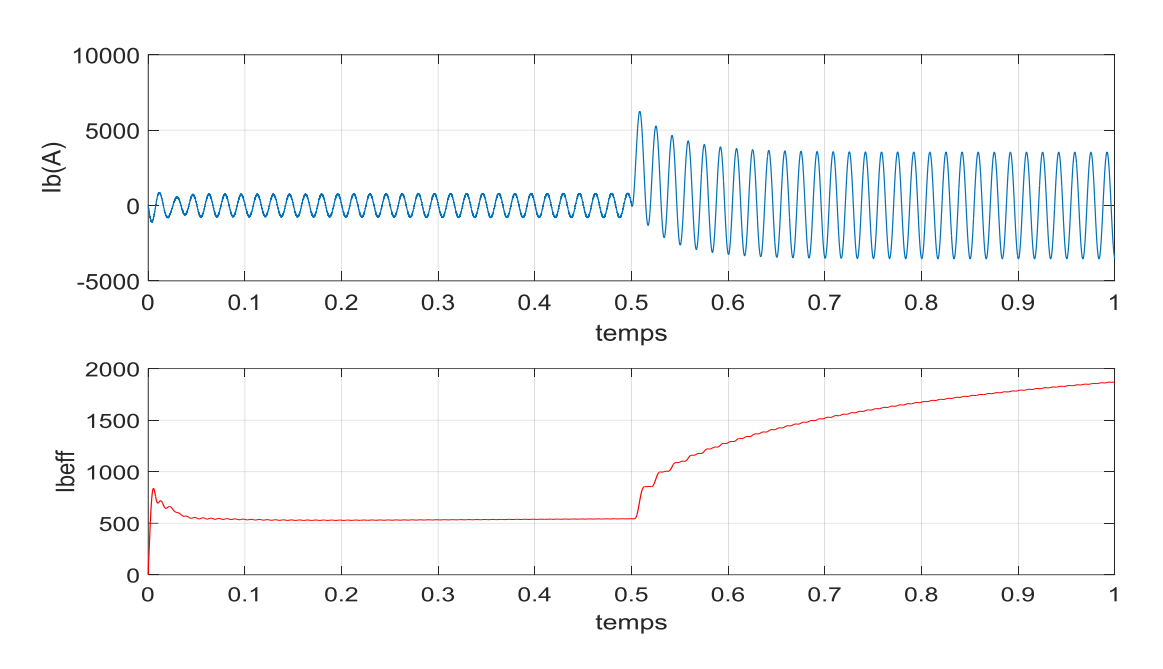

*Figure (III.34): Courant de phase b instantané et efficace en Présence de défaut de court-circuit de la phase a à t=0.5 s*

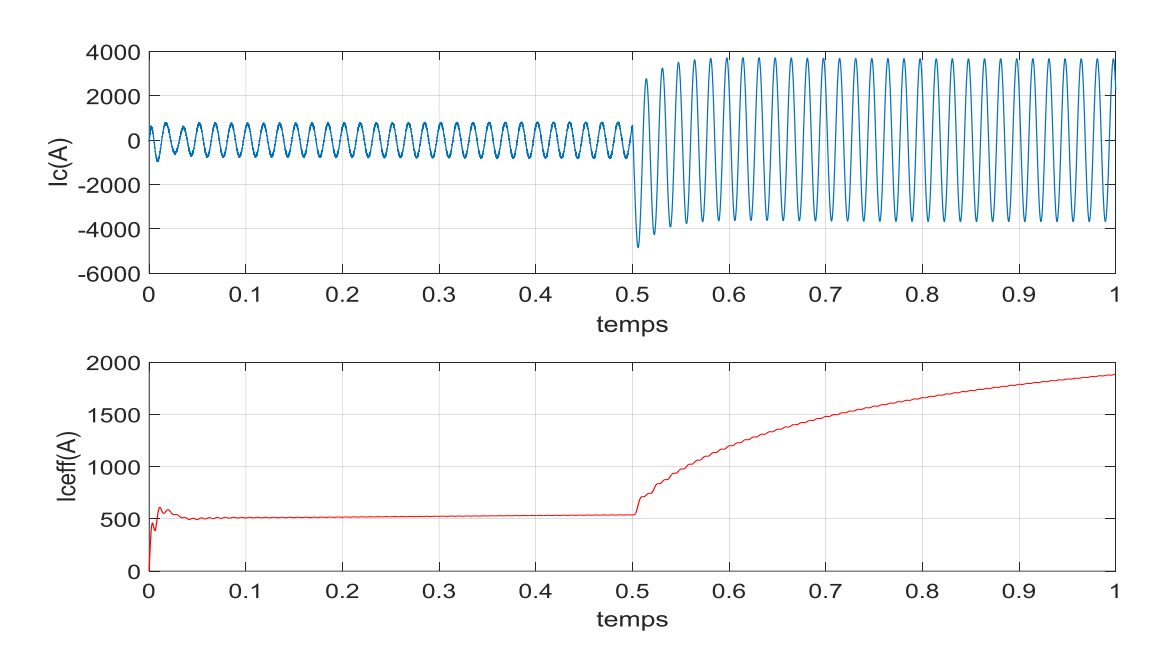

# **Présentation statistique**

*Figure (III.35): Courant de phase c instantané et efficace en Présence de défaut de court-circuit de la phase a à t=0.5 s*

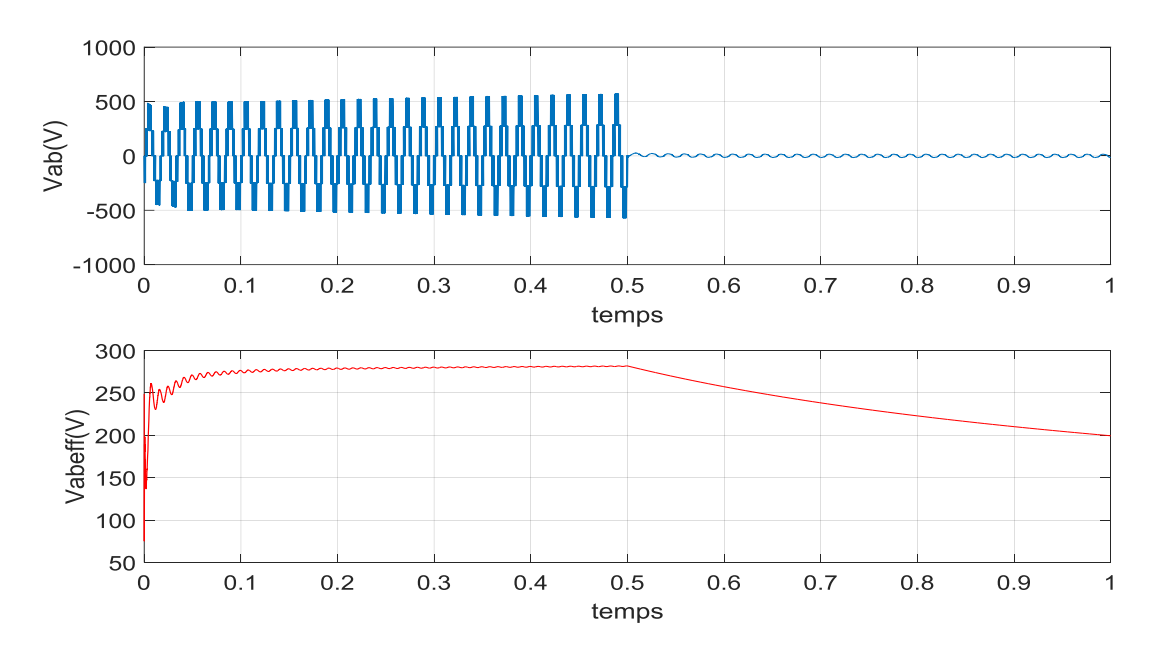

*Figure (III.36): Tension entre phase a et b instantané et efficace en Présence de défaut de court-circuit de deux interrupteurs de la phase a à t=0.5 s.*

#### **III.7.1.8. Interprétation sur défaut au niveau d'onduleu**r

#### **Défaut de circuit ouvert**

 Dans ce cas ,le réseau est alimenté soit par deux phases ou par deux phases plus la phase sans la partie haut car aucun courant ne circule dans la phase de défauts , les figures (III.21)….(III.28) représentes les évolution des courants de phases avec les valeur efficace et la tension entre deux phases en présence d'une rupteur d'un ou de deux interrupteurs de la phase a , la simulation montre une simulation sans défaut puis avec un défaut d'ouverture d'un interrupteur puis d'ouverture de la phase a à (l'instante t=0.5s) ; les figures montrent une augmentation des courants de phase ces défaillances suscite des ondulations ce qui engendre un fonctionnement anormale de système PV et des charges on remarque , aussi les deux courants des phase sont en opposition de phase , ce qui par conséquent peut engendre un risque de struction de l'onduleur et des charges .

En effet, en se basant sur ces résultats, les courants peuvent être utilisés pour une signature adaptée à la détection d'ouverture d'un on deux phases.

# **Défauts de court –circuit**

 Afin d'introduire le défaut de court-circuit les signaux de commande G1 , et G2 sont forcés à « 1 » pendant l' instant d'application de défaut , les résultats de simulation de court-circuit sont présentées sur les figures(III.29)…(III.36) on remarque , après l'applications de défaut de courtcircuit le tension Vab tend vers zéro.

# **III.7.1.2. Défauts de déconnexion de la commande MPPT**

 Le défaut de déconnexion de MPPT est le défaut causé par la déconnexion dela commande MPPT.

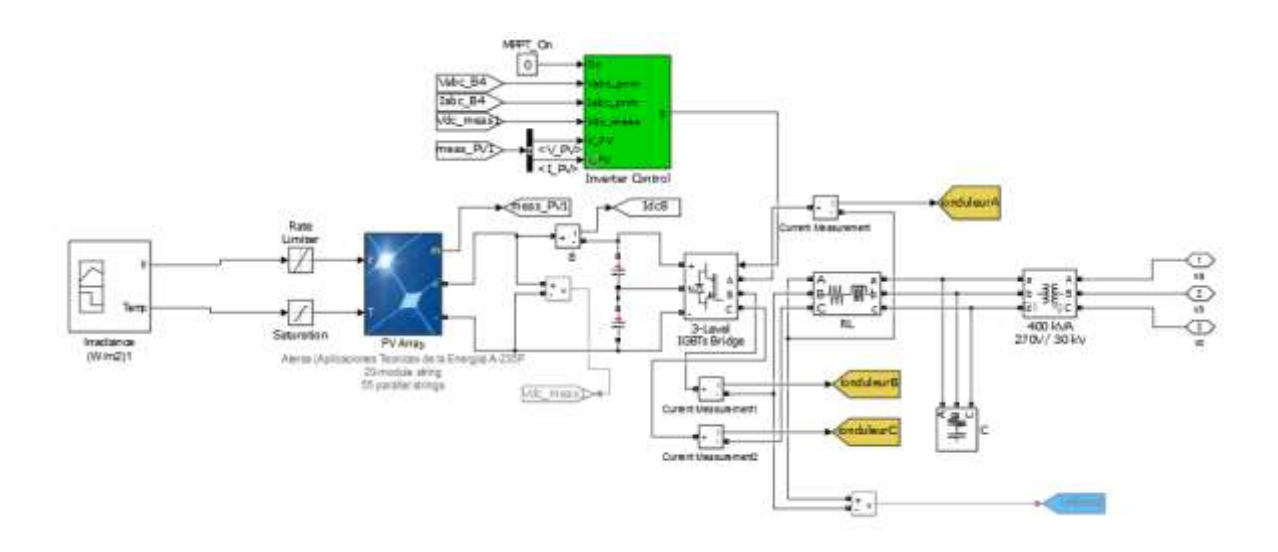

*Figure (III.37): Modèle de simulation du système PV* 258.74 *KW connecté au réseau pour simuler le système PV en présence de défaut de MPPT .*

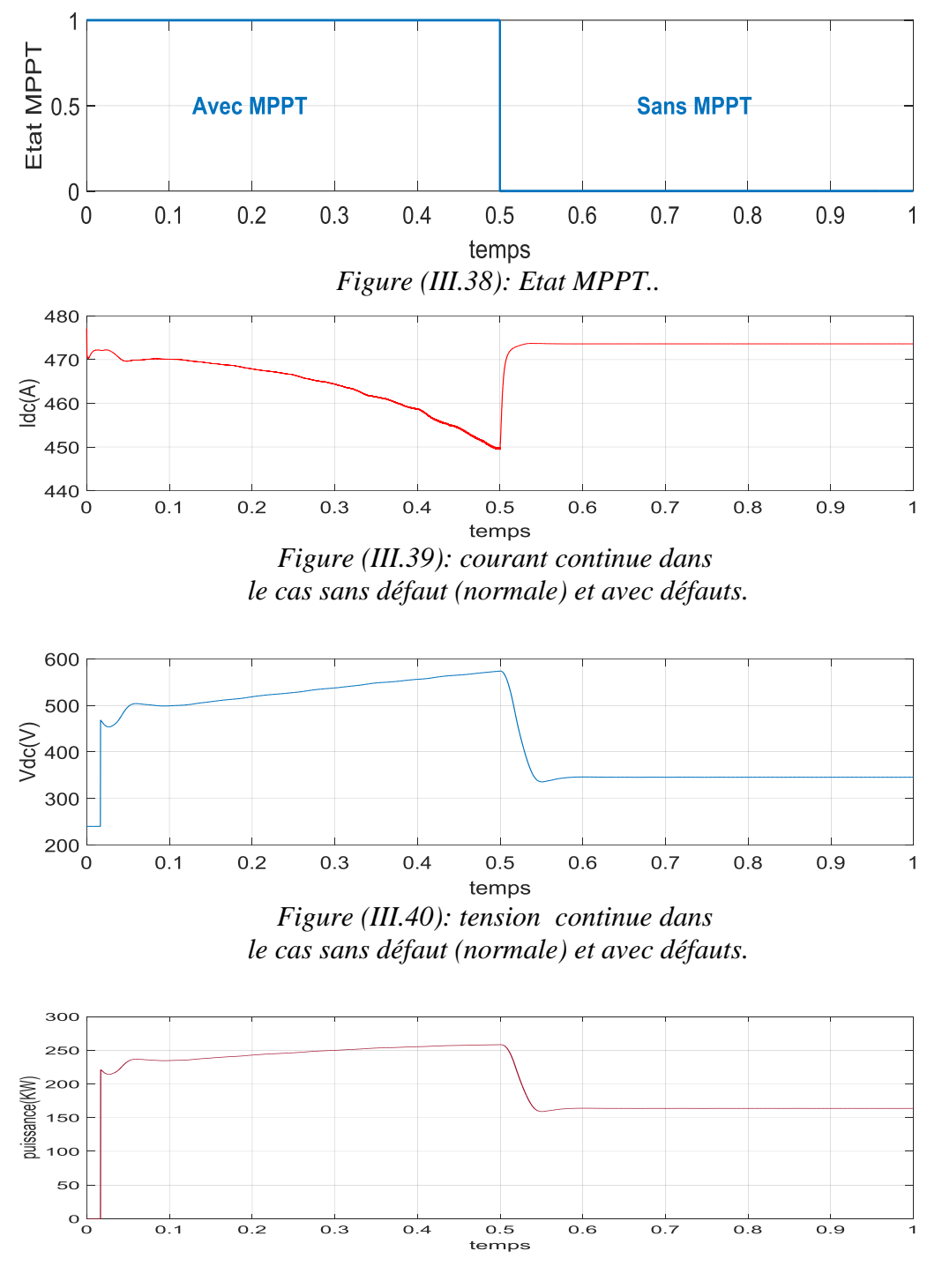

*Figure (III.41): puissance dans le cas sans défaut (normale) et avec défauts.*

#### **III.7.1.2.1. Interprétation sur défaut MPPT**

La déconnection de MPPT conduit à une réduction de la puissance produite par le système PV et un changement des caractéristiques P-V et I-V la comparaison entre la puissance maximale (courant et tension correspondant à la puissance maximale) peut apporter plus d'information sur l'etat du systéme PV on remarque, aussi la modification de la caractéristique P-V et I-V peut être espérée lorsque il ya un déconnection de MPPT .

#### **III.7.1.3. Les défauts au niveau réseaux électrique**

Le systéme PV triphasé est simulé avec divers types des défauts de court-circuit , les résultat de simulation sont exécutées avec une temperature de 25<sup>c</sup> et eclairement solaire de1000 w/m2 .les emplacement du défaut sont choisis en considérent la configuration du la figure (III.42) comme suite : à l'emplacement du PCC du systéme PV (0 km) , et à deux emplacement eloignés correspondant aux points de connexion des charges triphasé les distance sont à 8 km et à 22 km du PCC du systéme PV les défauts sont appliqués à t=0.5s

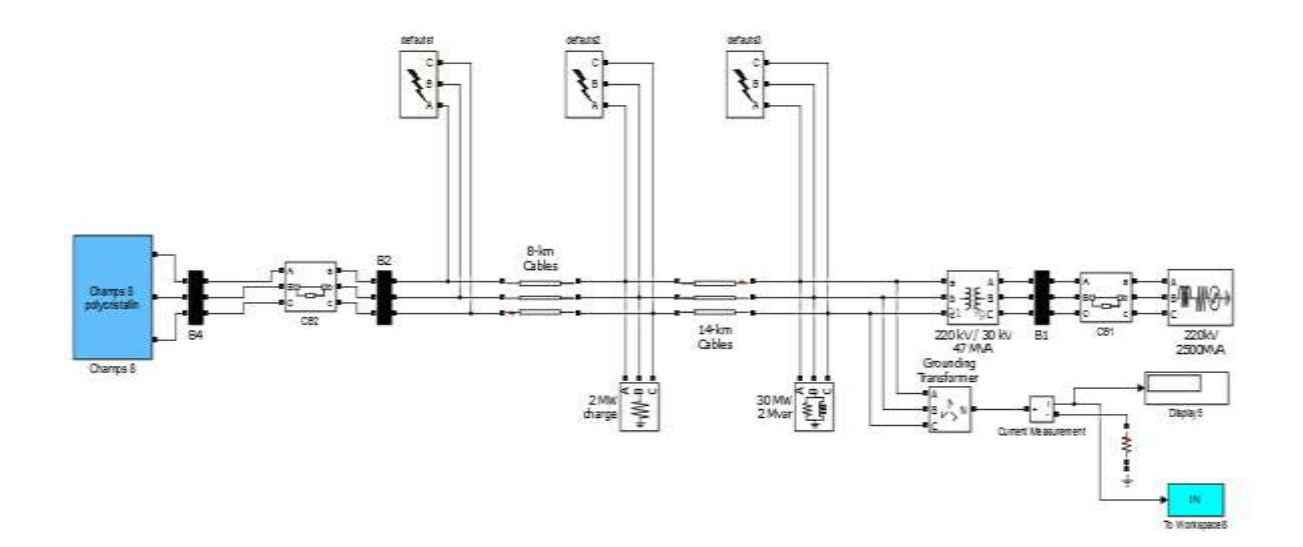

*Figure (III.42): Modèle de simulation du système PV* 258.74 *KW connecté au réseau pour les déférents type défauts au niveau réseau .*

# **III.7.1.3.1. Court-circuit (phase –neutre)**

# **Distance = 0 km**

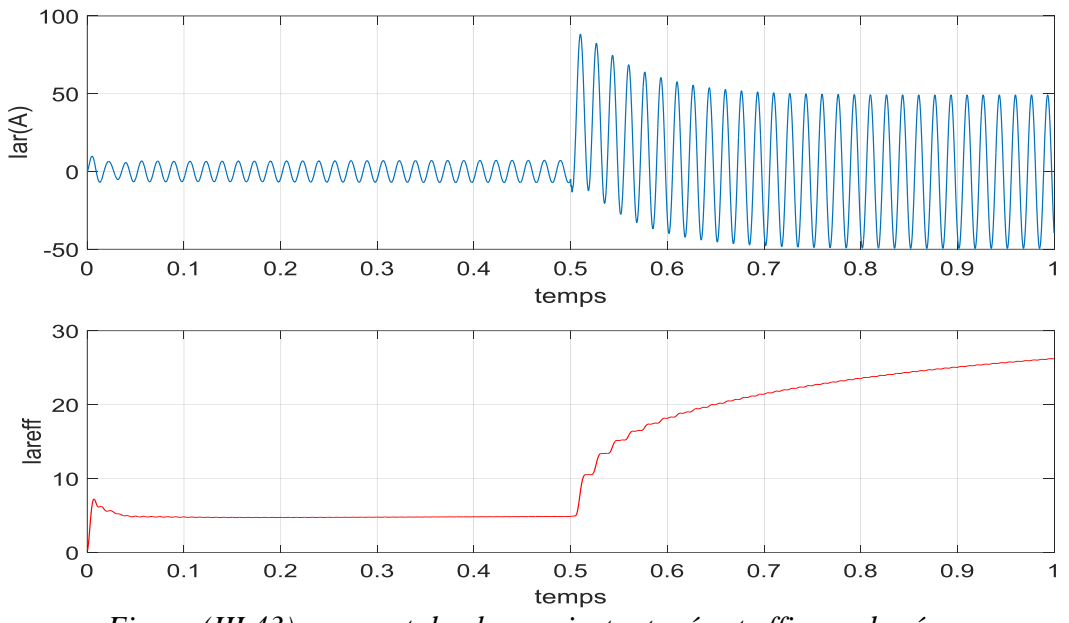

# **Présentation graphique**

*Figure (III.43): courant de phase a instantanée et efficace de réseau dans le cas sans défaut (normale) et avec défauts*

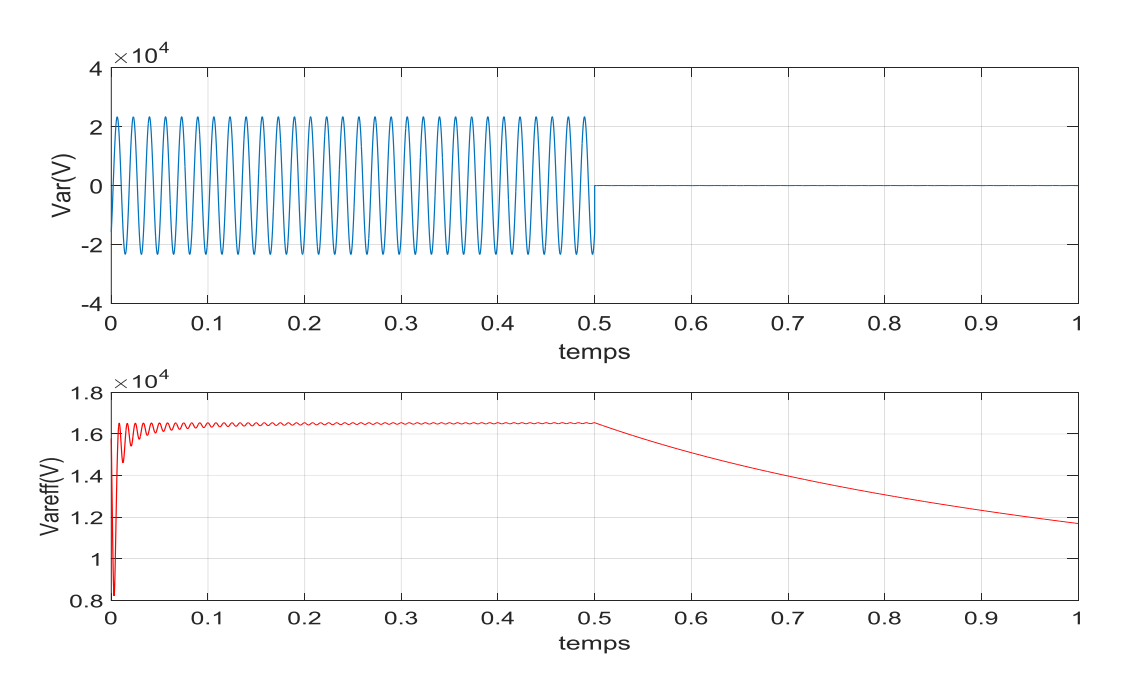

*Figure (III.44): tension entre de phase a et neutre instantanée et efficace de réseau dans le cas sans défaut (normale) et avec défauts.*

# **Distance = 8 km**

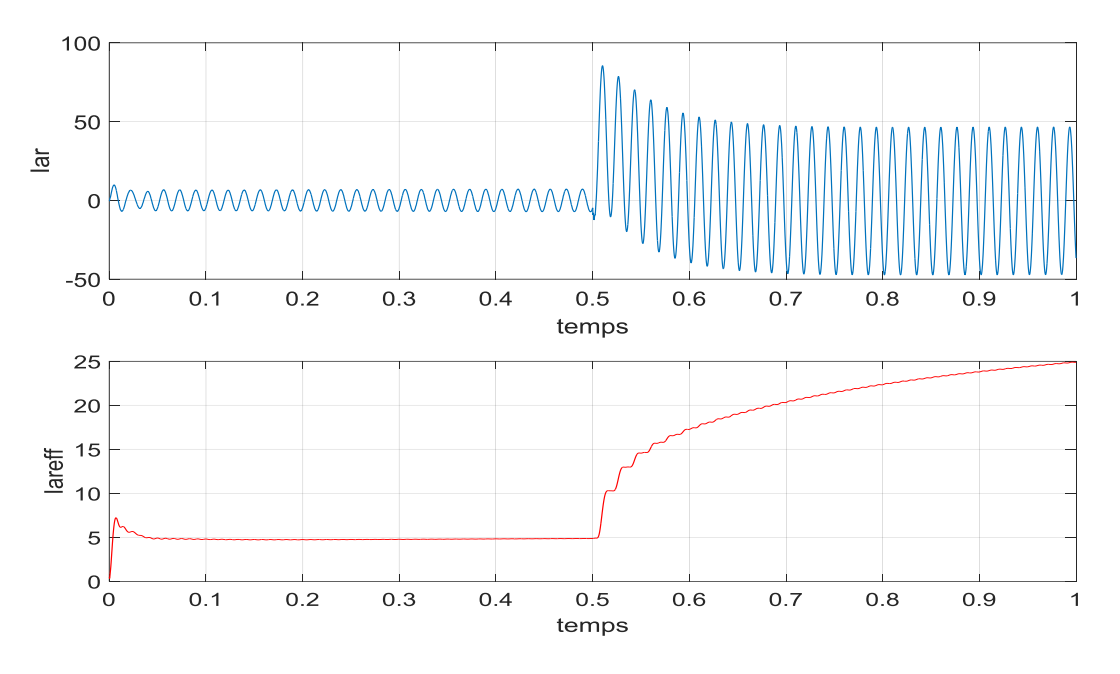

# **Présentation graphique**

*Figure (III.45): courant de phase a instantanée et efficace de réseau dans le cas sans défaut (normale) et avec défauts.*

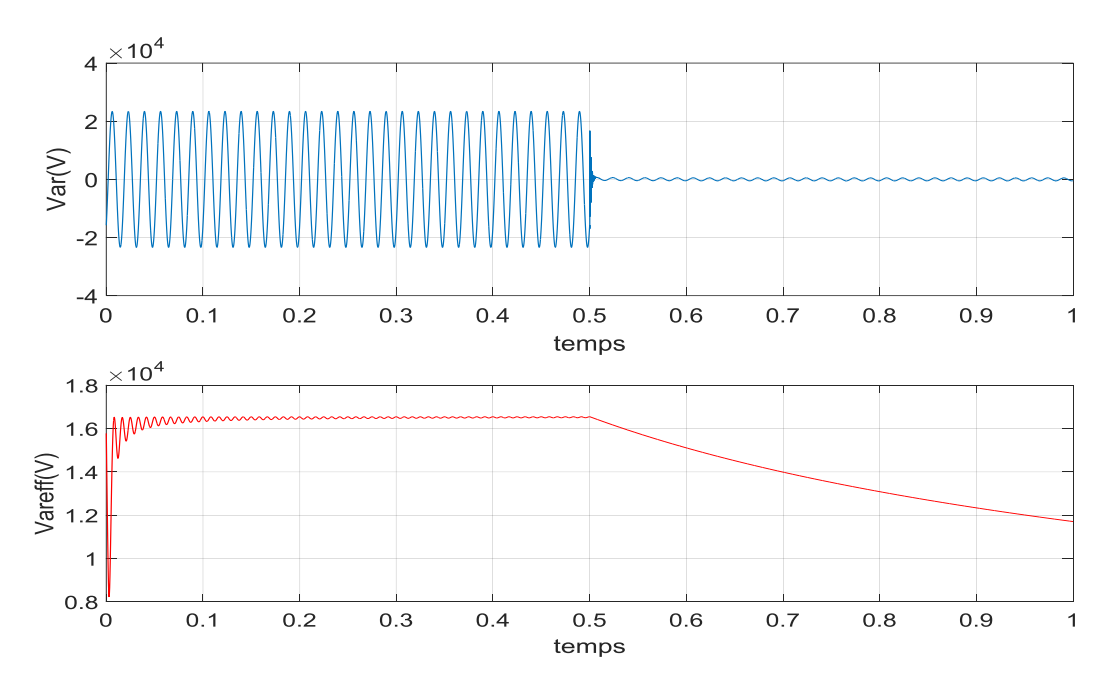

*Figure (III.46): tension entre de phase a et neutre instantanée et efficace de réseau dans le cas sans défaut (normale) et avec défauts.*

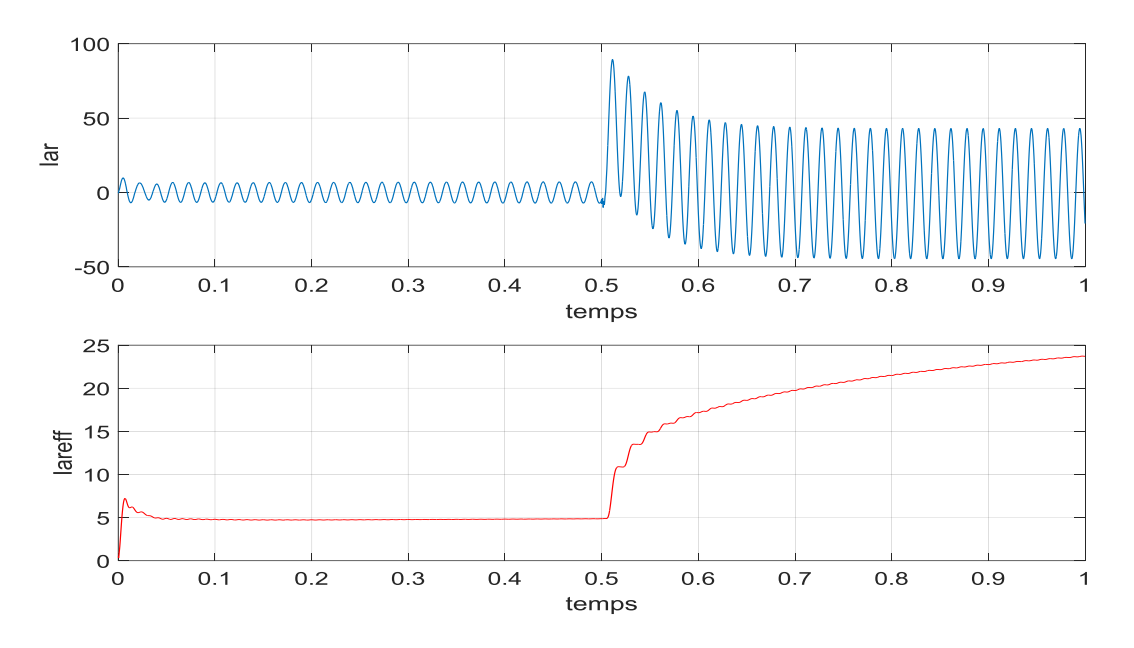

*Figure (III.47): courant de phase a instantanée et efficace de réseau dans le cas sans défaut (normale) et avec défauts.*

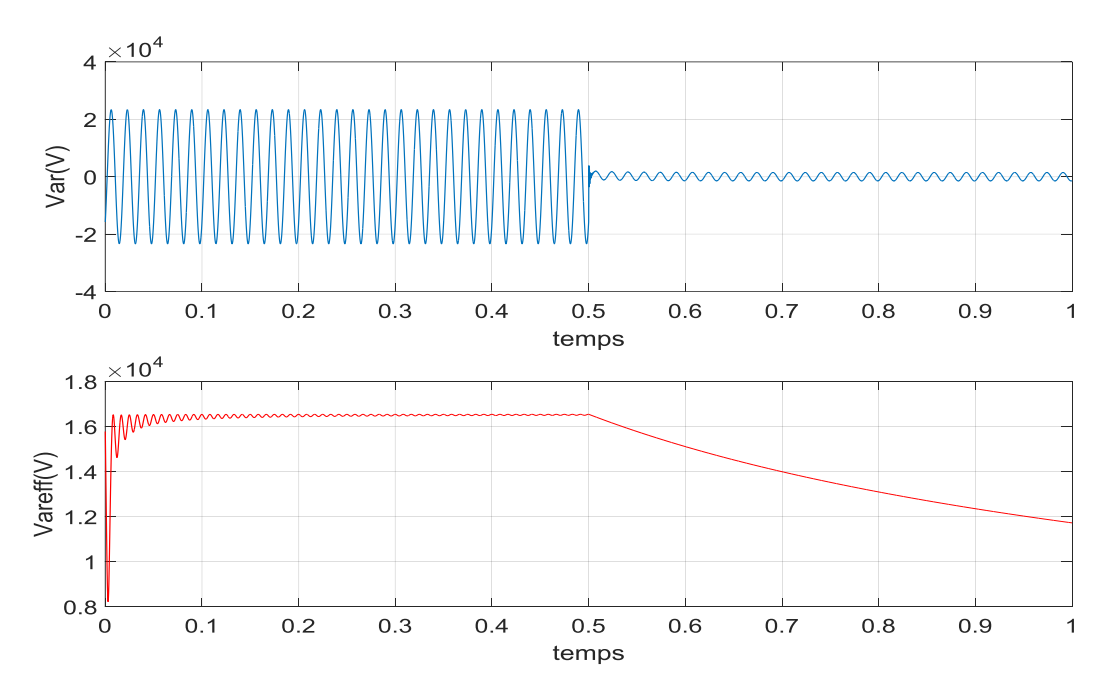

*Figure (III.48): tension entre de phase a et neutre instantanée et efficace de réseau dans le cas sans défaut (normale) et avec défauts.*

#### **III.7.1.3.2. Court-circuit (phase –phase)**

#### **Distance = 0 km**

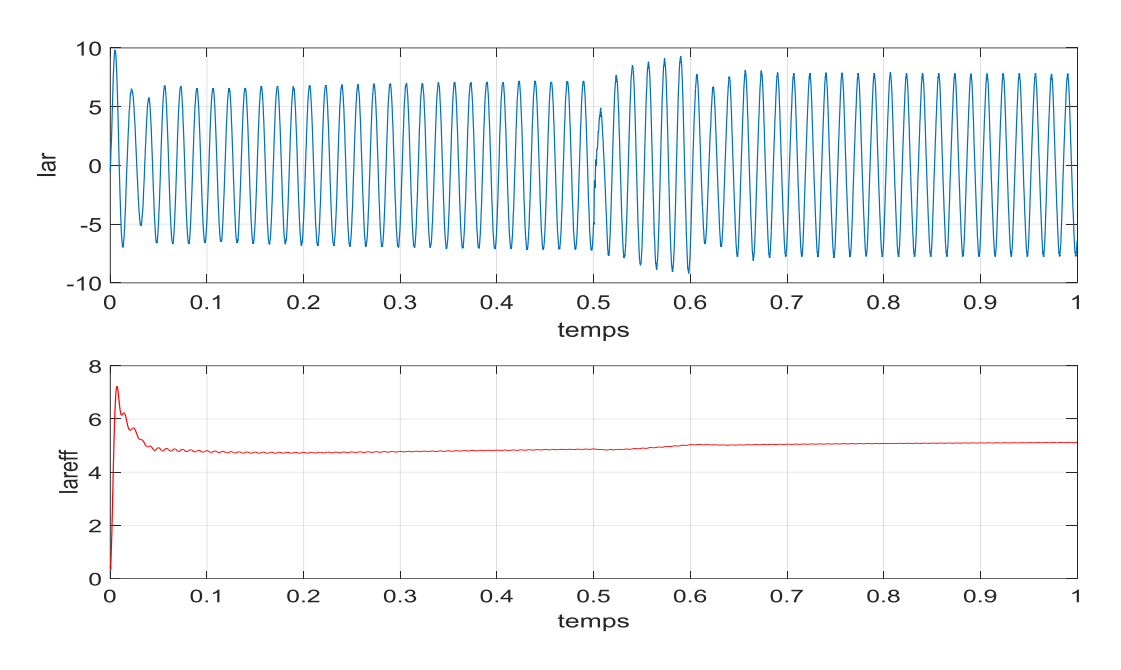

**Présentation graphiques** 

*Figure (III.49): courant de phase a instantanée et efficace de réseau dans le cas sans défaut (normale) et avec défauts.*

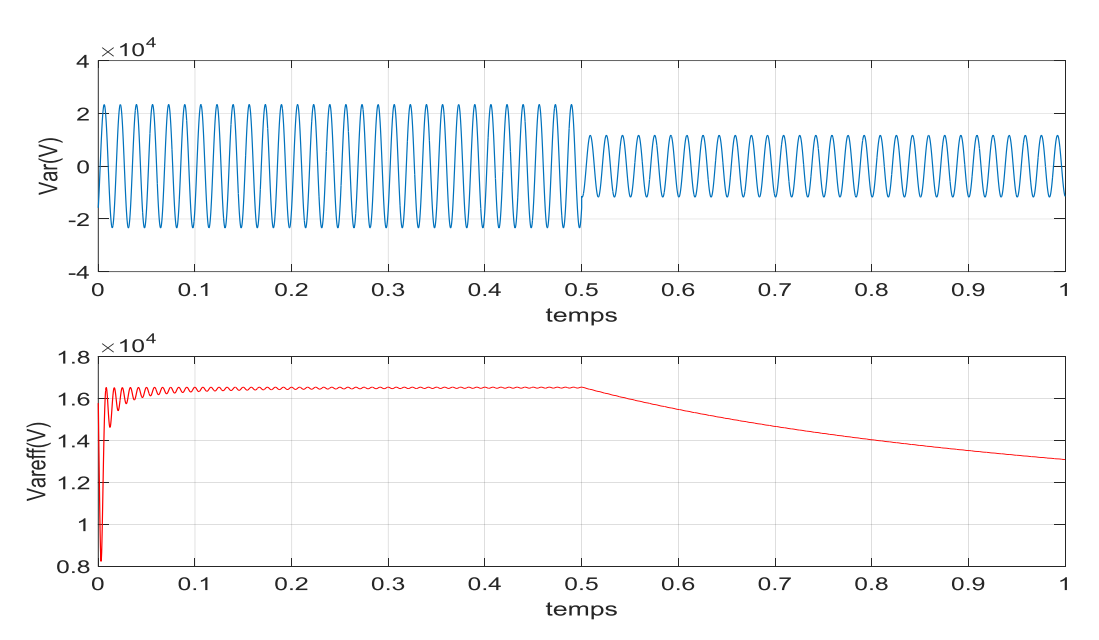

*Figure (III.50): tension entre de phase a et neutre instantanée et efficace de réseau dans le cas sans défaut (normale) et avec défauts.*

#### **Distance = 8 km**

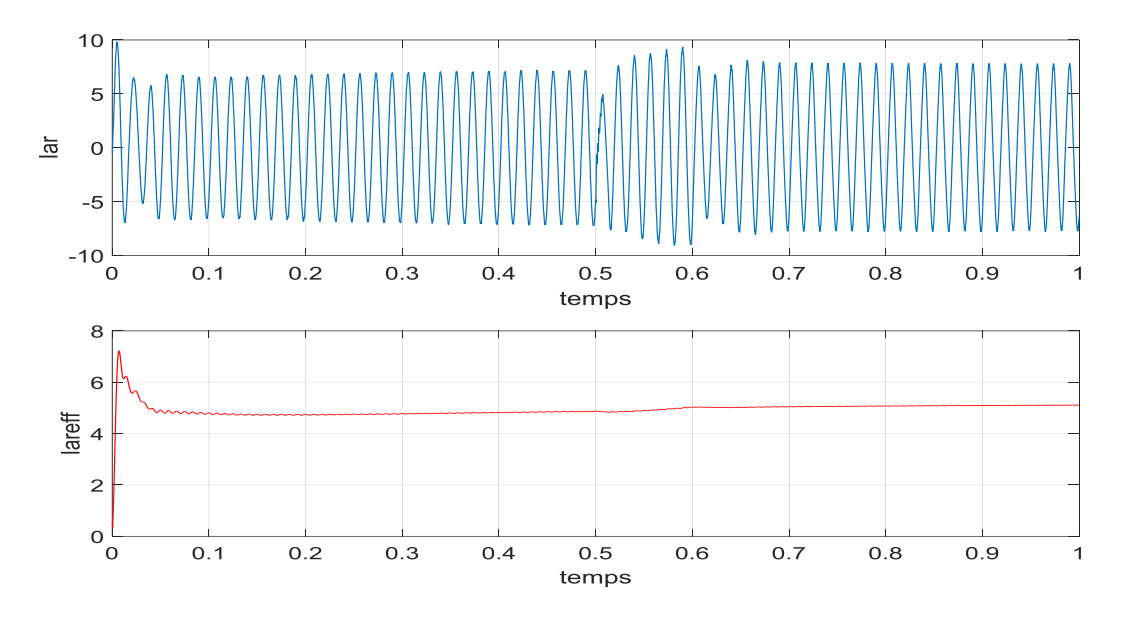

# **Présentation graphique**

*Figure (III.51): courant de phase a instantanée et efficace de réseau dans le cas sans défaut (normale) et avec défauts.*

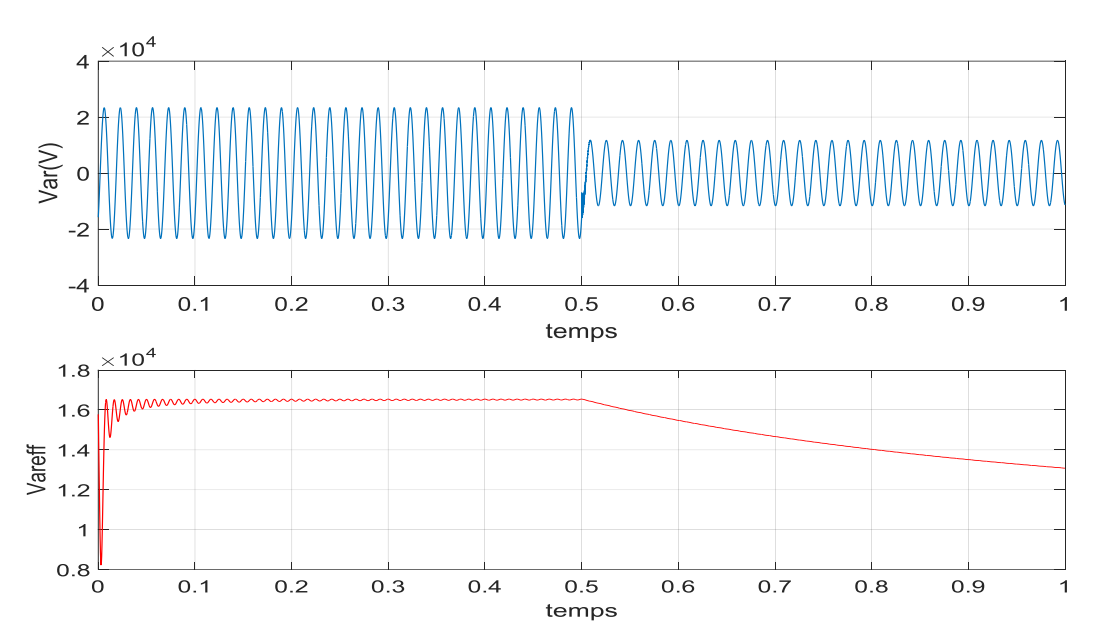

*Figure (III.52): tension entre de phase a et neutre instantanée et efficace de réseau dans le cas sans défaut (normale) et avec défauts.*

## **Distance = 22 km**

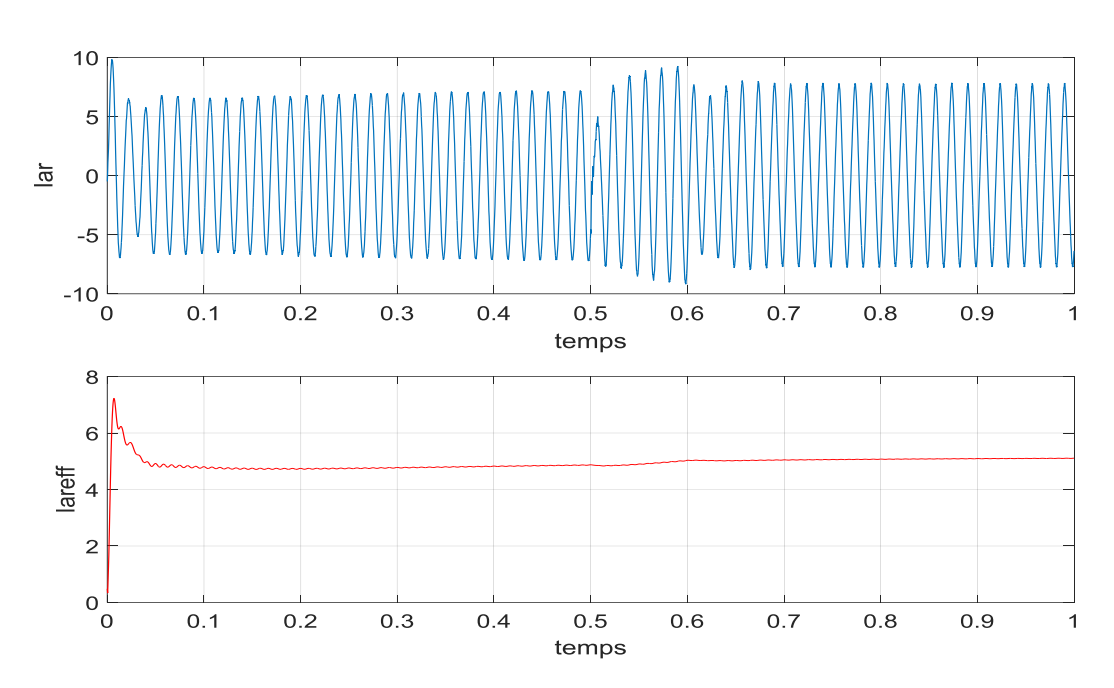

**Présentation graphique** 

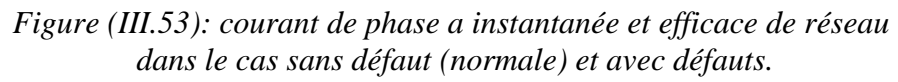

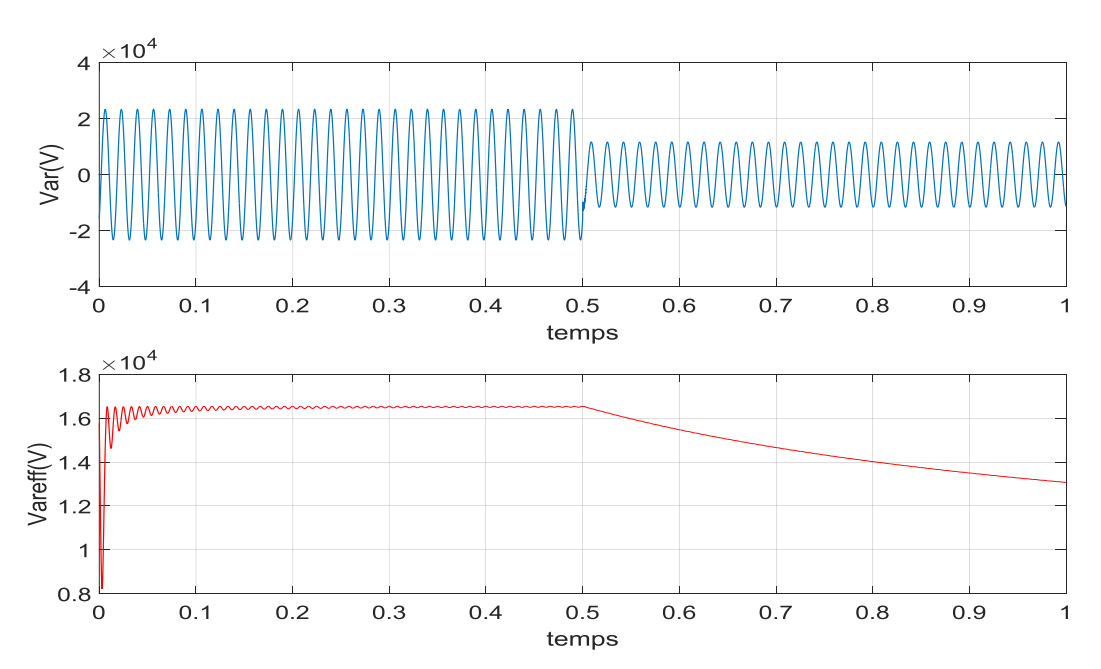

*Figure (III.54): tension entre de phase a et neutre instantanée et efficace de réseau dans le cas sans défaut (normale) et avec défauts.*

# **III.7.1.3.3. Court-circuit (phase –phase - phase)**

# **Distance = 0 km**

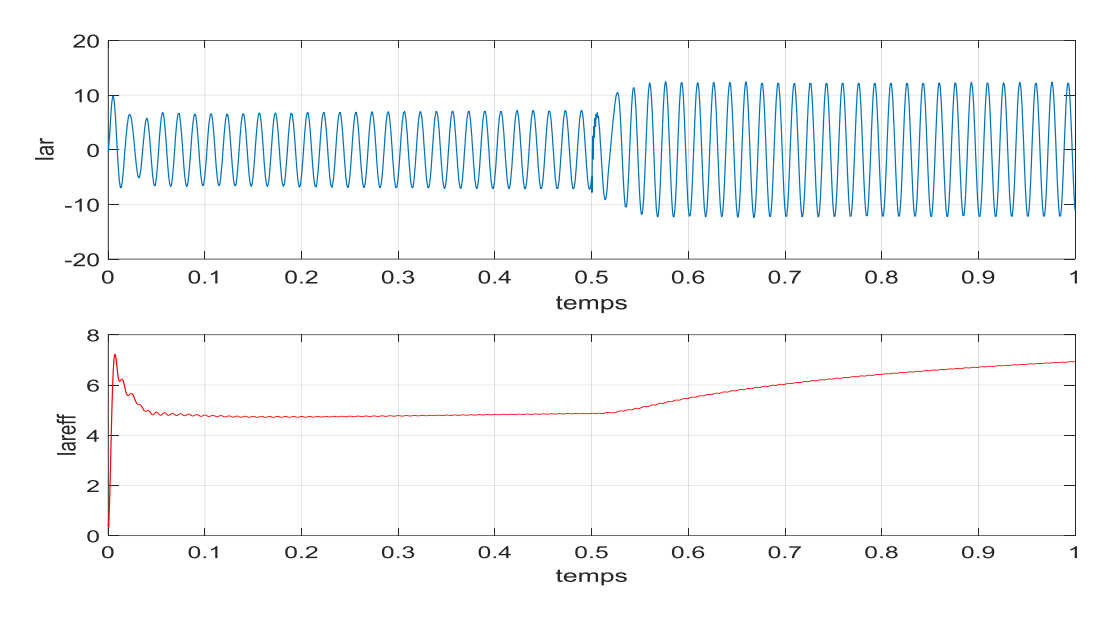

**Présentation graphique** 

*Figure (III.55): courant de phase a instantanée et efficace de réseau dans le cas sans défaut (normale) et avec défauts.*

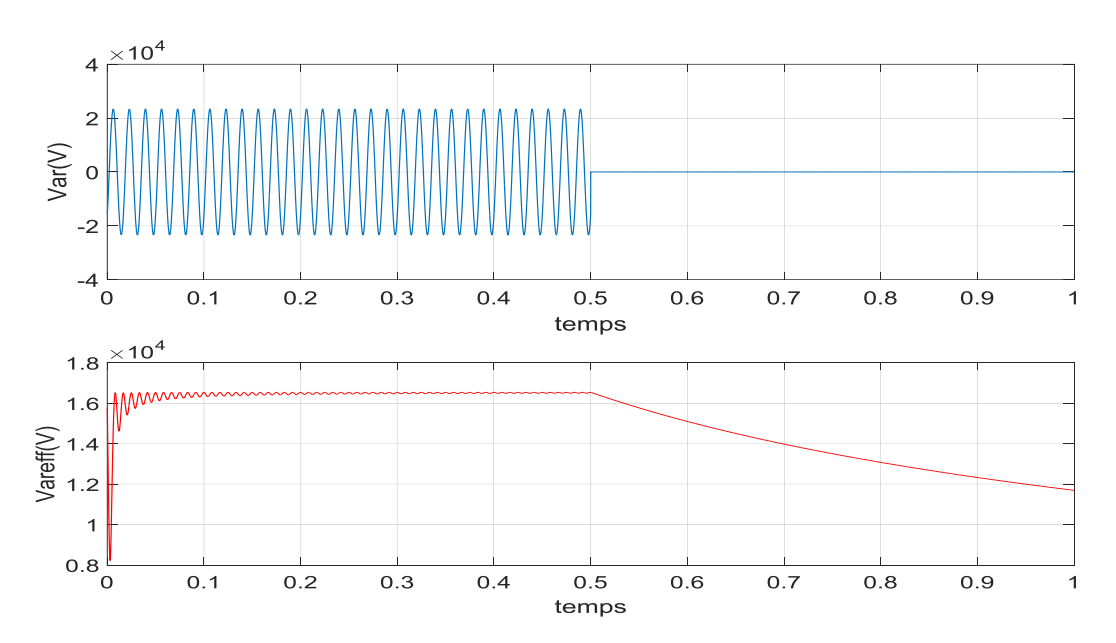

*Figure (III.56): tension entre de phase a et neutre instantanée et efficace de réseau dans le cas sans défaut (normale) et avec défauts.*

# **Distance = 8 km**

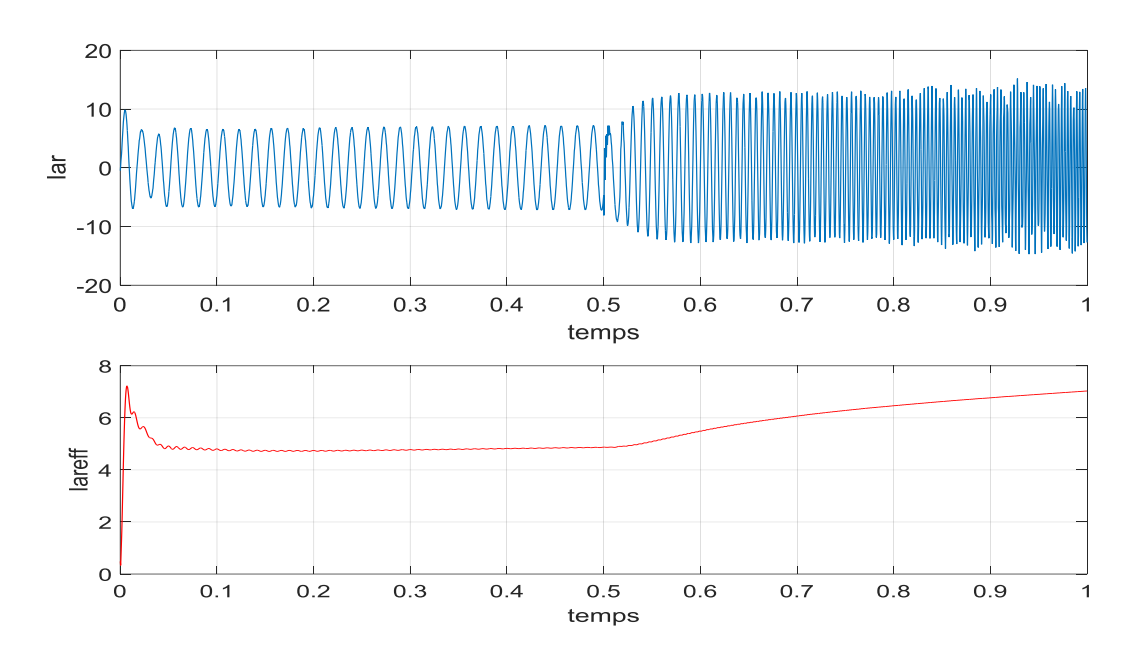

**Présentation graphique** 

*Figure (III.57): courant de phase a instantanée et efficace de réseau dans le cas sans défaut (normale) et avec défauts.*

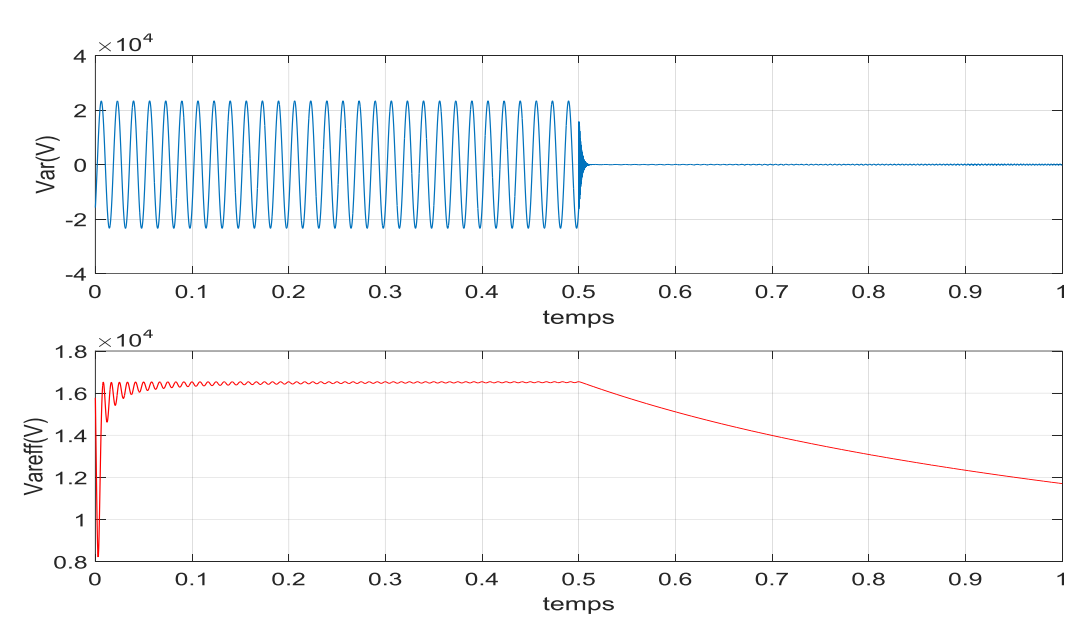

*Figure (III.58): tension entre de phase a et neutre instantanée et efficace de réseau dans le cas sans défaut (normale) et avec défauts.*

# **Distance = 22 km**

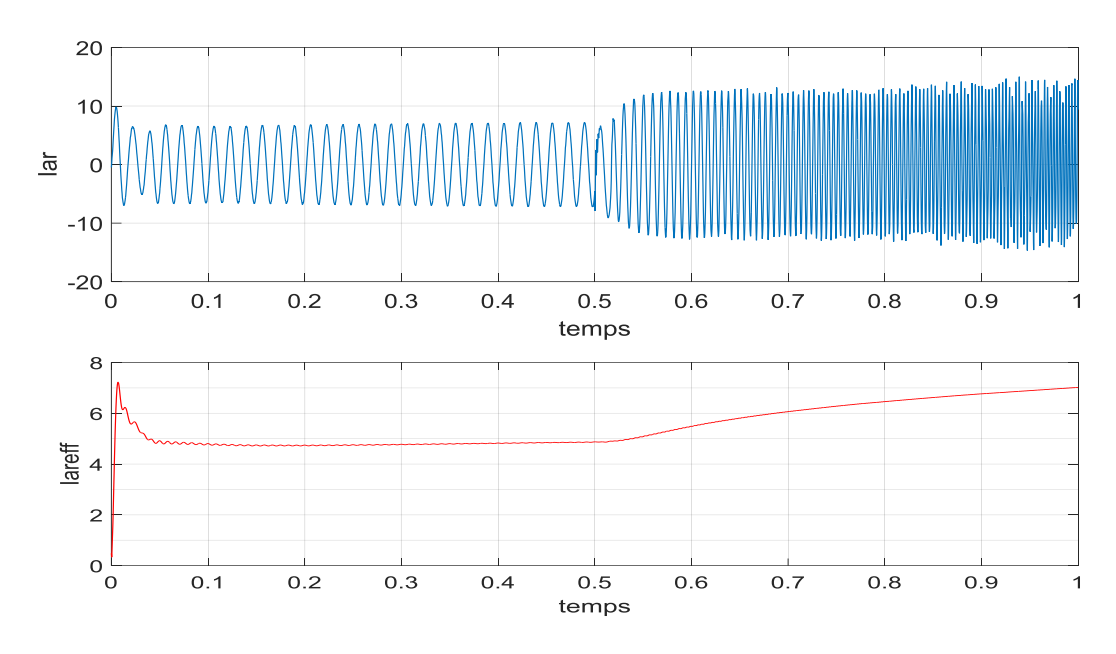

**Présentation graphique** 

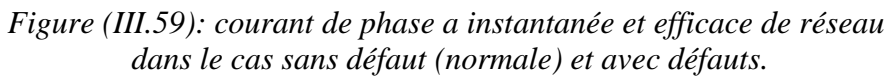

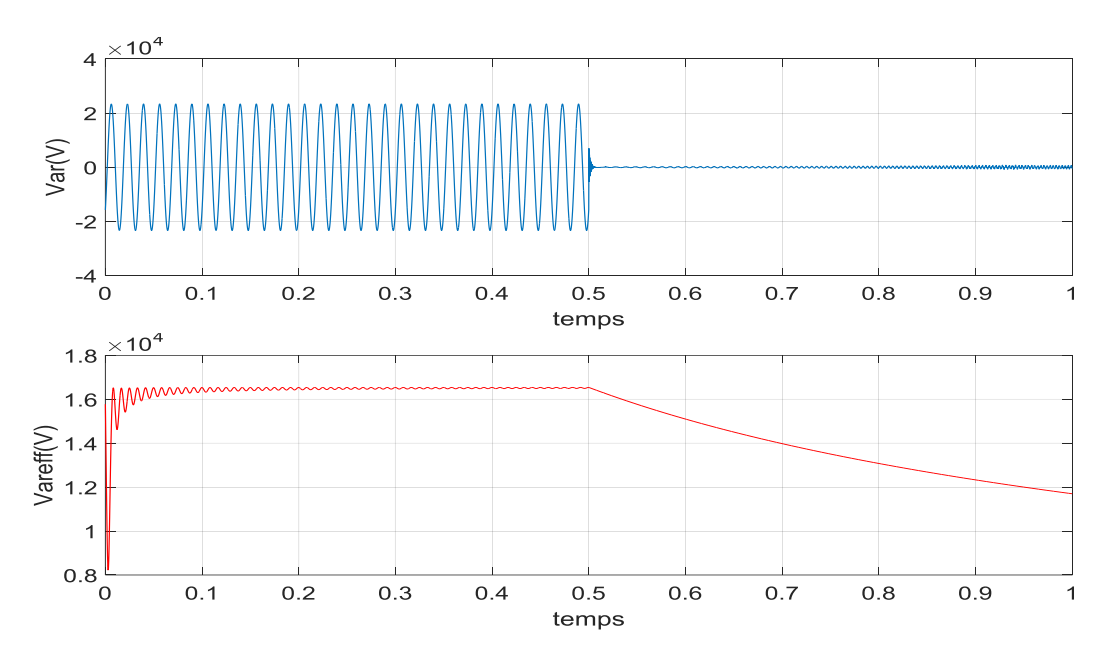

*Figure (III.60): tension entre de phase a et neutre instantanée et efficace de réseau dans le cas sans défaut (normale) et avec défauts.*

#### **III.7.1.3.4. Interprétation sur défauts réseau électrique**

 Les résultats de simulation de diffèrent court-circuit (monophasé, biphasé, et triphasé) dans le réseau électrique sont présente sur les figure (III.43)…(III.60) on remarque après l'application de défauts de court-circuit (0 km, 8 km et 22 km) le courant augmente souvent mais la tension la contraire est Diminue.

#### **III.8. conclusion**

Le travail fait dans ce chapitre englobe d'une part la modélisation et la simulation de la centrale PV de Ghardaïa qui a donnée des résultats satisfaisants. D'autre part il consiste une étude de la centrale PV sous différents types de défauts dans l'onduleur de tension puis dans la commande MPPT et finalement dans le réseau triphasé à des points. Intervenant à des points distincts dans le système. La simulation est faite pour un fonctionnement dans les conditions normales et pour un fonctionnent sous défauts. Une discussion des résultats de simulation a été faite avec la comparaison des effets des différents défauts sur les différentes grandeurs (tension, courant, et puissance) dans les coté DC et AC.

# **Chapitre IV**

Analyse statistique et détection de défauts de la centrale PV

#### **IV.1. Introduction**

 Il se compose de ce chapitre des deux section principale concerne tout d'abord à une analyse statistique a obtenu des données à partir de simulations du système Photovoltaique utilisant le logicielle statistique SPSS dans le cas normal et le cas de défauts, nous avons comparé les montants (courants, les tensions et la puissance) dans le cas normal et le cas de défauts aussi bien que nous avons calculé la moyenne , l'écart-type maximum et minimum et la plage pour creé un systéme de diagnostic des défauts basé sur les deux cas cest à dir cas normal et le cas de défauts et finalement on testé le systéme de diagnostic des défauts .

#### **IV.2. Test T pour deux échantillons liés**

 Ce type de test est utilisé pour juger l'importance de la différence entre les moyennes des deux échantillons liés.

# **IV.2.1. Équation de test T**

$$
t = \frac{\overline{X_1} - \overline{X_2}}{\sqrt{\frac{S_1^2}{n_1} + \frac{S_2^2}{n_2} - 2r\left(\frac{S_1}{\sqrt{n_1}}\right)\left(\frac{S_2}{\sqrt{n_2}}\right)}}
$$

- *t :* la valeur du test T
- $\overline{x1}$ : Moyenne première variable
- $\overline{x}$ : Moyenne deuxiéme variable
- *S1 :* ecart type première variable
- *S2 :* ecart type deuxiéme variable
- *n1 :* Nombre valeurs de premières variables
- *n2 :* Nombre valeurs de deuxiéme variables
- *r :* Le coefficient de corrélation entre les deux variable

#### **IV.2.2. Conditions d'utilisation du test T**

- $\checkmark$  Il doit être une variable quantitative
- $\checkmark$  données aléatoires
- $\checkmark$  Distribution normale de la deux variables (Cette condition est annulée nos données plus de 30 valeur)

# **IV.2.3. Utilisation de test T**

# **Hypothèses et le niveau de conffiance (1-α)**

**Hypothèse nulle** : est que l'hypothèse selon laquelle il n'y a pas de différence.

**le texte de l'hypothèse H0** : Il n'y a pas de différence statistiquement significative entre les deux variables

**Hypothèse alternative** : est que l'hypothèse selon laquelle il existe une différence. **le texte de l'hypothèse H1** : Il existe des différences statistiquement significatives entre les deux variables

 $\alpha$  : niveau d'erreur (La plus grande erreur que nous pouvons accepter par exemple  $\alpha$  =5% =0.05 01c'est à dir niveau de conffiance =1- $\alpha$  = 95% ou  $\alpha$ =1% = 0.01c'est à dir niveau de conffiance  $=1-\alpha = 99\%$ )

# **L'acceptation et le rejet de l'hypothèse**

L'acceptation de l'hypothèse (si T calculé infierieur à t tabulé<sup>1</sup>) ou (signification supérieur ou equale  $α$ )

**Rejeté l'hypothèse (**si T calculé supérieur à t tabulé) ou (signification infiérieur ou equale α) La figure montre la région pro de l'acceptation et le rejet de l'hypothèse H0

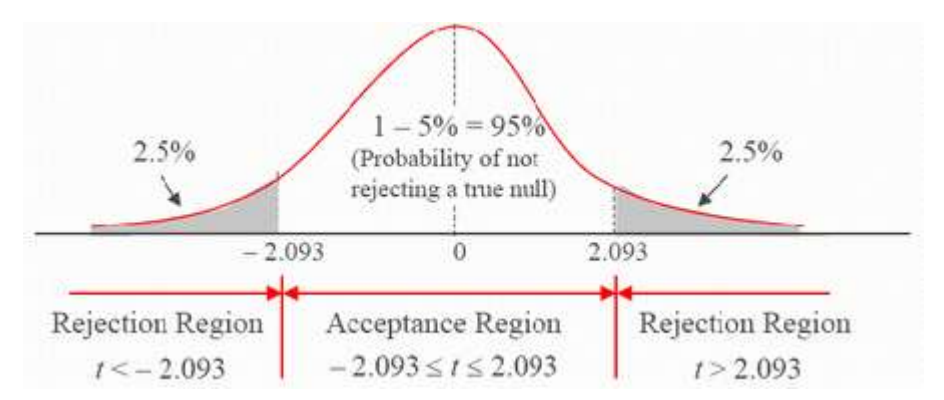

*Figure (IV.1) :l'acceptation et le rejet de l'hypothèse nulle H0 au niveau de conffiance à 95%*

 $\overline{a}$ 

<sup>1</sup> Tableau à l'annexe E

## **IV.3. Les résultats de l'analyse statistique**

Maintenant, nous allons analyser les données obtenues à partir de simulations à l'aide de logecielle statistique SPSS et de calculer la moyenne, écart-type, minimum et maximum et la plage pour les grandeurs électriques (courants, tensions et la puissance), pour creér un système pour le diagnostic des défauts dans le systéme PV.

# **IV.3.1.. Les défauts au niveau d'onduleur**

## **IV.3.1.1.. Circuit ouvert d'un interrupteur**

## **Présentation statistiques**

*Tableau (IV.1) : Résultat de teste T pour comparer entre les grandeurs (Courant et tension) dans le cas sans défaut (normale) et avec défaut.*

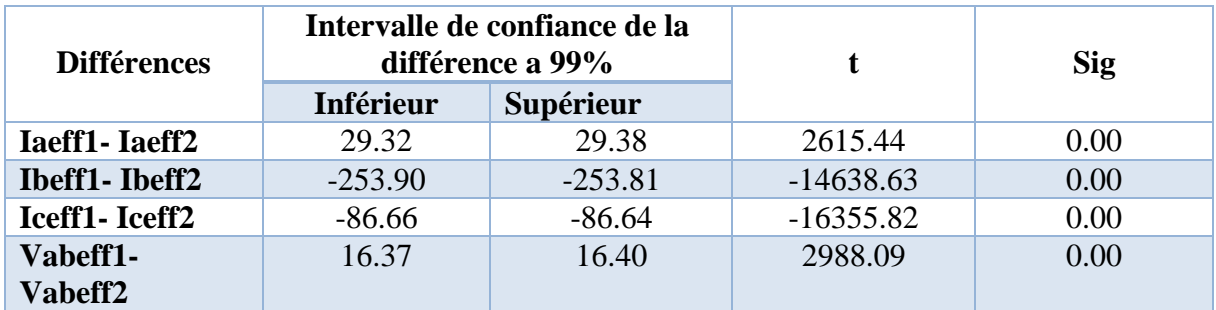

 **Source** : préparation de l'étudiant à l'aide IBM SPSS V 24.0

#### **Analyse et Discussion**

#### o **Courant de phase a**

 Dans le tableau, on constate que la différence entre les moyennes des deux courants efficaces de la phase a pour le cas sans défaut (normale) et avec défaut dans l'intervale (Inférieur = 29.32 A et supérieur = 29.38 A) avec niveau de confiance à 99 % et la valeur du test t égal à 2615.44 lorsque la signification est égal à 0.00, qui est inférieure à 0.01 (1%) et nous concluons qu'il existe des différences importantes dans les deux courants.

#### o **Courant de phase b**

 Dans le tableau, on constate que la différence entre les moyennes des deux courants efficaces de la phase b pour le cas sans défaut (normale) et avec défaut dans l'intervalle (Inférieur = -253.90 A et supérieur = -253.81A) avec niveau de confiance à 99 % et la valeur du test t égal à -14638.63 lorsque la signification est égal à 0,00, qui est inférieure à 0,01 (1%) et nous concluons qu'il existe des différences importantes dans les deux courants.

#### o **Courant de phase c**

 Dans le tableau, on constate que la différence entre les moyennes des deux courants efficaces de la phase c pour le cas sans défaut (normale) et avec défaut dans le intervale (Inférieur = -86.66 A et supérieur = -86.64 A) avec niveau de confiance à 99 % et la valeur du test t égal à -16355.82 lorsque la signification est égal à 0,00, qui est inférieure à 0,01 (1%) et nous concluons qu'il existe des différences importantes dans les deux courants.

#### o **Tension entre a et b**

 Dans le tableau, on constate que la différence entre les moyennes des deux tensions efficaces entre les deux phases a et b pour le cas sans défaut (normale) et avec défaut dans le intervale (Inférieur = 16.37 KV et supérieur = 16.40 KV) avec niveau de confiance à 99 % et la valeur du test t égal à 2988.09 lorsque la signification est égal à 0,00, qui est inférieure à 0,01 (1%) et nous concluons qu'il existe des différences importantes dans les deux tensions.

 Le tableau suivant indique les valeurs numériques des courants et tension dans les cas sans défaut (normale) et avec défauts*.*

 *Tableau (IV.2) : Les valeurs numériques des (courant, et tension) dans les cas sans défaut (normale) et avec défauts.*

| paramètre         | <b>Etat</b> | <b>Iaeff</b> | <b>Ibeff</b> | <b>Iceff</b> | <b>Vabeff</b> |
|-------------------|-------------|--------------|--------------|--------------|---------------|
| moyenne           | Normale     | 543.97       | 545.74       | 541.14       | 281.84        |
|                   | Défaut      | 514.62       | 799.60       | 627.80       | 265.45        |
| <b>Ecart type</b> | Normale     | 9.54         | 8.74         | 11.03        | 1.35          |
|                   | Défaut      | 13.70        | 15.41        | 12.73        | 3.49          |
| minimum           | Normale     | 523.25       | 527.55       | 515.62       | 277.85        |
|                   | Défaut      | 408.84       | 761.31       | 601.83       | 257.94        |
| maximum           | Normale     | 556.59       | 557.52       | 555.34       | 283.61        |
|                   | Défaut      | 533.27       | 821.55       | 646.28       | 270.85        |
| plage             | Normale     | 33.34        | 29.97        | 39.73        | 5.75          |
|                   | Défaut      | 52.44        | 60.23        | 44.45        | 12.91         |

 **Source** : préparation de l'étudiant à l'aide IBM SPSS V 24.0

# **IV.3.1.2. Circuit ouvert de deux interrupteurs**

#### **Présentation statistiques**

*Tableau (IV.3) : Résultat de teste T pour comparer entre les grandeurs (Courant et tension) dans le cas sans défaut (normale) et avec défaut.*

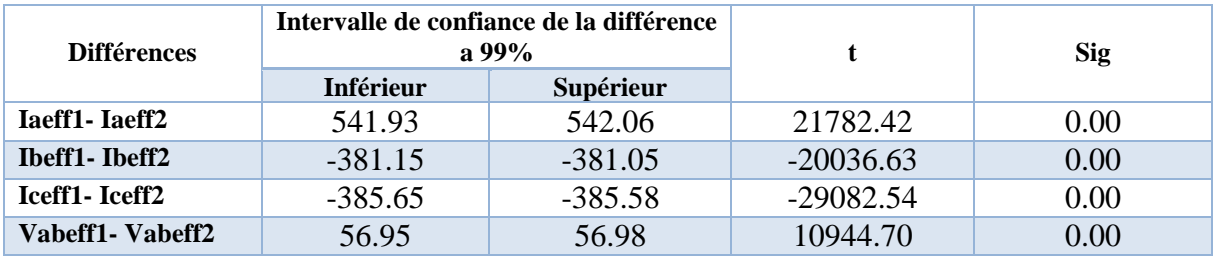

 **Source** : préparation de l'étudiant à l'aide IBM SPSS V 24.0

#### **Analyse et Discussion**

#### o **Courant de phase a**

 Dans le tableau, on constate que la différence entre les moyennes des deux courants efficaces de la phase a pour le cas sans défaut (normale) et avec défaut dans l'intervale

(Inférieur = 541.93 A et supérieur = 542.06 A) avec niveau de confiance à 99 % et la valeur du test t égal à 21782.42 lorsque la signification est égal à 0,00, qui est inférieure à 0,01 (1%) et nous concluons qu'il existe des différences importantes dans les deux courants.

#### o **Courant de phase b**

 Dans le tableau, on constate que la différence entre les moyennes des deux courants efficaces de la phase b pour le cas sans défaut (normale) et avec défaut dans le intervale (Inférieur = -381.15A et supérieur = -381.05A) avec niveau de confiance à 99 % et la valeur du test t égal à -20036.63 lorsque la signification est égal à 0,00, qui est inférieure à 0,01 (1%) et nous concluons qu'il existe des différences importantes dans les deux courants.

#### o **Courant de phase c**

 Dans le tableau, on constate que la différence entre les moyennes des deux courants efficaces de la phase c pour le cas sans défaut (normale) et avec défaut dans l'intervale (Inférieur = -385.65A et supérieur = -385.58 A) avec niveau de confiance à 99 % et la valeur du test t égal à -29082.54 lorsque la signification est égal à 0,00, qui est inférieure à 0,01 (1%) et nous concluons qu'il existe des différences importantes dans les deux courants.

#### o **Tension entre a et b**

 Dans le tableau, on constate que la différence entre les moyennes des deux tensions efficaces entre les deux phases a et b pour le cas sans défaut (normale) et avec défaut dans le intervale (Inférieur = 56.95 KV et supérieur = 56.98 KV) avec niveau de confiance à 99 % et la valeur du test t égal à 10944.70 lorsque la signification est égal à 0,00, qui est inférieure à 0,01 (1%) et nous concluons qu'il existe des différences importantes dans les deux tensions.

Le tableau suivant indique les valeurs numériques des courants et tension dans les cas sans défaut (normale) et avec défauts*.*

| paramètre         | <b>Etat</b> | <b>Iaeff</b> | <b>Ibeff</b> | <b>Iceff</b> | <b>Vabeff</b> |
|-------------------|-------------|--------------|--------------|--------------|---------------|
| moyenne           | Normale     | 543.97       | 545.74       | 541.14       | 281.84        |
|                   | Défaut      | 1.97         | 926.85       | 926.76       | 224.87        |
| <b>Ecart type</b> | Normale     | 9.54         | 8.74         | 11.03        | 1.35          |
|                   | Défaut      | 0.36         | 16.22        | 16.25        | 0.77          |
| minimum           | Normale     | 523.25       | 527.55       | 515.62       | 277.85        |
|                   | Défaut      | 1.51         | 889.43       | 889.23       | 223.65        |
| maximum           | Normale     | 556.59       | 557.52       | 555.34       | 283.61        |
|                   | Défaut      | 2.94         | 947.67       | 947.60       | 227.72        |
| plage             | Normale     | 33.34        | 29.97        | 39.73        | 5.75          |
|                   | Défaut      | 1.40         | 58.25        | 58.37        | 4.08          |

 *Tableau (IV.4) : Les valeurs numériques des caractéristiques des (Courant, et tension) dans les cas sans défaut (normale) et avec défauts.*

 **Source** : préparation de l'étudiant à l'aide IBM SPSS V 24.0

# **IV.3.1.3. Court-circuit d'un interrupteur**

#### **Présentation statistiques**

*Tableau (IV.5) : Résultat de teste T pour comparer entre les grandeurs (Courant et tension) dans le cas sans défaut (normale) et avec défaut.*

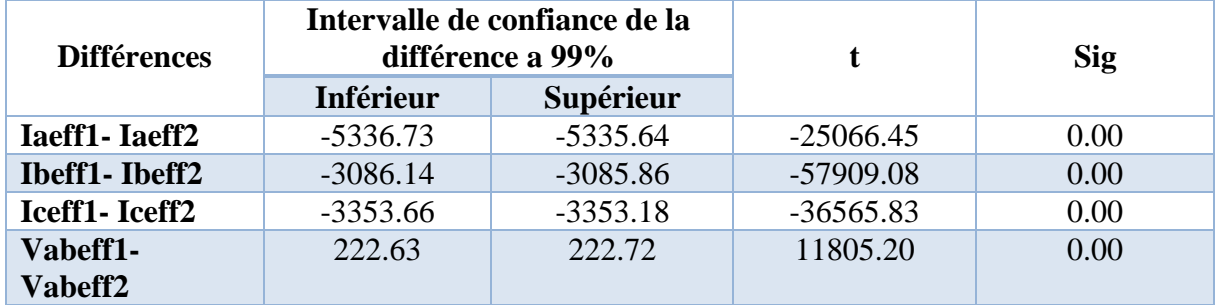

 **Source** : préparation de l'étudiant à l'aide IBM SPSS V 24.0

# **Analyse et Discussion**

#### o **Courant de phase a**

 Dans le tableau, on constate que la différence entre les moyennes des deux courants efficaces de la phase a pour le cas sans défaut (normale) et avec défaut dans l'intervale
(Inférieur = -5336.73 A et supérieur = -5335.64 A) avec niveau de confiance à 99 % et la valeur du test t égal à -25066.45 lorsque la signification est égal à 0,00 qui est inférieure à 0,01 (1%) et nous concluons qu'il existe des différences importantes dans les deux courants.

#### o **Courant de phase b**

 Dans le tableau, on constate que la différence entre les moyennes des deux courants efficaces de phase b pour le cas sans défaut (normale) et avec défaut dans le intervale (Inférieur  $=$  -3086.14 A et supérieur  $=$  -3085.86 A) avec niveau de confiance à 99 % et la valeur du test t égal à -57909.08 lorsque la signification est égal à 0,00, qui est inférieure à 0,01 (1%) et nous concluons qu'il existe des différences importantes dans les deux courants.

#### o **Courant de phase c**

 Dans le tableau, on constate que la différence entre les moyennes des deux courants efficaces de phase c pour le cas sans défaut (normale) et avec défaut dans le intervale (Inférieur = -3353.66 A et supérieur = -3353.18 A) avec niveau de confiance à 99 % et la valeur du test T égal à -36565.83 lorsque la signification est égal à 0,00, qui est inférieure à 0,01 (1%) et nous concluons qu'il existe des différences importantes dans les deux courants.

#### o **Tension entre a et b**

 Dans le tableau, on constate que la différence entre les moyennes des deux tensions efficaces entre les deux phases a et b pour le cas sans défaut (normale) et avec défaut dans le intervale (Inférieur = 222.63 KV et supérieur = 222.72 KV) avec niveau de confiance à 99 % et la valeur du test t égal à 11805.20 lorsque la signification est égal à 0,00, qui est inférieure à 0,01 (1%) et nous concluons qu'il existe des différences importantes dans les deux tensions.

Le tableau suivant indique les valeurs numériques des courants et tension dans les cas sans défaut (normale) et avec défauts*.*

| paramètre         | <b>Etat</b> | <b>Iaeff</b> | <b>Ibeff</b> | <b>Iceff</b> | <b>Vabeff</b> |
|-------------------|-------------|--------------|--------------|--------------|---------------|
| moyenne           | Normale     | 543.97       | 545.74       | 541.14       | 281.84        |
|                   | Défaut      | 5880.16      | 3631.74      | 3894.57      | 59.16         |
| <b>Ecart type</b> | Normale     | 9.54         | 8.74         | 11.03        | 1.35          |
|                   | Défaut      | 93.75        | 28.54        | 46.61        | 6.17          |
| minimum           | Normale     | 523.25       | 527.55       | 515.62       | 277.85        |
|                   | Défaut      | 5546.53      | 3523.70      | 3717.35      | 52.30         |
| maximum           | Normale     | 556.59       | 557.52       | 555.34       | 283.61        |
|                   | Défaut      | 5983.81      | 3666.07      | 3948.36      | 76.85         |
| plage             | Normale     | 33.34        | 29.97        | 39.73        | 5.75          |
|                   | Défaut      | 437.28       | 142.37       | 231.01       | 24.55         |

 *Tableau (IV.6) : Les valeurs numériques des caractéristiques des (courant, et tension) dans les cas sans défaut (normale)et avec défauts.* 

 **Source** : préparation de l'étudiant à l'aide IBM SPSS V 24.0

## **IV.3.1.4. Court-circuit de deux interrupteurs**

## **Présentation statistiques**

*Tableau (IV.7) : Résultat de teste T pour comparer entre les grandeurs (Courant et tension) dans le cas sans défaut (normale) et avec défaut.*

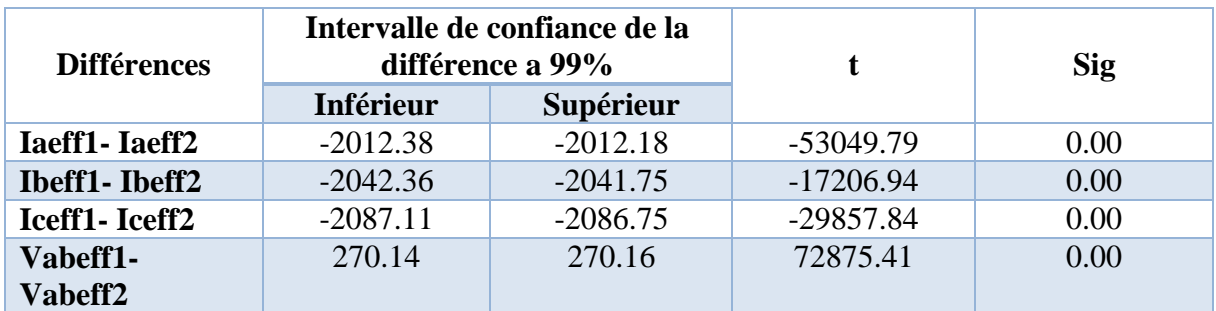

 **Source** : préparation de l'étudiant à l'aide IBM SPSS V 24.0

## **Analyse et Discussion**

o **Courant de phase a**

 Dans le tableau, on constate que la différence entre les moyennes des deux courants efficaces de la phase a pour le cas sans défaut (normale) et avec défaut dans l'intervalle

(Inférieur = -2012.38 A et supérieur = -2012.18 A) avec niveau de confiance à 99 % et la valeur du test t égal à -53049.79 lorsque la signification est égal à 0,00, qui est inférieure à 0,01 (1%) et nous concluons qu'il existe des différences importantes dans les deux courants.

## o **Courant de phase b**

 Dans le tableau, on constate que la différence entre les moyennes des deux courants efficaces de phase b pour le cas sans défaut (normale) et avec défaut dans le intervale (Inférieur  $=$  -2042.36 A et supérieur  $=$  -2041.75 A) avec niveau de confiance à 99 % et la valeur du test t égal à -17206.94 lorsque la signification est égal à 0,00, qui est inférieure à 0,01 (1%) et nous concluons qu'il existe des différences importantes dans les deux courants.

#### o **Courant de phase c**

 Dans le tableau, on constate que la différence entre les moyennes des deux courants efficaces de phase c pour le cas sans défaut (normale) et avec défaut dans le intervale (Inférieur = -2087.11 A et supérieur = -2086.75 A ) avec niveau de confiance à 99 % et la valeur du test t égal à -29857.84 lorsque la signification est égal à 0,00 qui est inférieure à 0,01 (1%) et nous concluons qu'il existe des différences importantes dans les deux courants.

## o **Tension entre a et b**

 Dans le tableau, on constate que la différence entre les moyennes des deux tensions efficaces entre les deux phases a et b pour le cas sans défaut (normale) et avec défaut dans le intervale (Inférieur = 270.14 KVet supérieur = 270.16 KV) avec niveau de confiance à 99 % et la valeur du test t égal à 72875.41 lorsque la signification est égal à 0,00, qui est inférieure à 0,01 (1%) et nous concluons qu'il existe des différences importantes dans les deux tensions.

Le tableau suivant indique les valeurs numériques des courants et tension dans les cas sans défaut (normale) et avec défauts*.*

| paramètre         | <b>Etat</b> | <b>Iaeff</b> | <b>Ibeff</b> | <b>Iceff</b> | <b>Vabeff</b> |
|-------------------|-------------|--------------|--------------|--------------|---------------|
| moyenne           | Normale     | 543.97       | 545.74       | 541.14       | 281.84        |
|                   | Défaut      | 2556.26      | 2587.80      | 2628.08      | 11.68         |
| <b>Ecart type</b> | Normale     | 9.54         | 8.74         | 11.03        | 1.35          |
|                   | Défaut      | 5.94         | 38.75        | 16.96        | 0.12          |
| minimum           | Normale     | 523.25       | 527.55       | 515.62       | 277.85        |
|                   | Défaut      | 2549.05      | 2547.80      | 2609.00      | 11.55         |
| maximum           | Normale     | 556.59       | 557.52       | 555.34       | 283.61        |
|                   | Défaut      | 2579.60      | 2709.84      | 2687.41      | 12.07         |
| plage             | Normale     | 33.34        | 29.97        | 39.73        | 5.75          |
|                   | Défaut      | 30.55        | 164.04       | 78.41        | 0.52          |

 *Tableau (IV.8) : Les valeurs numériques des caractéristiques (courant, et tension) dans les cas sans défaut (normale)et avec défauts.*

 **Source** : préparation de l'étudiant à l'aide IBM SPSS V 24.0

## **IV.3.2. les défauts au niveau MPPT**

## **Présentation statistiques**

*Tableau (IV.9) : Résultat de teste T pour comparer entre les grandeurs (courant et tension) dans le cas sans défaut (normale) et avec défaut.*

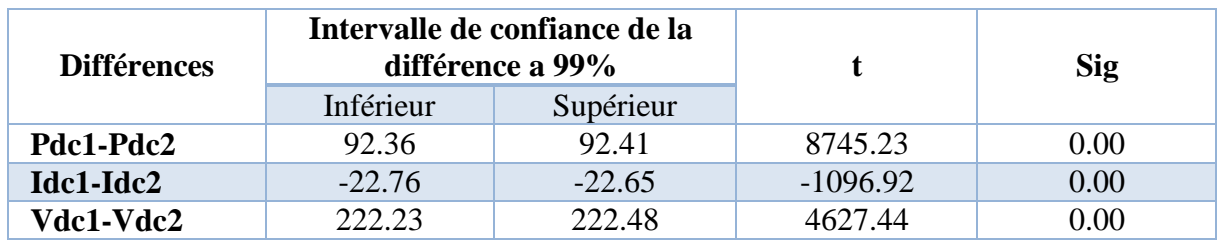

 **Source** : préparation de l'étudiant à l'aide IBM SPSS V 24.0

## **Analyse et Discussion**

o **Puissance DC**

 Dans le tableau, on constate que la différence entre les moyennes des deux puissances DC pour le cas sans défaut (normale) et avec défaut dans le intervale (Inféreure = 92.36 KWet supérieur = 92.41 KW) avec niveau de confiance à 99 % et la valeur du test T égal à 8745.23 lorsque la signification est égal à 0,00, qui est inférieure à 0,01 (1%) et nous concluons qu'il existe des différences importantes dans les deux puissances.

#### o **Courant DC**

 Dans le tableau, on constate que la différence entre les moyennes des deux courants DC pour le cas sans défaut (normale) et avec défaut dans le intervale (Inféreure = -22.76 A et supérieur = -22.65 A) avec niveau de confiance à 99 % et la valeur du test T égal à -1096.92 lorsque la signification est égal à 0,00, qui est inférieure à 0,01 (1%) et nous concluons qu'il existe des différences importantes dans les deux courants.

## o **Tension DC**

 Dans le tableau, on constate que la différence entre les moyennes des deux tensions DC pour le cas sans défaut (normale) et avec défaut dans le intervale (Inféreure = 222.23 V et supérieur = 222.48 V) avec niveau de confiance à 99 % et la valeur du test T égal à 4627.44 lorsque la signification est égal à 0,00, qui est inférieure à 0,01 (1%) et nous concluons qu'il existe des différences importantes dans les deux tensions.

Le tableau suivant indique les valeurs numériques des courants , tension et puissance coté DC dans les cas sans défaut (normale) et avec défauts*.*

| paramètre         | Etat    | Pdc    | <b>Idc</b> | Vdc    |
|-------------------|---------|--------|------------|--------|
|                   | Normale | 256.04 | 450.88     | 567.91 |
| movenne           | Défaut  | 163.65 | 473.59     | 345.55 |
| <b>Ecart type</b> | Normale | 4.20   | 8.23       | 19.12  |
|                   | Défaut  | 0.02   | 0.004      | 0.05   |
| minimum           | Normale | 242.71 | 444.16     | 518.46 |
|                   | Défaut  | 163.60 | 473.59     | 345.43 |
|                   | Normale | 258.46 | 467.92     | 581.31 |

*Tableau (IV.10) : Les valeurs numériques des caractéristiques des (puissance, courant et tension) dans les cas sans défaut (normale) et avec défauts.*

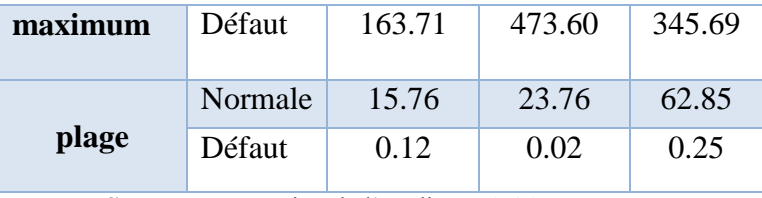

 **Source** : préparation de l'étudiant à l'aide IBM SPSS V 24.0

## **IV.3.3. les défauts au niveau réseaux électrique**

## **IV.3.3.1. Court-circuit (phase-neutre)**

## **Présentation statistiques**

*Tableau (IV.11) : Résultat de teste T pour comparer entre les grandeurs (courant et tension) dans le cas sans défaut (normale) et avec défaut.*

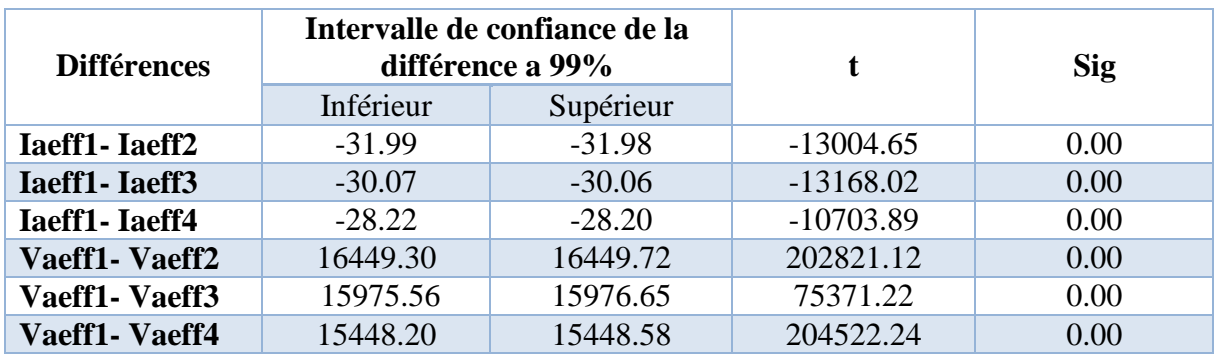

 **Source** : préparation de l'étudiant à l'aide IBM SPSS V 24.0

## **Analyse et Discussion**

#### o **Courant de phase a (0 km)**

 Dans le tableau, on constate que la différence entre les moyennes des deux courants efficaces de la phase a au réseau pour le cas sans défaut (normale) et avec défaut (court-circuit phase-neutre-0 km) dans le intervale (inférieur = -31.99 A et supérieur = -31.98 A) avec niveau de confiance à 99 % et la valeur du test t égal à -13004.65 lorsque la signification est égal à 0,00, qui est inférieure à 0,01 (1%) et nous concluons qu'il existe des différences importantes dans les deux courants .

## o **Courant de phase a (8 km)**

Dans le tableau, on constate que la différence entre les moyennes des deux courants efficaces de la phase a au réseau pour le cas sans défaut (normale) et avec défaut (court-circuit phase-neutre - 22 km) dans le intervale (inférieur = -30.07 A et supérieur = -30.06 A) avec niveau de confiance à 99 % et la valeur du test t égal à -13168.02 lorsque la signification est égal à 0,00, qui est inférieure à 0,01 (1%) et nous concluons qu'il existe des différences importantes dans les deux courants .

#### o **Courant de phase a (22km)**

 Dans le tableau, on constate que la différence entre les moyennes des deux courants efficaces de phase a au réseau pour le cas sans défaut (normale) et avec défaut (court-circuit phase-neutre-22 km) dans le intervale (inférieur = -28.22 A et supérieur = -28.20 A) avec niveau de confiance à 99 % et la valeur du test t égal à -10703.89 lorsque la signification est égal à 0,00, qui est inférieure à 0,01 (1%) et nous concluons qu'il existe des différences importantes dans les deux courants .

#### o **Tension entre les phase a et n (0 km)**

 Dans le tableau, on constate que la différence entre les moyennes des deux tensions efficaces entre de phase A et neutre au réseau pour le cas sans défaut (normale) et avec défaut (court-circuit-0 km) dans le intervale (inférieur = 16449.30 et supérieur = 16449.72) avec niveau de confiance à 99 % et la valeur du test T égal à 202821.12 lorsque la signification est égal à 0,00, qui est inférieure à 0,01 (1%) et nous concluons qu'il existe des différences importantes dans les deux tensions .

#### o **Tension entre les phase a et n (8km)**

 Dans le tableau, on constate que la différence entre les moyennes des deux tensions efficaces entre de phase A et neutre au réseau pour le cas sans défaut (normale) et avec défaut (court-circuit-8 km) dans le intervale (inférieur = 15975.56 V et supérieur = 15976.65 V) avec niveau de confiance à 99 % et la valeur du test t égal à 75371.22 lorsque la signification est égal à 0,00, qui est inférieure à 0,01 (1%) et nous concluons qu'il existe des différences importantes dans les deux tensions .

## o **Tension entre les phase a et n (22 km)**

 Dans le tableau, on constate que la différence entre les moyennes des deux tensions efficaces entre de phase A et neutre au réseau pour le cas sans défaut (normale) et avec défaut (court-circuit-22 km) dans le intervale (inférieur = 15448.20 V et supérieur = 15448.58 V) avec niveau de confiance à 99 % et la valeur du test t égal à 204522.24 lorsque la signification est égal à 0,00, qui est inférieure à 0,01 (1%) et nous concluons qu'il existe des différences importantes dans les deux tensions .

Le tableau suivant indique les valeurs numériques des courants et tension dans les cas sans défaut (normale) et avec défauts*.*

| paramètre         | <b>Etat</b>             | <b>Iaeff</b> | <b>Vaeff</b> |
|-------------------|-------------------------|--------------|--------------|
| moyenne           | Normale                 | 4.88         | 16519.49     |
|                   | Défaut (0 km)           | 36.87        | 69.97        |
|                   | Défaut (8km)            | 34.95        | 543.38       |
|                   | Défaut (22 km)          | 33.10        | 1071.09      |
|                   | Normale                 | 0.08         | 20.77        |
| <b>Ecart type</b> | Défaut $(0 \text{ km})$ | 0.89         | 15.84        |
|                   | Défaut (8km)            | 0.82         | 71.21        |
|                   | Défaut (22 km)          | 0.97         | 13.61        |
| minimum           | Normale                 | 4.71         | 16432.12     |
|                   | Défaut (0 km)           | 35.90        | 51.07        |
|                   | Défaut (8km)            | 34.06        | 463.44       |
|                   | Défaut (22 km)          | 32.07        | 1056.38      |
|                   | Normale                 | 4.99         | 16542.37     |
| maximum           | Défaut (0 km)           | 39.56        | 112.46       |
|                   | Défaut (8km)            | 37.45        | 744.19       |
|                   | Défaut (22 km)          | 36.02        | 1115.40      |
| plage             | Normale                 | 0.28         | 110.25       |
|                   | Défaut (0 km)           | 3.66         | 61.39        |
|                   | Défaut (8km)            | 3.39         | 280.75       |
|                   | Défaut (22 km)          | 3.94         | 59.02        |

*Tableau (IV.12) : Les valeurs numériques des caractéristiques (courant, et tension) dans les cas sans défaut (normale) et avec défauts.*

 **Source** : préparation de l'étudiant à l'aide IBM SPSS V 24.0

## **IV.3.3.2. Court-circuit (phase –phase)**

**Présentation statistiques**

*Tableau (IV.13) : Résultat de teste T pour comparer entre les grandeurs (courant et tension) dans le cas sans défaut (normale) et avec défaut.*

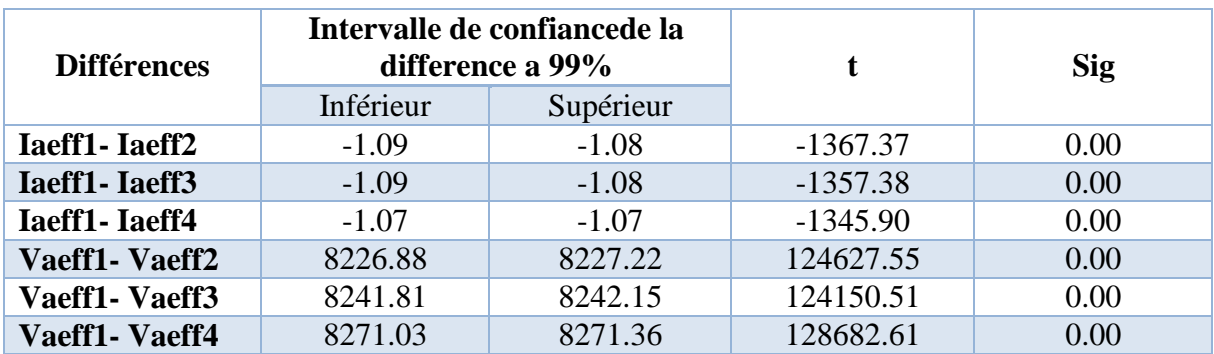

 **Source** : préparation de l'étudiant à l'aide IBM SPSS V 24.

#### **Analyse et Discussion**

#### o **Courant de phase a (0 km)**

 Dans le tableau, on constate que la différence entre les moyennes des deux courants efficaces de la phase a au réseau pour le cas sans défaut (normale) et avec défaut (court-circuit phase-phase-0 km) dans le intervale (inférieur = -1.09 A et supérieur = -1.08 A) avec niveau de confiance à 99 % et la valeur du test t égal à -1367.37 lorsque la signification est égal à 0,00, qui est inférieure à 0,01 (1%) et nous concluons qu'il existe des différences importantes dans les deux courants.

#### o **Courant de phase a (8 km)**

Dans le tableau, on constate que la différence entre les moyennes des deux courants efficaces de la phase a au réseau pour le cas sans défaut (normale) et avec défaut (court-circuit phase-phase - 8 km) dans le intervale (inférieur = -1.09 A et supérieur = -1.08 A) avec niveau de confiance à 99 % et la valeur du test t égal à -1357.38 lorsque la signification est égal à 0,00, qui est inférieure à 0,01 (1%) et nous concluons qu'il existe des différences importantes dans les deux courants .

#### o **Courant de phase a (22 km)**

 Dans le tableau, on constate que la différence entre les moyennes des deux courants efficaces de la phase a au réseau pour le cas sans défaut (normale) et avec défaut (court-circuit phase-phase-22 km) dans le intervale (inférieur = -1.07 A et supérieur = -1.07 A) avec niveau de confiance à 99 % et la valeur du test t égal à -1345.90 lorsque la signification est égal à 0,00, qui est inférieure à 0,01 (1%) et nous concluons qu'il existe des différences importantes dans les deux courants .

#### o **Tension entre les phase a et n (0 km)**

 Dans le tableau, on constate que la différence entre les moyennes des deux tensions efficaces entre de la phase a et neutre au réseau pour le cas sans défaut (normale) et avec défaut (court-circuit-phase-phase-0 km) dans le intervale (inférieur = 8226.88 V et supérieur = 8227.22 V) avec niveau de confiance à 99 % et la valeur du test t égal à 124627.55 lorsque la signification est égal à 0,00, qui est inférieure à 0,01 (1%) et nous concluons qu'il existe des différences importantes dans les deux tensions .

#### o **Tension entre les phase a et n (8 km)**

 Dans le tableau, on constate que la différence entre les moyennes des deux tensions efficaces entre de la phase a et neutre au réseau pour le cas sans défaut (normale) et avec défaut (court-circuit-phase-phase-8 km) dans le intervale (inférieur = 8241.81 V et supérieur = 8242.15 V) avec niveau de confiance à 99 % et la valeur du test t égal à 124150.51 lorsque la signification est égal à 0,00, qui est inférieure à 0,01 (1%) et nous concluons qu'il existe des différences importantes dans les deux tensions .

#### o **Tension entre les phase a et n (22 km)**

 Dans le tableau, on constate que la différence entre les moyennes des deux tensions efficaces entre de la phase a et neutre au réseau pour le cas sans défaut (normale) et avec défaut (court-circuit-phase-phase-22 km) dans le intervale (inférieur =  $8271.03$  V et supérieur = 8271.36 V) avec niveau de confiance à 99 % et la valeur du test t égal à 128682.61 lorsque la signification est égal à 0,00, qui est inférieure à 0,01 (1%) et nous concluons qu'il existe des différences importantes dans les deux tensions .

Le tableau suivant indique les valeurs numériques des courants et tension dans les cas sans défaut (normale) et avec défauts*.*

| paramètre         | <b>Etat</b>             | <b>Iaeff</b> | <b>Vaeff</b> |
|-------------------|-------------------------|--------------|--------------|
| moyenne           | Normale                 | 4.88         | 16519.49     |
|                   | Défaut (0 km)           | 5.97         | 8292.43      |
|                   | Défaut (8km)            | 5.97         | 8277.50      |
|                   | Défaut (22 km)          | 5.96         | 8248.29      |
|                   | Normale                 | 0.08         | 20.77        |
| <b>Ecart type</b> | Défaut $(0 \text{ km})$ | 0.23         | 8.79         |
|                   | Défaut (8km)            | 0.23         | 8.84         |
|                   | Défaut (22 km)          | 0.23         | 8.64         |
| minimum           | Normale                 | 4.71         | 16432.12     |
|                   | Défaut (0 km)           | 5.67         | 8270.39      |
|                   | Défaut (8km)            | 5.67         | 8256.92      |
|                   | Défaut (22 km)          | 5.65         | 8223.54      |
|                   | Normale                 | 4.99         | 16542.57     |
| maximum           | Défaut (0 km)           | 6.55         | 8324.17      |
|                   | Défaut (8km)            | 6.55         | 8310.63      |
|                   | Défaut (22 km)          | 6.53         | 8276.98      |
| plage             | Normale                 | 0.28         | 110.25       |
|                   | Défaut (0 km)           | 0.87         | 53.78        |
|                   | Défaut (8km)            | 0.88         | 53.71        |
|                   | Défaut (22 km)          | 0.87         | 53.44        |

 *Tableau (IV.14) : Les valeurs numériques des caractéristiques (courant, et tension) dans les cas sans défaut (normale)et avec défauts.*

 **Source** : préparation de l'étudiant à l'aide IBM SPSS V 24.0

## **IV.3.3.3. Court circuit (phase –phase - phase)**

## **Présentation statistiques**

*Tableau (IV.15) : Résultat de teste T pour comparer entre les grandeurs electrique(courant et tension) dans le cas sans défaut(normale) et avec défaut.*

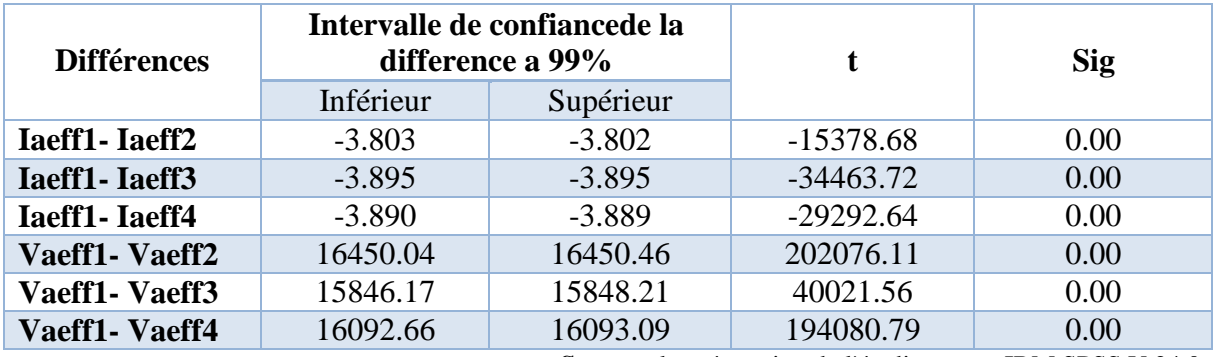

 **Source** : la préparation de l'étudiant avec IBM SPSS V 24.0

#### **Analyse et Discussion**

#### o **Courant de phase a (0 km)**

 Dans le tableau, on constate que la différence entre les moyennes des deux courants efficaces de la phase a au réseau pour le cas sans défaut (normale) et avec défaut (court-circuit phase-phase-phase-0 km) dans le intervale (inférieur = -3.803 A et supérieur = -3.802 A) avec niveau de confiance à 99 % et la valeur du test t égal à -15378.68 lorsque la signification est égal à 0,00, qui est inférieure à 0,01 (1%) et nous concluons qu'il existe des différences importantes dans les deux courants.

#### o **Courant de phase a (8 km)**

Dans le tableau, on constate que la différence entre les moyennes des deux courants efficaces de la phase a au réseau pour le cas sans défaut (normale) et avec défaut (court-circuit phase-phasephase -8 km) dans le intervale (inférieur = -3.895 A et supérieur = -3.895 A) avec niveau de confiance à 99 % et la valeur du test t égal à -34463.72 lorsque la signification est égal à 0,00, qui est inférieure à 0,01 (1%) et nous concluons qu'il existe des différences importantes dans les deux courants .

#### o **Courant de phase a (22 km)**

 Dans le tableau, on constate que la différence entre les moyennes des deux courants efficaces de la phase a au réseau pour le cas sans défaut (normale) et avec défaut (court-circuit phase-phase-phase-22 km) dans le intervale (inférieur = -3.890 A et supérieur = -3.889 A) avec niveau de confiance à 99 % et la valeur du test t égal à -29292.64 lorsque la signification est égal à 0,00, qui est inférieure à 0,01 (1%) et nous concluons qu'il existe des différences importantes dans les deux courants .

#### o **Tension entre les phase a et n (0 km)**

 Dans le tableau, on constate que la différence entre les moyennes des deux tensions efficaces entre de la phase a et neutre au réseau pour le cas sans défaut (normale) et avec défaut (court-circuit-phase-phase-phase-0 km) dans le intervale (inférieur = 16450.04 A et supérieur = 16450.46 A) avec niveau de confiance à 99 % et la valeur du test t égal à 202076.11 lorsque la

signification est égal à 0,00, qui est inférieure à 0,01 (1%) et nous concluons qu'il existe des différences importantes dans les deux tensions .

#### o **Tension entre les phase a et n (8 km)**

 Dans le tableau, on constate que la différence entre les moyennes des deux tensions efficaces entre de la phase a et neutre au réseau pour le cas sans défaut (normale) et avec défaut (court-circuit-phase-phase-phase-8 km) dans le intervale (inférieur = 15846.17 V et supérieur = 15848.21 V) avec niveau de confiance à 99 % et la valeur du test t égal à 40021.56 lorsque la signification est égal à 0,00, qui est inférieure à 0,01 (1%) et nous concluons qu'il existe des différences importantes dans les deux tensions .

#### o **Tension entre les phase a et n (22 km)**

 Dans le tableau, on constate que la différence entre les moyennes des deux tensions efficaces entre de la phase a et neutre au réseau pour le cas sans défaut (normale) et avec défaut (court-circuit-phase-phase-phase-22 km) dans le intervale (inférieur = 16092.66 V et supérieur = 16093.09 V) avec niveau de confiance à 99 % et la valeur du test t égal à 194080.79 lorsque la signification est égal à 0,00, qui est inférieure à 0,01 (1%) et nous concluons qu'il existe des différences importantes dans les deux tensions .

Le tableau suivant indique les valeurs numériques des courants et tension dans les cas sans défaut (normale) et avec défauts*.*

| paramètre         | <b>Etat</b>             | <b>Iaeff</b> | <b>Vaeff</b> |
|-------------------|-------------------------|--------------|--------------|
| moyenne           | Normale                 | 4.88         | 16519.49     |
|                   | Défaut (0 km)           | 8.69         | 69.24        |
|                   | Défaut (8km)            | 8.78         | 672.30       |
|                   | Défaut (22 km)          | 8.77         | 426.61       |
|                   | Normale                 | 0.08         | 20.77        |
| <b>Ecart type</b> | Défaut (0 km)           | 0.01         | 15.99        |
|                   | Défaut (8km)            | 0.04         | 145.27       |
|                   | Défaut (22 km)          | 0.04         | 31.06        |
|                   | Normale                 | 4.71         | 16432.12     |
| minimum           | Défaut (0 km)           | 8.66         | 50.11        |
|                   | Défaut (8km)            | 8.66         | 506.28       |
|                   | Défaut (22 km)          | 8.66         | 388.52       |
| maximum           | Normale                 | 4.99         | 16542.37     |
|                   | Défaut (0 km)           | 8.71         | 112.02       |
|                   | Défaut (8km)            | 8.67         | 1069.11      |
|                   | Défaut (22 km)          | 8.67         | 497.31       |
| plage             | Normale                 | 0.28         | 110.25       |
|                   | Défaut (0 km)           | 0.09         | 61.91        |
|                   | Apres (8km)             | 0.16         | 562.83       |
|                   | Apres $(22 \text{ km})$ | 0.17         | 108.78       |

*Tableau (IV.16) : Les valeurs numériques des caractéristiques (courant, et tension) dans les cas sans défaut (normale) et avec défauts.*

 **Source** : préparation de l'étudiant à l'aide IBM SPSS V 24.0

## **IV.4. Réalisation d'un détecteur de défauts d'un systéme PV**

## **IV.4.1. Réalisation**

## **Schéma bloc pour classification des etats (etat normale et avec défaut)**

Ce schéma bloc se compser de deux comparateur l'un pour la valeur maximales et l'autre pour la valeur minimales pour les deux cas , avec et sans défaut , si la grandeur mesurée elle est entre la valeur maximales et minimales le détecteur indique l'etat 1 (avec et sans défaut).

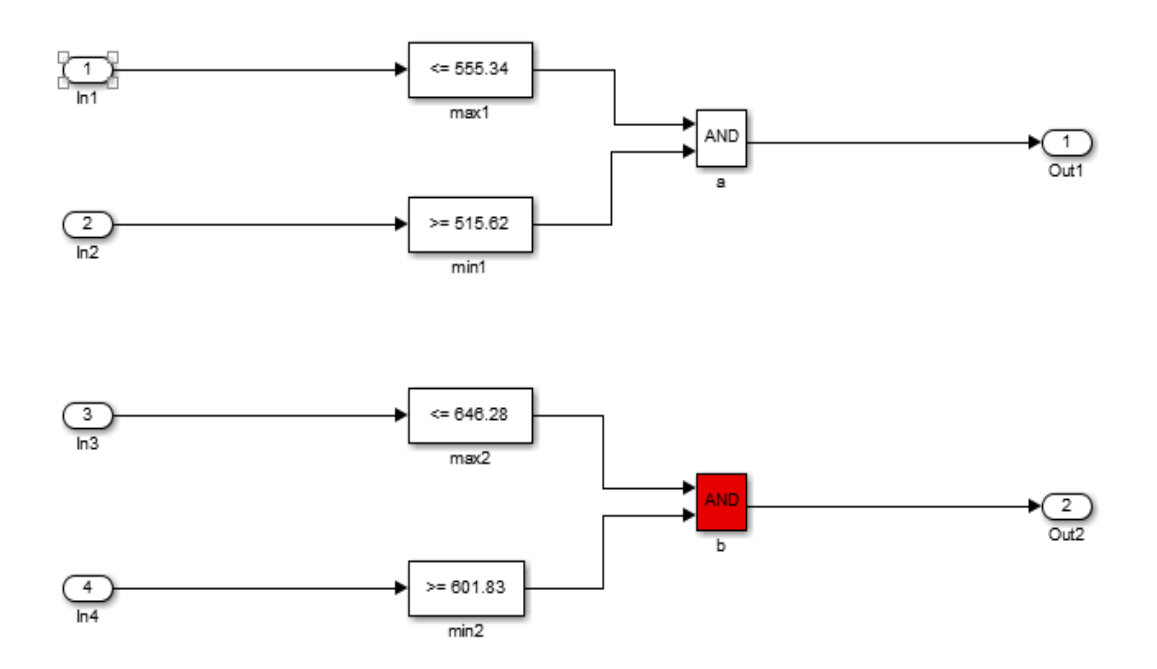

*Figure (IV.2): Schéma bloc utilisé pour la classification le etats a) sans défaut (normale)- b) avec défaut*

#### **Les schémas bloc de détecteur des défauts**

La figure(IV.3) , figure(IV.4) et figure(IV.5) suivante se compose de 4 systéme dépend de l'ancien systéme figure(IV.2).

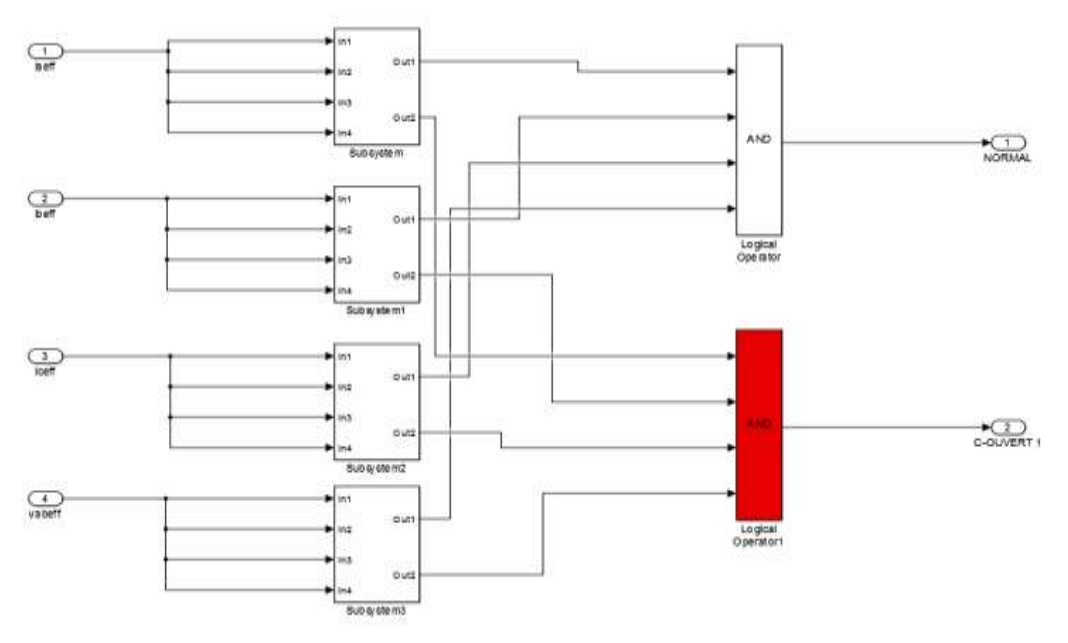

*Figure (IV.3) : Schéma bloc utilisé pour classification le etats Sans et avec défauts d'onduleur.*

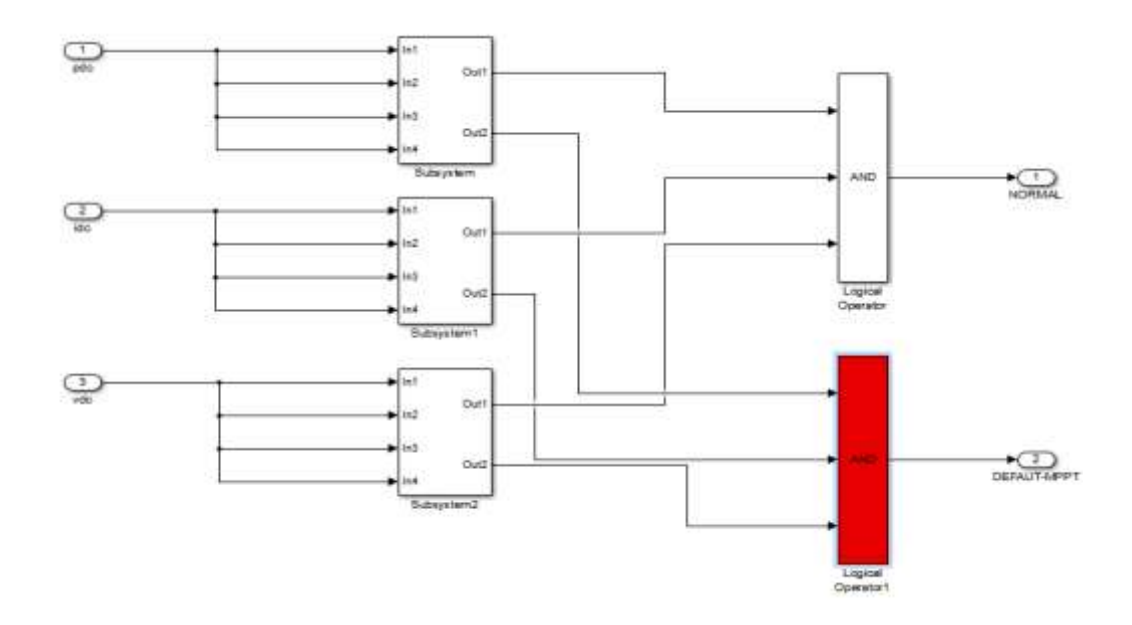

*Figure( IV.4) : schéma bloc utilisé pour classification le etats sans et avec défaut au niveau MPPT.*

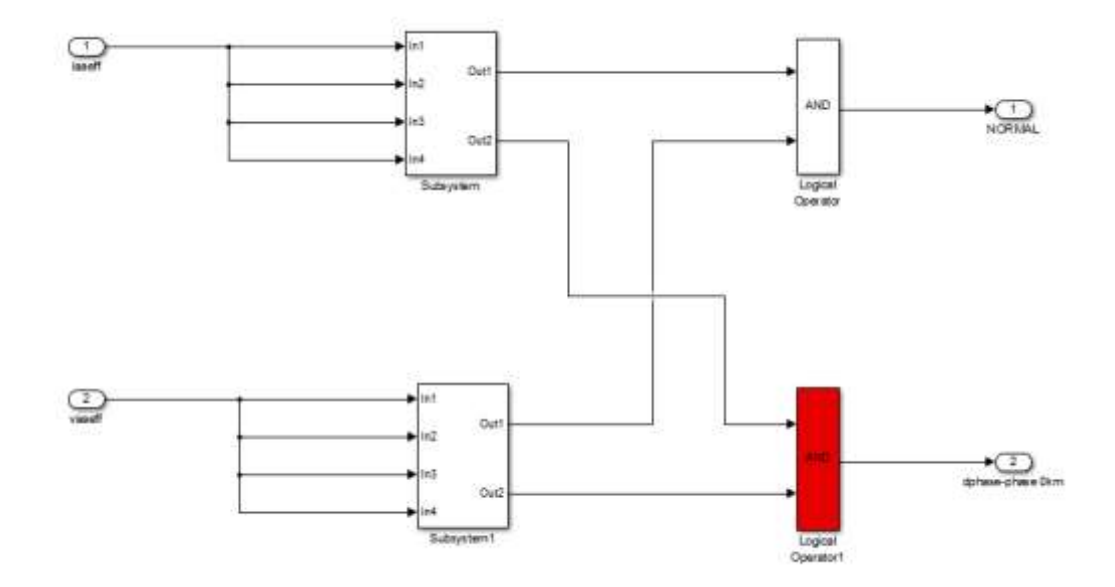

*Figure(IV.5) : schéma bloc utilisé pour classification le etats Sans et avec défaut de court-circuit cote réseau.*

## **IV.4.2. Algorithme de diagnostic**

## **Les etapes principale de diagnostic de défauts**

- 1. Mesure des grandeur éléctrique (courant , tensions et puissance) au niveau systéme PV (au niveau onduleur ,MPPT,réseau )
- 2. Si touts les grandeur sont situest dans les intervalles normale c'est à dir le systéme PV est fonctionne dans le etat normale.
- 3. Mais si les grandeur sont situest dans les intervalles de défaut c'est à dir le systéme PV est fonctionne dans le etat anormale (défaut).

## **Algorithme**

L'algorithme de détection de défauts est donné par la figure (IV.6)

 K =les intervales des grandeurs (courant, puissance, tension) dans les cas normale. 1, 2, 3, 4, 5, 6, 7,8 les intervales des grandeurs (courant, puissance, tension) dans les cas défauts (D1, D2, D3, D4, D5, D6, D7, D8).

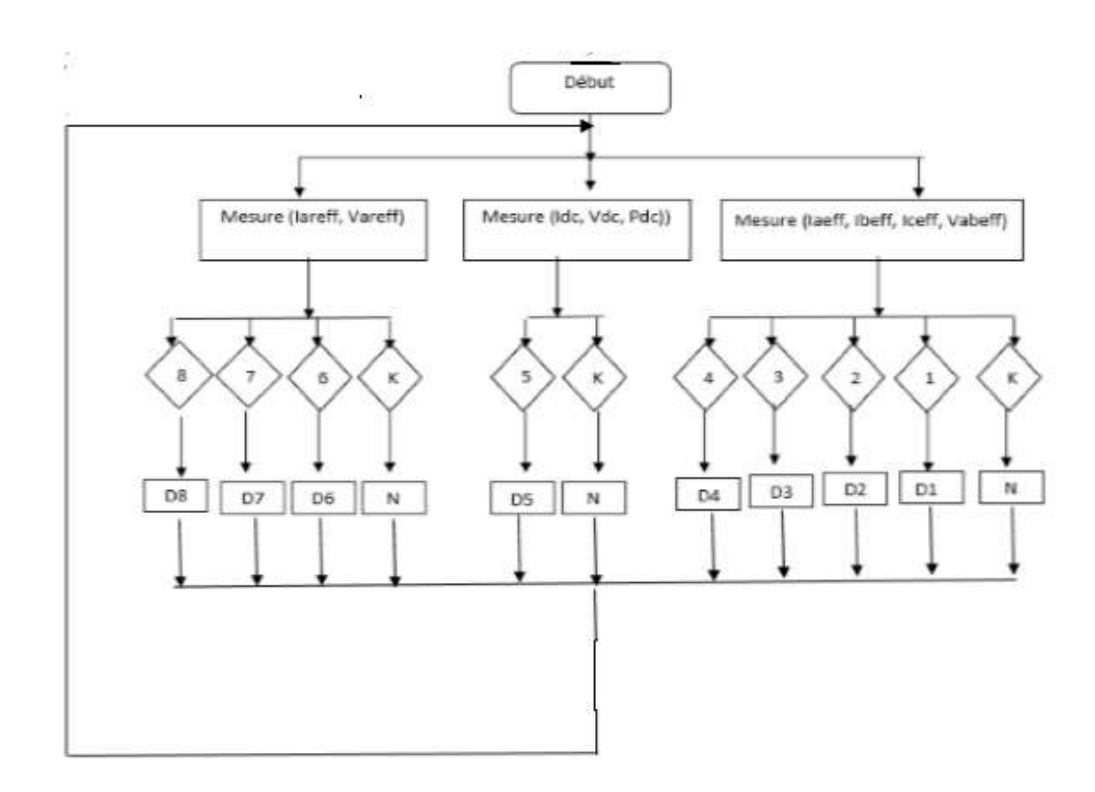

*Figure (IV.6) : Algorithme de Diagnostic de défauts d'un Système PV.*

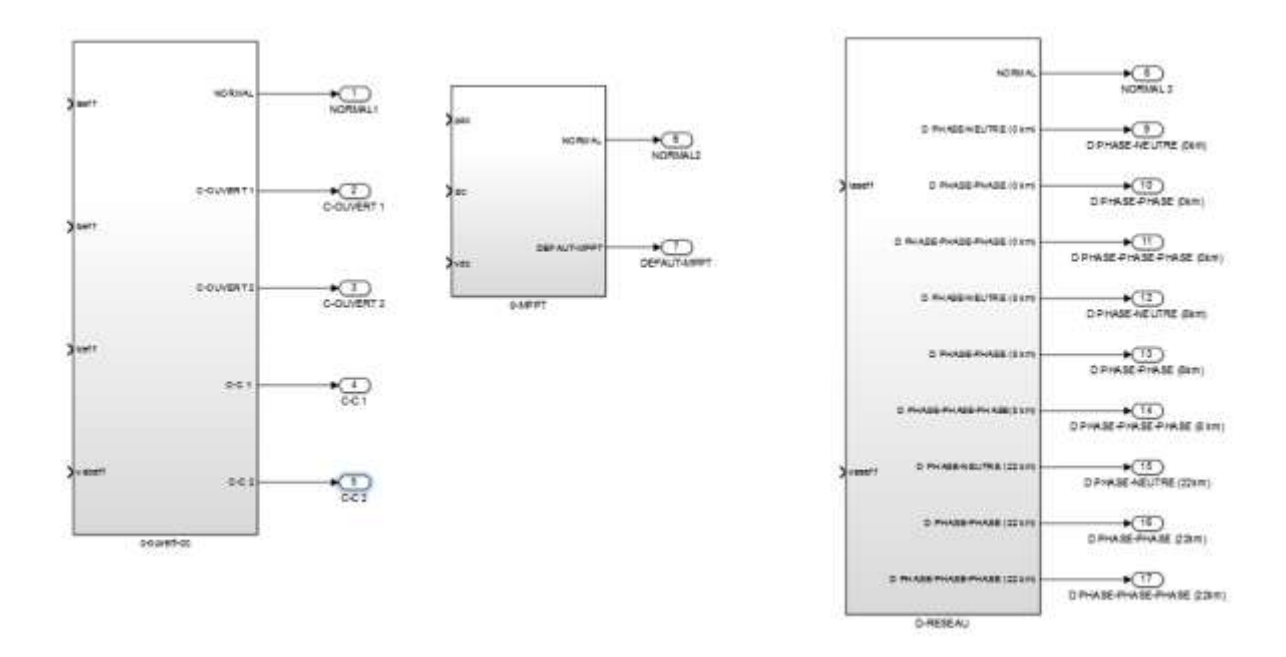

*Figure (IV.7) : Schéma bloc utilisé pour détecter les diffèrents types des défauts au niveau (onduleur, MPPT et réseau électrique)*

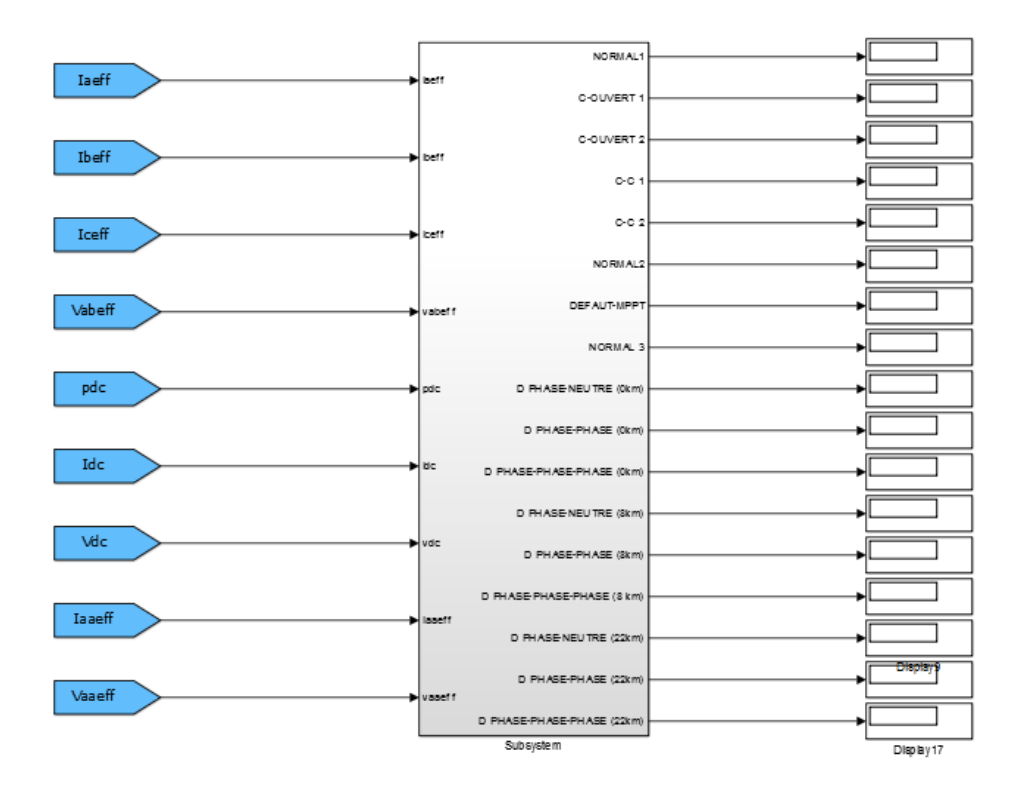

*Figure (IV.8) : Schéma bloc utilisé pour détecter les diffèrents types de défauts au niveau du système PV raccordé au réseau les indices des défauts.*

## **IV.4.3. Teste du systéme de détecton de défauts**

A ce stade, permettra de tester le système pour assurer que son travail correctement.

Et le tableau suivant montre toutes les situations de travail possibles

## **IV.4.3.1. pour les défauts d'onduleur**

*Tableau (IV.17) : indique les résultats de tests du système de diagnostic de défauts au niveau d'onduleur.*

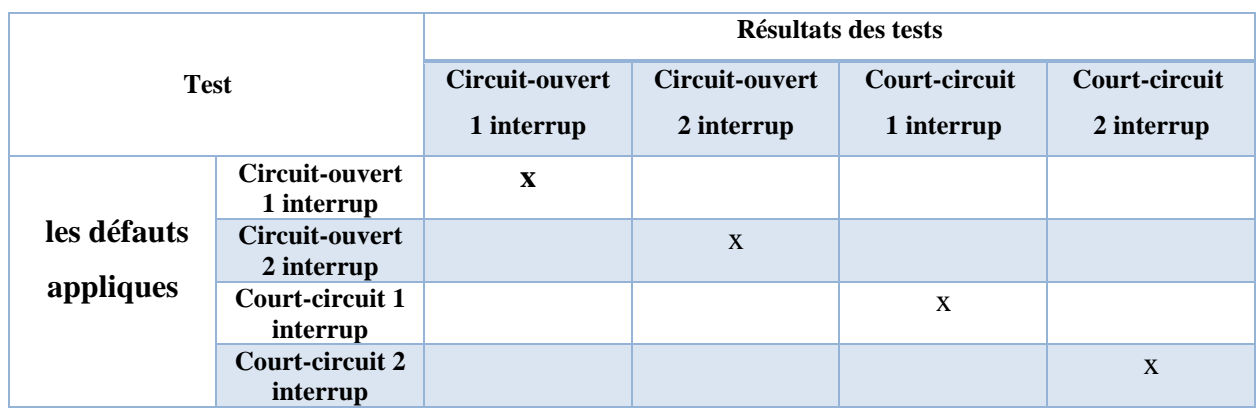

A partir des résultats de la table, nous notons que le système peut diagnostiquer et détecter les défauts au niveau onduleur.

## **IV.4.3.2. Pour les défauts au niveau MPPT**

*Tableau (IV.18) : indiquant les résultats des tests du système diagnostic des défauts au niveau MPPT.*

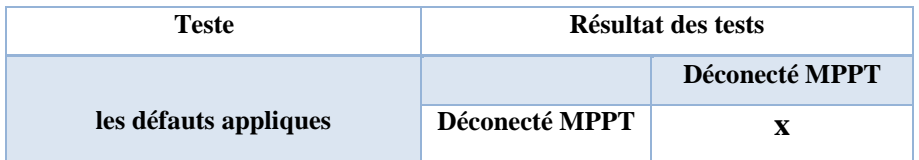

A partir des résultats de la table, nous notons que le système peut diagnostiquer et détecter les défauts au niveau MPPT.

## **IV.4.3.3. pour les défauts au niveau réseau électrique**

*Tableau (IV.19) : indiquant les résultats des tests du système diagnostic des défauts au niveau réseau électrique.*

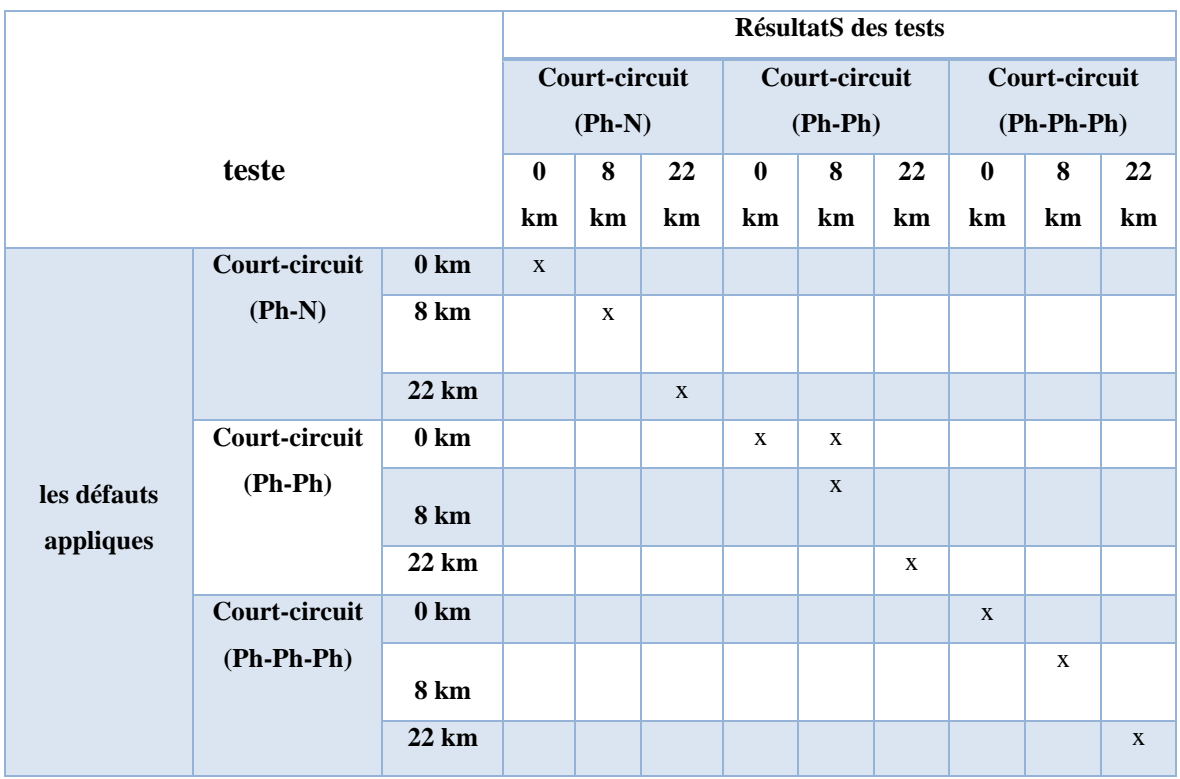

A partir des résultats de la table, nous notons que le système peut diagnostiquer et détecter les défauts au niveau du réseau électrique, sauf pour certains défauts de résultats similaires.

## **IV.5. conclusion**

Le travail effectué dans ce chapitre contient une analyse statistique de differents de défauts a obtenu des données de la modélisation de l'installation photovoltaïque à l'aide logecielle spss statistique pour creé un systéme de diagnostic des défauts Nous avons fait l'acquisition d'un diagnostic basé sur le système de défauts facilement et finalement testé le systéme de diagnostic des défauts et nous avons acquis des résultats satisfaisants.

**Conclusion générale**

#### **Conclusion générale**

 Dans le cadre du travail de ce mémoire, on s'est principalement intéressé au détection et diagnostic de défauts de cote DC et AC par analyse des grandeurs électriques. L'objectif est de développer un algorithme qui peut discriminer la totalité des défauts considérés, en respectant les contraintes économiques.

L'objectif de ce travail est l'étude de la problématique de l'intégration des centrales PV dans le réseau électrique. Cet objectif a été illustré par trois étapes :

 La première étape consiste à la présentation d'une centrale PV réelle raccordée au réseau 30KV, c'est la centrale de 1.1 MW de Ghardaïa (sud algérien). Après la présentation détaillée de cette centrale PV, une simulation sous l'environnement Matlab/Simulink a été faite et les résultats de simulations ont été représentés.

 La deuxième étape consiste à l'étude par simulation du comportement de cette centrale PV suite à des défauts cote DC et AC survenant au point de couplage commun et à deux autres points loin de ce point. Les résultats de simulation ont montré l'effet des défauts sur les tensions et les courants et la puissance injecté au réseau. Cet effet varie selon le type de défaut et peut conduire au découplage de l'onduleur PV qui est conçu pour détecter toute perturbation survenant dans tout le système électrique.

 La troisième étape était l'étude par analyse statistique descriptif en se basant sur le logiciel SPSS afin de créer un schéma bloc pour la détection et de diagnostic de différents défauts de cote DC et AC.

# **Références**

## **Références**

- [1] L. Schirone and F. P. Califano, "Fault finding in a 1 MW photovoltaic plant by reflectometry"; in Photovoltaic Energy Conversion, 1994., Conference Record of the Twenty Fourth. IEEE Photovoltaic Specialists Conference, 1994, pp. 846 849.
	- [2] C. Christophe, "Surveillance des systèmes non linéaires: Application aux machines électriques." *These Dr.*Université des Sciences et Technologie de Lille-Lille I,2001.
	- [3] A. Woyte, J. Nijs, and R. Belmans, "Partial shadowing of photovoltaic arrays with different system configurations: literature review and field test results," *Sol. Energy*, vol. 74, no. 3, 2003, pp. 217–233.

[4] R. Bettignies, "cellules photovoltaïques organiques dérivées de nouveau systèmes conjugués", Ecole Doctorale, Angers,

[5] A. Cid Pastor, "conception et réalisation de modules photovoltaïques électrique", thèse de doctorat, institut national des sciences appliquées, Toulouse, 2006.

[6] A. Reinders, "A design method to assess the accessibility of light on PV cells in an arbitrary geometry by means of ambient occlusion," in *Proceedings of 22nd of photovoltaic solar energy conference and exibition*.Milan. 2007.

- [7] H.-L. Tsai, C.-S. Tu, and Y.-J. Su, "Development of generalized photovoltaic model using MATLAB/SIMULINK," in *Proceedings of the world congress on Engineering and computer science*, 2008, vol. 28, pp. 1–6.
	- [8] Y. Azzoug, *Commande de la charge d'une batterie dans une installation photovoltaïque*, vol. 90. ProQuest, 2008.
- [9] T. Takashima, J. Yamaguchi, K. Otani, T. Oozeki, K. Kato, et al., "Experimental studies of fault location in PV module strings," Solar Energy Materials and Solar Cells, vol. 93, 2009, pp. 1079-1082,.
- [10] Di Lu « Conception et contrôle d'un générateur PV actif à stockage intégré Application à l'agrégation de producteurs- consommateurs dans le cadre d'un micro réseau intelligent urbain: thèse doctorat Ecole centrale de Lille Dec 2010.
- [11] ABBASSEN LYESS « Etude de la connexion au réseau électrique d'une centrale photovoltaïque » Thème de Magister, UNIVERSITE de MOULOUD MAMMERI \_ TIZI OUZOU, 2011.
- [12] K.Safia, L.Meriem, "contribution de l'effet des OTC sur les propriétés des cellules solaires: application aux structures: p-Si/n-Zno:Al", mémoire d'ingéniorat, université Ferhat Abbas, Sétif, 2011.
- [13] L.Bun, "Détection et Localisation de Défauts pour un Système PV", thèse de doctorat université de Grenoble, 2011.

[14] S. Abdeslem, "Filtrage actif et contrôle de puissances: application aux systèmes photovoltaïques interconnectés au réseau", mémoire de magistère, université Ferhat Abbas, Sétif, 2012.

[15] Makhloufi Salim. Contribution a l'optimisation des installations photovoltaïques par des commandes intelligentes. Université de batna (2013).

- [16] M. Med sultane Al moughalles "etude et simulation de l' integration des systéme PV dans les Réseaux électriques "; theme de master ; université kasdi merbah – ouargla 2015 ; pp 14 ,15,24 .
- [17] : M. SLAMA Fateh « Modélisation d'un système multi générateurs photovoltaïques interconnectés au réseau électrique » Thème de Magister, UNIVERSITE FERHAT ABBAS – SETIF

# **Annexes**

## Annexe A

*Résultat obtenus par SPSS V24.0 pour défaut circuit ouvert d'un composant et de deux composant au niveau onduleur*

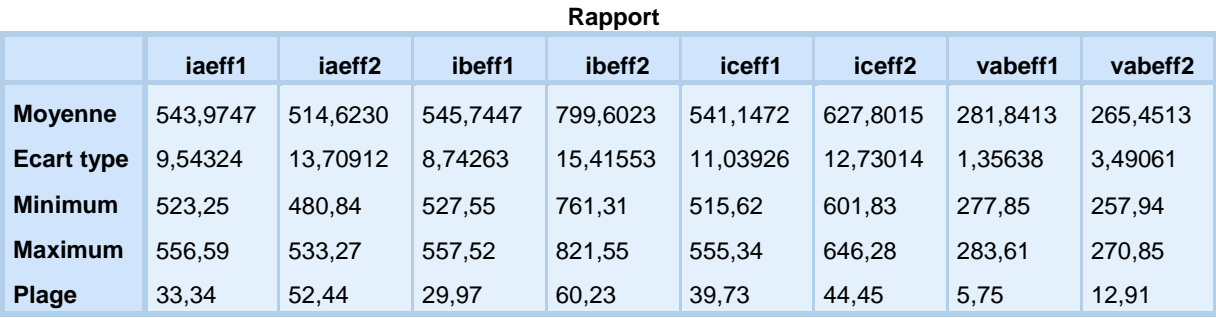

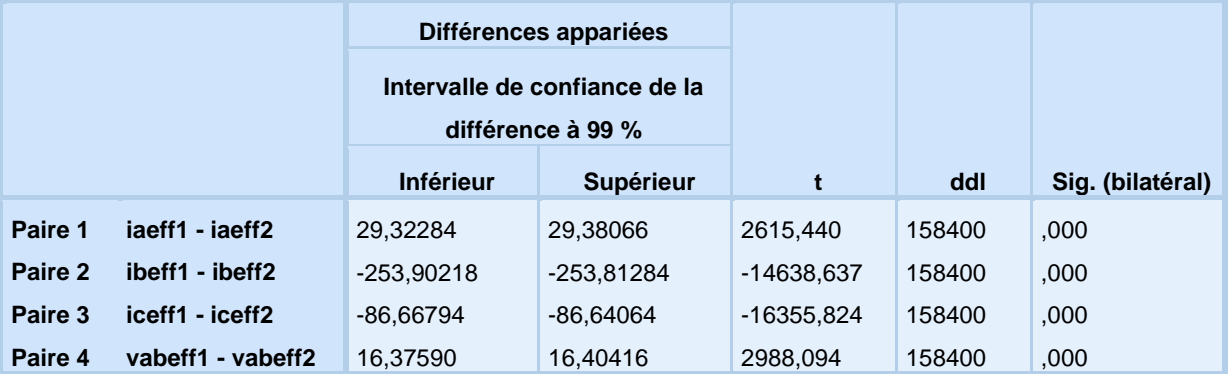

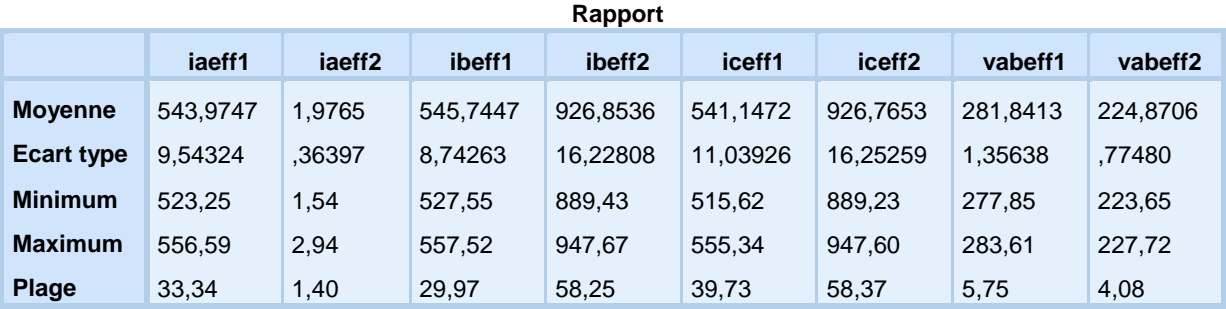

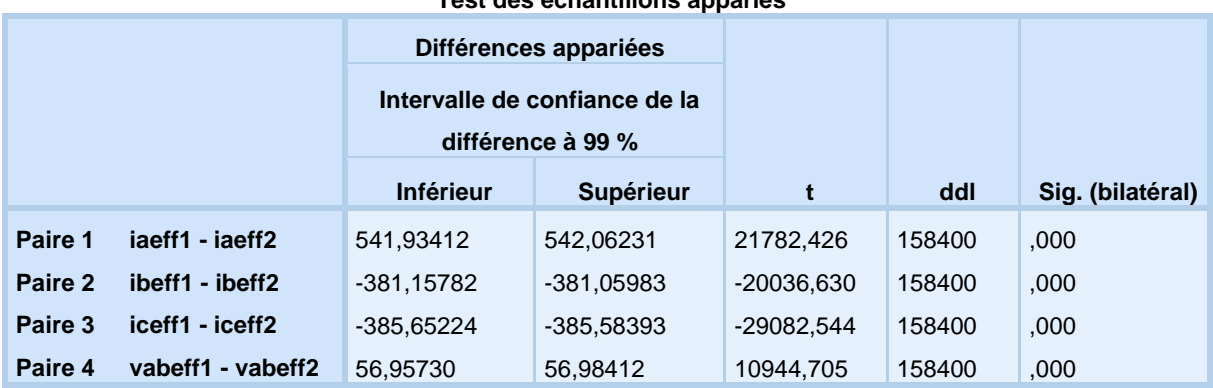

## Annexe B

*Résultat obtenus par SPSS V24.0 pour défaut court-circuit d'un composant et de deux composant au niveau onduleur*

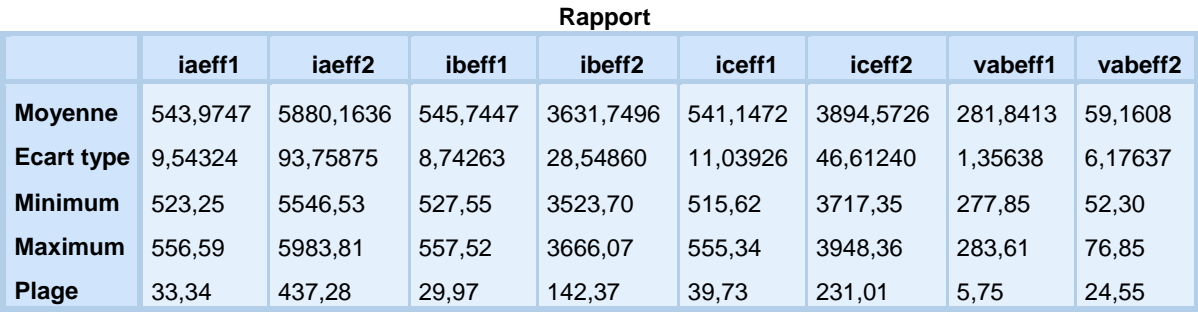

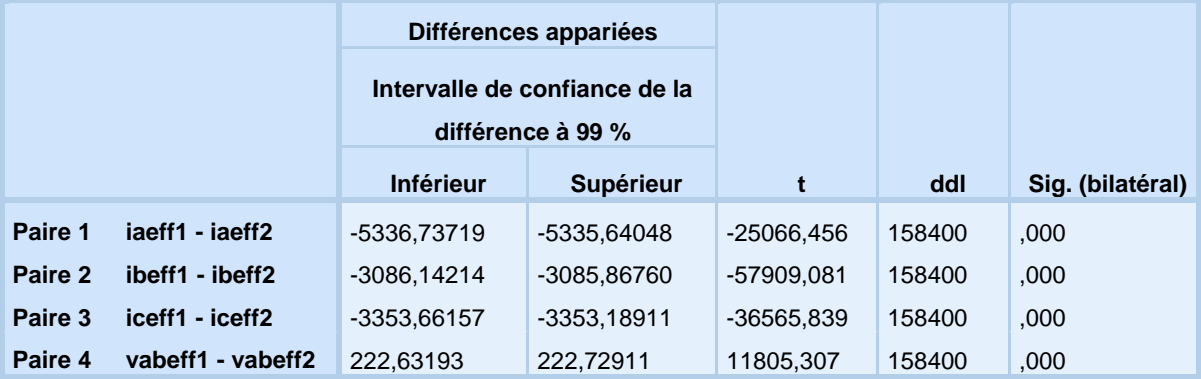

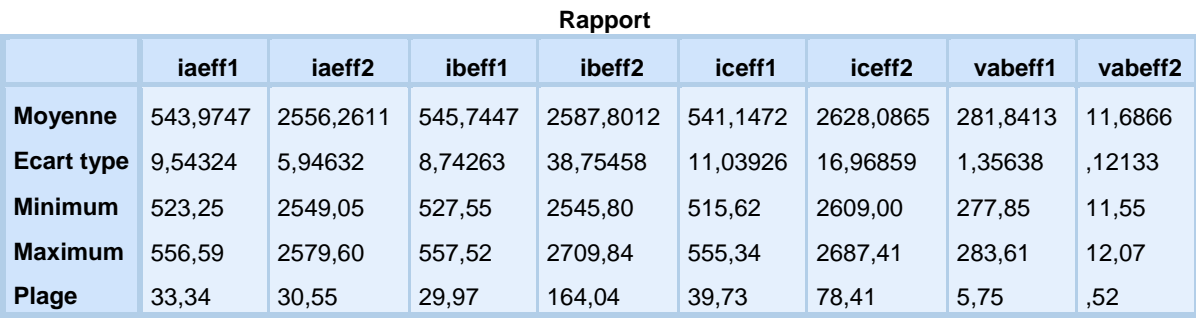

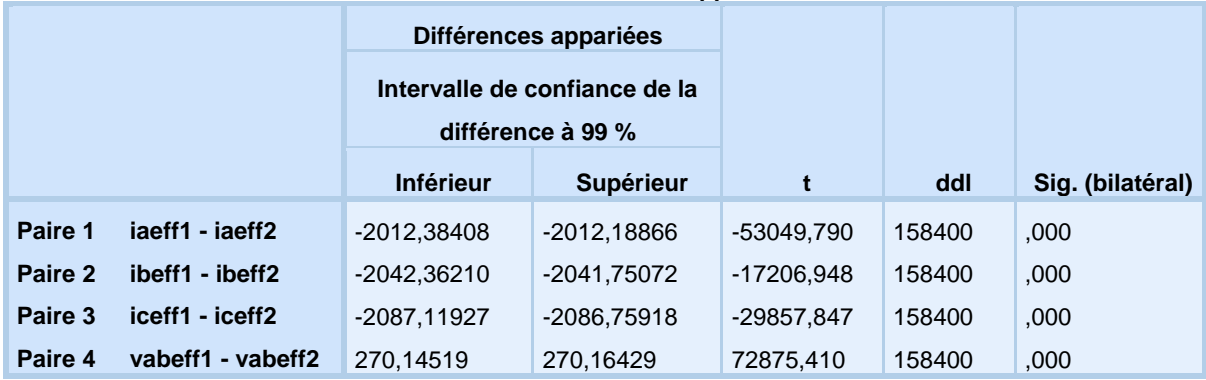

## Annexe C

## *Résultat obtenus par SPSS V24.0 pour défaut MPPT*

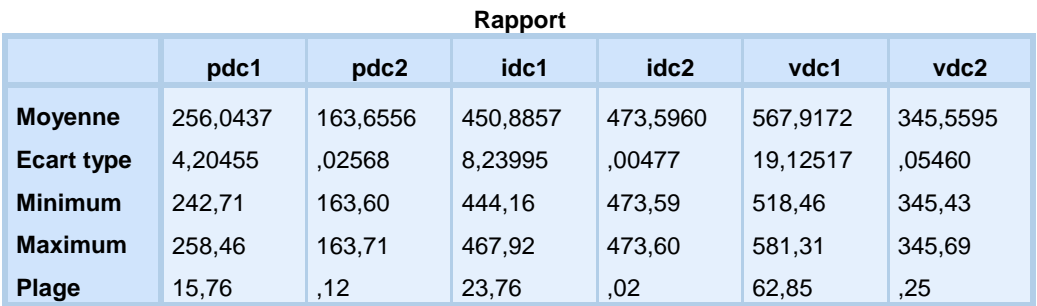

### **Test des échantillons appariés**

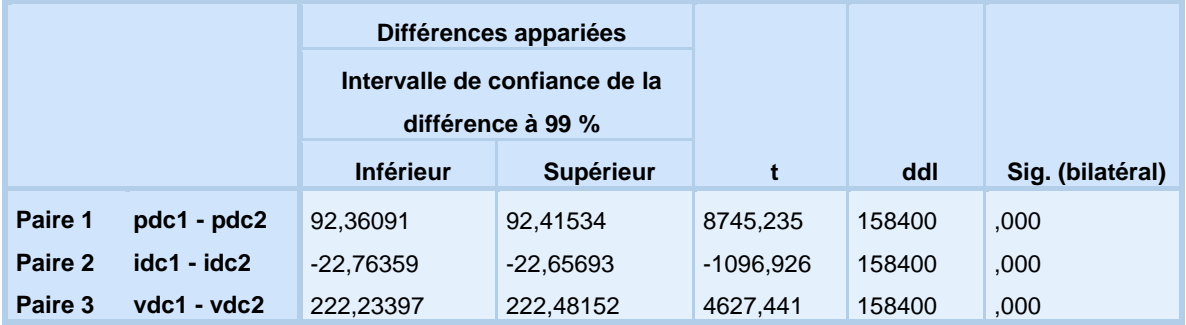

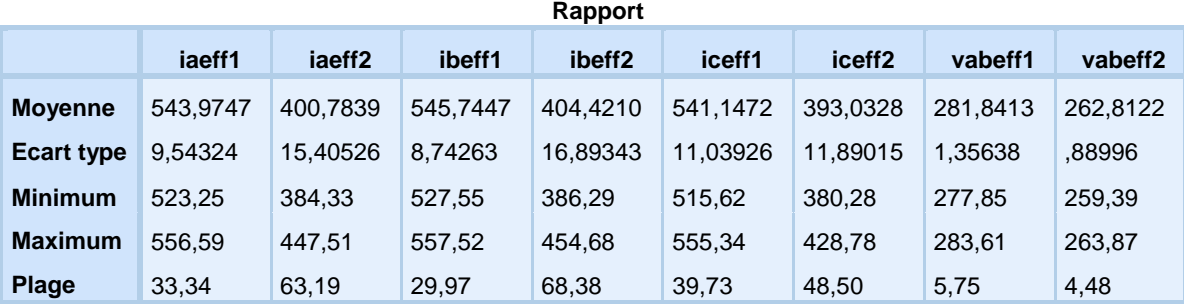

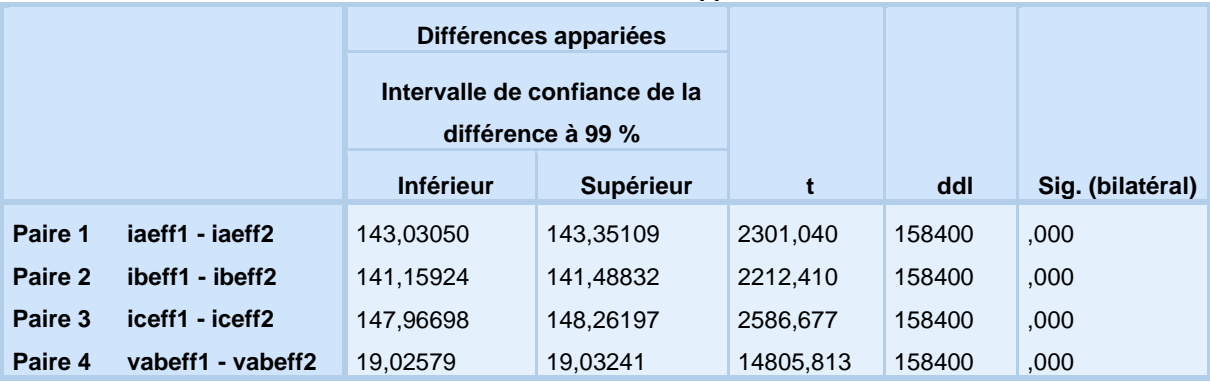

## Annexe D

## *Résultat obtenus par SPSS V24.0 pour défaut court-circuit (phase-neutre),(phase-phase) et (phase-phase-phase) au niveau réseau*

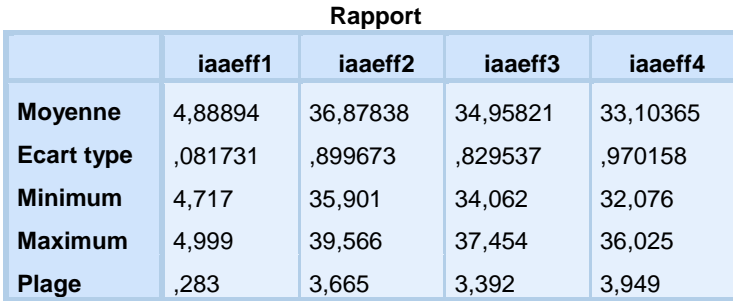

#### **Test des échantillons appariés**

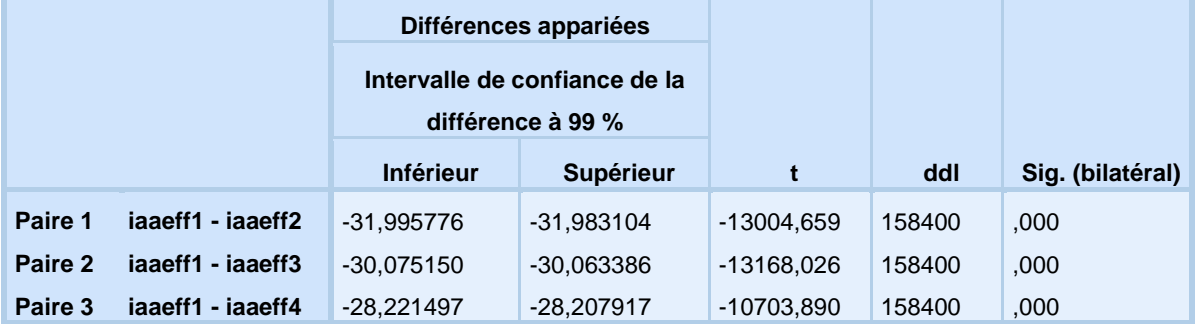

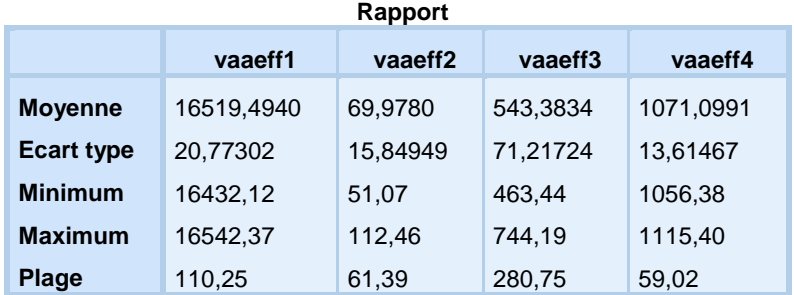

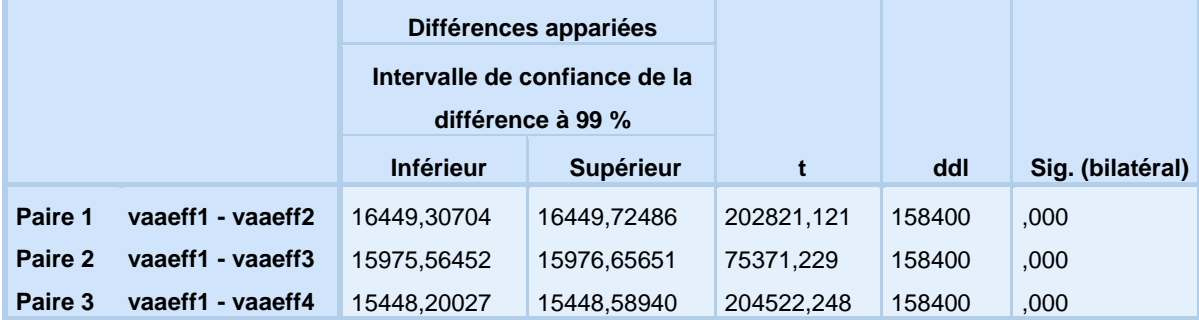

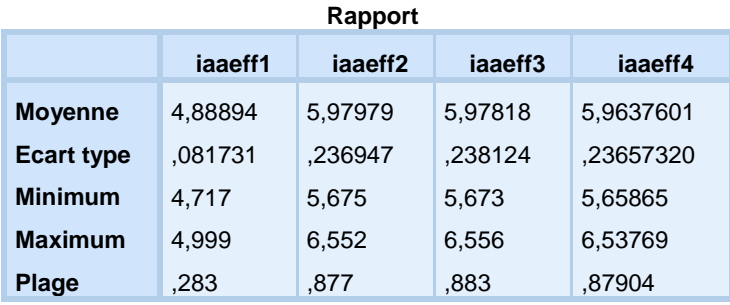

## **Test des échantillons appariés**

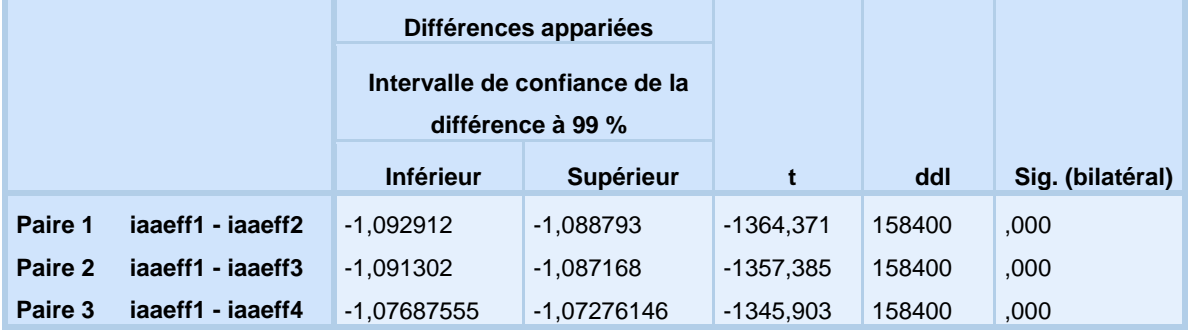

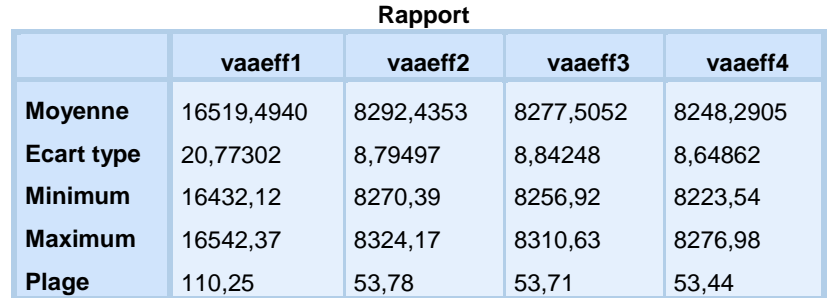

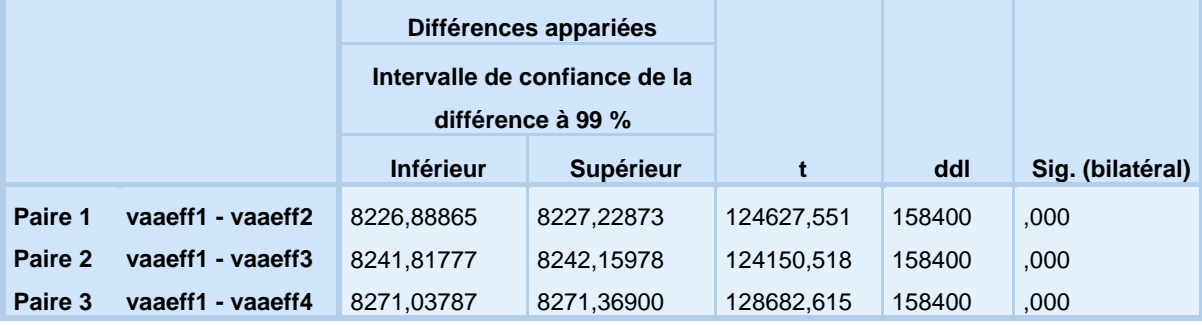

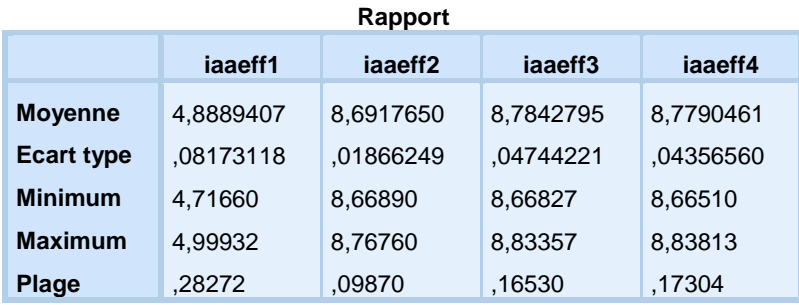

## **Test des échantillons appariés**

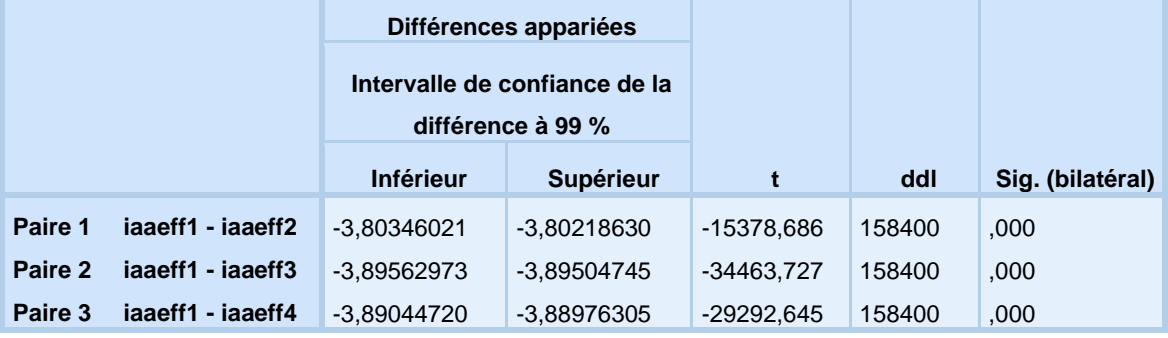

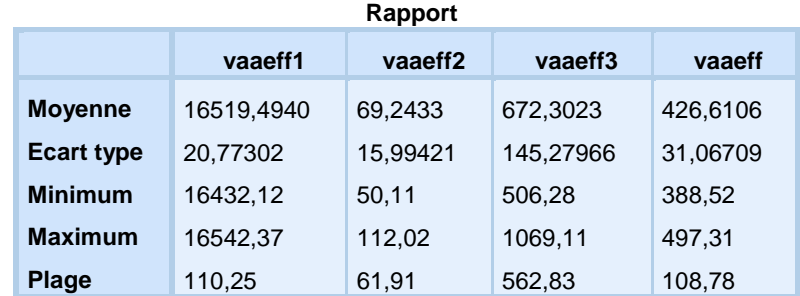

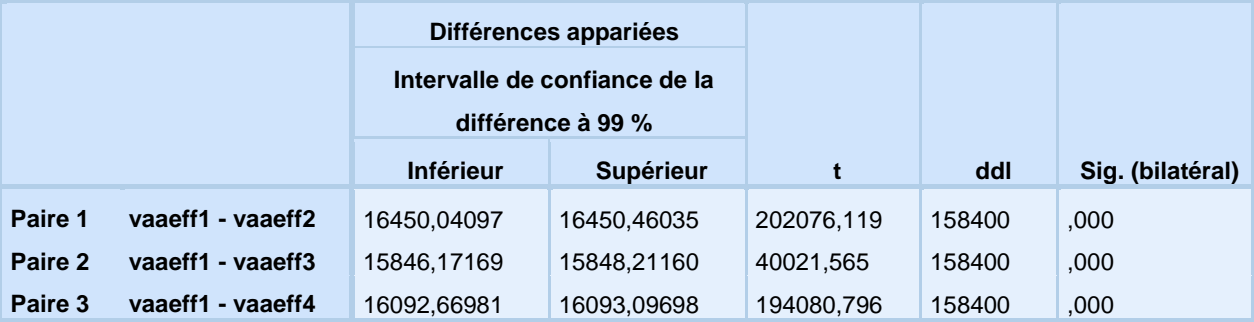

## Annexe E

*Un tableau indiquant les valeurs de T tabulé*

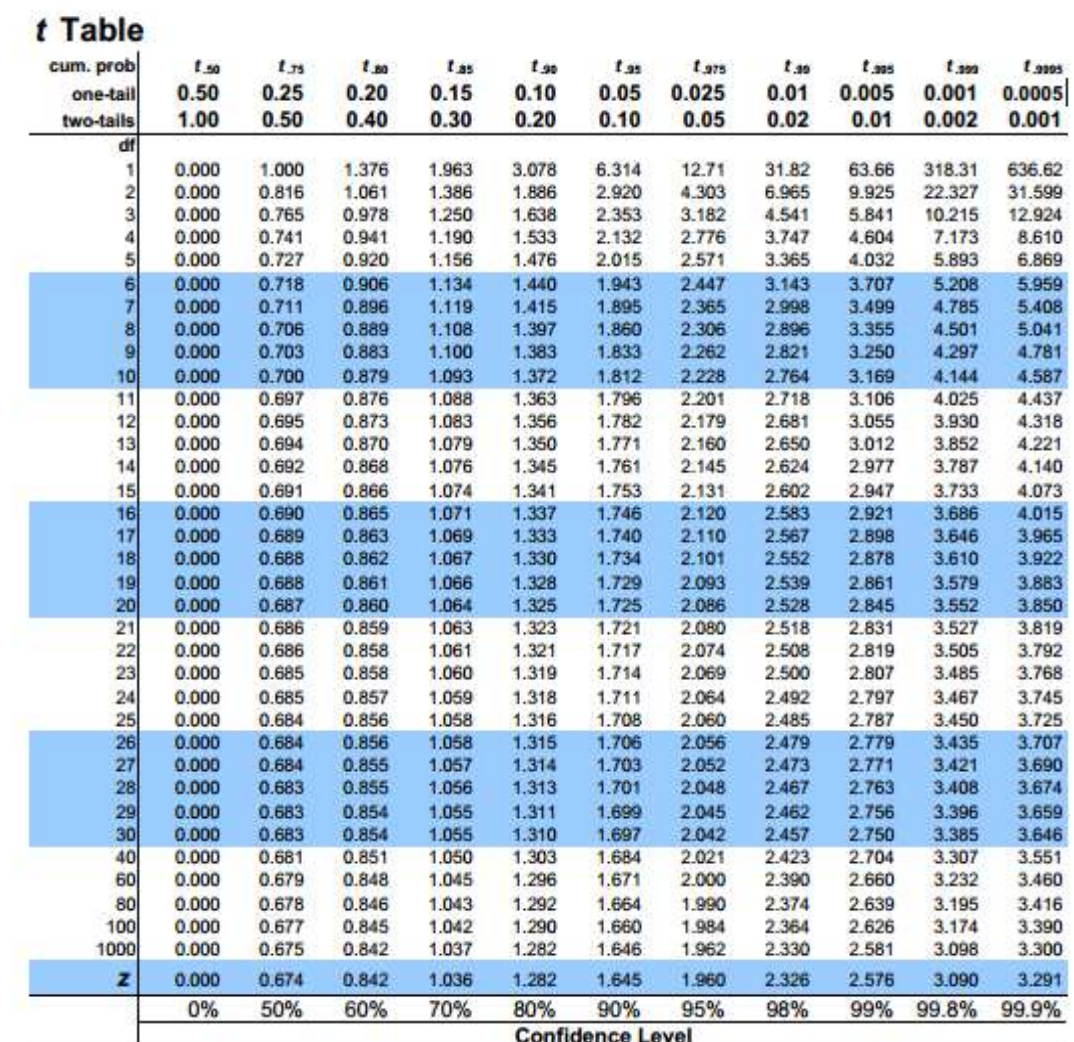
على الصعيد العالمي وسوق الأنظمة الكهروضوئية المعروفة لأكثر من 10 أعوام وبمعدل نمو عال جدا من حوالي 30 إلى 40٪ سنويا. هذا النمو االستثنائي يرجع أساسا إىل النظم الكهربائية الضوئية املتصلة بشبكات توزيع الكهرباء، ويرجع كذلك اىل التطور يف جمال االبتكار التكنولوجي واخنفاض تكاليف الوحدات الكهروضوئية و مع البحث والتطوير الكبري يف جمال االلكرتونيات والكهرباء. وهذه النظم الكهروضوئية تتدهور خلال الفترة العملية لها، وهذا يتطلب التشخيص الذي يهدف إلى توفير أداة تمكننا من الكشف عن األعطال وبالتايل تعظيم انتاج الطاقة من النظم الكهرو ضوئية، وهو اهلدف الرئيسي هلذا العمل. وحنن مهتمون بشكل خاص يف اكتشاف وتشخيص األعطاب على اجلانب **DC** للنظام الكهروضوئي واجلانب **AC** للشبكة الكهربائية ومن ثم قمنا بالتحليل الإحصائي للبيانات المستخرجة من نمذجة النظام الكهروضوئي في الحالتين (الحالة العادية بدون أعطاب ووجود الأعطاب ( ، ومن مث بناء نظام لتشخيص العيوب واالعطاب اليت تطال األنظمة الكهروضوئية على عدة مستويات ) **, MPPT , onduleur réseau**. **(**، ومن مث اختباره واحلصول على نتائج مرضية . وبالتالي فإن الغرض من هذا البحث هو توفير نظام معلومات للنظام الكهروضوئي بمحطة توليد الكهرباء (بغرداية) متصلة بالشبكة على أساس التحليل باستخدام الربنامج االحصائي **SPSS**.

**ملخص:**

```
الكلمات المفتاحية - مولد كهروضوئي- نظام كهروضوئي متصل بشبكة كهربائية - اكتشاف وتشخيص األعطاب على مستوى النظم 
                                                                  الكهروضوئية املتصلة بالشبكات الكهربائية.
```
## **Résumé :**

 Au niveau mondial, le marché des systèmes photovoltaïques connaît, depuis maintenant plus de 10 ans, un taux de croissance très élevé, de l'ordre de 30 à 40% par an. Cette croissance exceptionnelle, due principalement aux systèmes photovoltaïques raccordés au réseau de distribution d'électricité, se traduit bien évidemment par des innovations technologiques et une baisse de coûts des modules photovoltaïques mais aussi à des efforts importants de recherche et développement dans le domaine de l'électronique de puissance. Cependant, ces installations photovoltaïques, tombent en panne et se dégradent pendant la durée de fonctionnement. Ce qui nécessite un diagnostic dont l'objectif principal est de fournir un outil qui permet de détecter les pannes et de maximiser ainsi la production énergétique du system photovoltaïque. Dans ce travail, nous nous intéressons spécifiquement à la détection et le diagnostic de défauts côté DC du système PV et de côte **AC** du réseau électrique nous avons analysé les données statistiques extraites de l'installation photovoltaïque dans la modélisation de cas (cas normal sans défauts et la présence de défauts), puis construire un système pour le diagnostic de défauts et les défauts qui affectent les systèmes PV à plusieurs niveaux (**onduleur, MPPT, réseau**. **(** puis testés et obtenir des résultats satisfaisants. L'objectif de ce mémoire est donc de réaliser un système d'information et de supervision d'un système photovoltaïque de la centrale PV de Ghardaïa raccordé au réseau basé sur une analyse statistique par le logiciel **SPSS** l'analyse statistique d'une installation PV a permis de s'intéresser aux différents anomalies deux aux défauts de système PV .

**Mots clés :** Générateur PV, système PV raccorde au réseau électrique, diagnostic et détection des défauts d'un système PV raccorde au réseau électrique.